*REPUBLIQUE ALGERIENNE DEMOCRATIQUE ET POPULAIRE MINISTERE DE L'ENSEIGNEMENT SUPERIEUR ET DE LA RECHERCHE SCIENTIFIQUE UNIVERSITE SAAD DAHLEB DE BLIDA INSTITUT D'AERONAUTIQUE ET DES ETUDES SPATIALES*

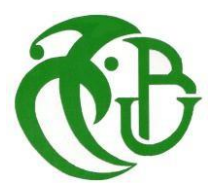

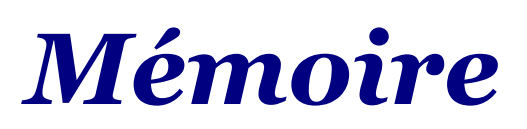

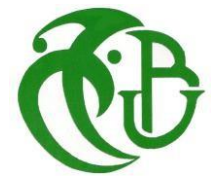

*Pour l'obtention du Diplôme De Master en Aéronautique Département : Construction Aéronautique Spécialité : Propulsion*

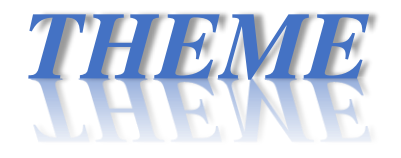

L'application De la Méthode Des Singularités Pour La Simulation Aérothermique Des Écoulements Bidimensionnels Autour Des Aubes Turbines

## **Proposé et dirigé par étudié par :**

Mr. Aimad Eddine BadereddineLAOUFI ILYES

Pr. Rezoug Tahar BOUATTOU BOUDJEMAA

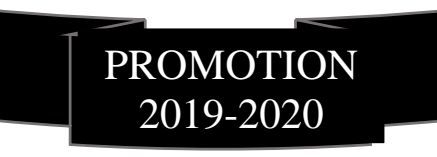

## شكر وتقدير

الحمد لله وحده والصلاة والسلام على من لا نبي بعده، أما بعد: فإننا نشكر الله عز وجل على نعمته وفضله علينا حيث وفقنا إلى إتمام هذه المذكرة، راجين منه عز وجل أن يتقبل منا هذا العمل وسائر الأعمال الصالحة وأن يجعلها في ميزان حسناتنا. ثم إننا نوجه شكرنا وعرفاننا بالجميل إلى " الأستاذ عماد الدين بدرالدين " الذي كان له دور بارز في هذه المذكرة حيث أنه لم يبخل علينا مما منّ الله عليه من العلم والحلم مثقال ذرة، فجزاه الله عنا وعن الإسلام وعن المسلمين كل خير. كما أننا لا ننسى أن نشكر الأسرة العلمية في جامعه البليدة بكلية الطيران على ما عكفوا على بناءه في محصّلتنا العلمية من أول يوم انضممنا إلى مجالسهم، ونسأل الله ان يوفقهم لأداء هذه الأمانة التي رضوا بأن يحملوها رغم ثقلها على أكمل وجه وأفضل حال.

إهداء

فيما يقضي كثير من الناس أوقاتهم لمجرد قضائها

ولأنه لا يشكر الله من لا يشكر الناس ........ فإني أهدي هذا العمل المتواضع إلى: لى <sub>أبي</sub> صا*حب* ل*لهمة* ا*لع*الية ل .<br>ا  $\frac{2}{5}$ ب .<br>i ر<br>. واكى أمى <sup>الص</sup>بورة <sup>العزيزة الغالية</sup> .<br>ا .<br>أ أ ءِ<br>پ  $\ddot{\phantom{0}}$  ي ر<br>.  $\ddot{\mathbf{r}}$ ولل أ<sup>خ</sup>تي <sup>الصغي</sup>رة الذكية .<br>ا أ نې<br>بر  $\ddot{\cdot}$ ֦֦֧֦֧֦֧֦֧֦֧֦֧֦֧֦֧ׅ֚֚֬֝֜֜֓֓֡֜֜֓֡֜֓֡֬ ي ֦֧֢֦֧֦֧֦֧֦֧֦֧֦֧֚֚֬֜֓֓֡֜֓֓֡֜֓֓֡֬  $\ddot{\mathbf{r}}$ ا<br>الماضي إخموتي وعا<sup>ئلت</sup>ي و<sup>الب</sup>قية ֦֧֢֦֧֦֧֦֧ׅ֦֧֢ׅ֦֧ׅ֚֚֬֝֜֓֓֡֜֓֡֬֜֓֓֡֬ ڔؙ  $\ddot{\cdot}$ ب نې  $\ddot{\cdot}$  $\ddot{\ }$  $\ddot{\mathbf{r}}$  $\frac{1}{2}$ ولى أصرقائى أصحاب <sup>النفوس</sup> ا<br>ا .<br>م ڔؙ  $\ddot{\cdot}$ ب  $\ddot{\phantom{0}}$  $\ddot{\phantom{0}}$ ب صحاب <sup>النفو</sup>س الزكية مستقبل ولا ا  $\ddot{\mathbf{z}}$ ع ى بر<br>ب ر<br>. ج i أ .<br>י .<br>ساتنرتی منز نشا*ت* فی الوبترائیة  $\ddot{\ }$ ;<br>?  $\ddot{\cdot}$ ز  $\ddot{\phantom{0}}$  $\ddot{\phantom{0}}$  $\mathbf{r}$  $\ddot{\phantom{0}}$ ن .<br>?<br>-֦֧֦ ف  $\ddot{\tilde{}}$ ت  $\ddot{\dot{\lambda}}$  $\frac{1}{2}$ ت<br>تو لى كل هؤلوء وهؤلوء أهمري عملي ֦֧֦֧֦֧֦֧֦֧֦֧֦֧֜֜ ֧֦֧֝<br>֧֝ .<br>ا  $\zeta$ i أ ミン ا<br>ا عما وأ*رجود من دلله ربي البرية* .<br>م  $\ddot{\mathbf{r}}$ .<br>ن <sup>يتقب</sup>لها مني بإخلاص ونية  $\ddot{\phantom{0}}$  ا زم ֦֧֦֧֦֧֦֧֦֧֦֧֚֬  $\frac{1}{2}$ بذ ت .<br>م أ j

 $\ddot{\tilde{\lambda}}$ غة م ج و<sup>ع</sup>تو بو'  $\ddot{ }$ بر<br>بر

**يستثمرها آخرون لبلوغ هدف ما...**

## **الملخص**

يتطلب تحسين أداء التوربينات الغازية بشكل عام أو المحركات النفاثة بشكل خاص زيادات في نسبة الضغط ودرجة حرارة مدخل التوربينات. نتيجة لذلك، تعمل مرحلة توربينات الضغط العالي الحديثة في بيئة ضغط ودرجة حرارة معادية للغاية. من أجل تلبية هذه المتطلبات بتكلفة ووزن ومتانة مقبولة، تم تقليل تبريد التوربينات لالستخدام العملي.

الهدف من هذه الدراسة هو تحديد توزيع معامل الحمل الحراري ودرجة الحرارة على ريش التوربين مع در اسة محاكاة ثنائية الأبعاد للتبريد بالحمل الداخلي.

قمنا أولاً بإجراء تعديل على برنامج حساب " فورترون" لتحديد الأداء الديناميكي الهوائي

على الشفرات المعزولة، من أجل مراعاة تأثيرات التداخل في حالة مجموعة من الشفرات الخطية. ثم باستخدام عالقات نقل الحرارة، يتم تحديد معامل الحمل الحراري الخارجي على الشفرة. باإلضافة إلى ذلك، أجرينا عمليات محاكاة على " أنسيس19- " و"غامبيت" باستخدام كود الحساب " فلوينت " لمقارنة نتائجنا.

> النتائج التي تم التحصل عليها من طرق المحاكاة الثالث )فورترون وأنسيس19- وغامبيت) كانت متقاربة فيما بينها، خاصةً لحساب الديناميكا الهوائية.

أما بالنسبة لنتائج نقل الحرارة، على الرغم من بعض الختالفات الملحوظة، إل أن النتائج كانت إيجابية للغاية.

**الكلمات المفتاحية**: التوربينات الغازية، الديناميكا الهوائية، طريقة األلواح، شفرات التوربينات العالية الضغط، عالقات نقل الحرارة، فورترون، أنسيس19- ،غامبيت.

## *RÉSUMÉ*

<span id="page-3-0"></span> L'amélioration des performances des turbines à gaz en général ou des turboréacteurs en particulier nécessite des augmentations du rapport de pression et de la température d'entrée de turbine. En conséquence, l'étage de turbine haute pression moderne fonctionne dans un environnement de pression et de température très hostile. Afin de répondre à ces exigences avec un coût, un poids et une durabilité acceptables, le refroidissement de la turbine a été réduit à une utilisation pratique. L'objectif de cette étude est de déterminer la distribution de coefficient de convection et de la température sur l'aube de turbine avec une étude de simulation bidimensionnelle de refroidissement par convection interne.

 Nous avons d'abord apporté une modification à un programme de calcul FORTRAN déterminant les performances aérodynamiques, sur les profils d'aubes isolées, afin de tenir compte des effets d'interférences pour le cas d'une grille d'aubes ou cascades linéaires. Puis, en utilisant des corrélations de transfert de chaleur, on détermine le coefficient de convection externe sur l'aube. En plus, nous avons conduit des simulations sur Gambit et Ansys-19 avec le code de calcul Fluent en vue de comparer nos résultats.

 Les résultats trouvés sont proches pour les trois méthodes de simulations, particulièrement pour le calcul aérodynamique. Tandis que pour le transfert de chaleur, malgré certaines différences constatées, les résultats présentent de bonnes tendances.

**Mots clés :** turbine à gaz, aérodynamique, méthode des panneau, aubes de turbine HP, corrélation de transfert de chaleur, FORTRAN, Gambit et Ansys-fluent

## *ABSTRACT*

<span id="page-4-0"></span> Improving the performance of gas turbines in general or reaction turbines in particular requires increases in the pressure ratio and the inlet temperature of the turbine. As a result, the modern high-pressure turbine stage operates in a very hostile pressure and temperature environment. In order to meet these requirements with acceptable cost, weight and durability, turbine cooling has been reduced to practical use. The objective of this study is to determine the distribution of the convection coefficient and the temperature on the turbine blade with internal convection, using two-dimensional simulation study.

 First, we modified a FORTRAN program calculating the aerodynamic performance of a single turbine blade to consider the interference effects in a linear cascade. Then, by using correlations of heat transfer one can determine the convection coefficient. Further, we conduct simulation in a Gambit and Ansys-19 with Fluent processor in order to compare our results.

 The results found are similar in the three working simulations, particularly for the aerodynamic calculations. Wile for the heat transfer simulation, certain differences are observed but the results show good trends.

**Key words: g**as turbine, aerodynamics, panel method, HP turbine blade, heat transfer correlation, FORTRAN, Gambit and ansys-fluent

## *NOMENCLATURE*

<span id="page-5-0"></span> $\boldsymbol{p}$  : pression locale. [N/m<sup>2</sup>].

ds : surface élémentaire autour d'un point dans le fluide.

dF : force élémentaire appliquée à la surface ds.

 $\rho$  : masse volumique [Kg/m<sup> $\land$ 3].</sup>

dm : masse du fluide à l'intérieur de dv.

dv : volume élémentaire autour d'un point.

**T** : température [K]

. **:** température totale.

**:** température adiabatique de la paroi.

 $\mu$ : viscosité dynamique ;  $[N. s/m^2]$ .

**v**: viscosité cinématique [m<sup>2</sup>/s].

*M*: nombre de Mach.

<sup>∞</sup> **:** le nombre de Mach à l'infiniment.

**:** nombre de Reynolds.

**V :** la vitesse [m/s].

<sup>∞</sup> **:** la vitesse à l'infiniment.

 $a = V$ itesse de son [m/s].

 $E_v$  = Module de compressibilité du fluide.

⃗ **:** la vorticité.

**:** énergie interne.

 $\vec{F}$  : les forces massiques.

̿ **:** tenseur Unité.

∅ **:** l'apport de chaleur massique.

 $\Phi$ : potentiel des vitesses.

 $\psi$ : fonction de courant.

**:** La circulation.

 $u, v, w$  : vitesses locales en coordonné cartésiennes.

**:** Le coefficient de pression.

**:** Le coefficient de pression Pour un écoulement incompressible.

**:** l'angle d'attaque.

 $\beta$  : l'angle de calage.

- **:** Le flux de chaleur échangé. [W]
- **:** Coefficient d'échange convectif, en (W.m-2. K-1).
- **:** Température de fluide.
- **:** Température de solide.
- Pr : Le nombre de Prandtl.
- $C_p$ : Chaleur spécifique. [J/Kg. K].
- **Nu :** Le nombre de Nusselt.
- $K_f$ : conductivité de fluide [W/m. K].

# **TABLE DES MATIÈRES**

<span id="page-7-0"></span>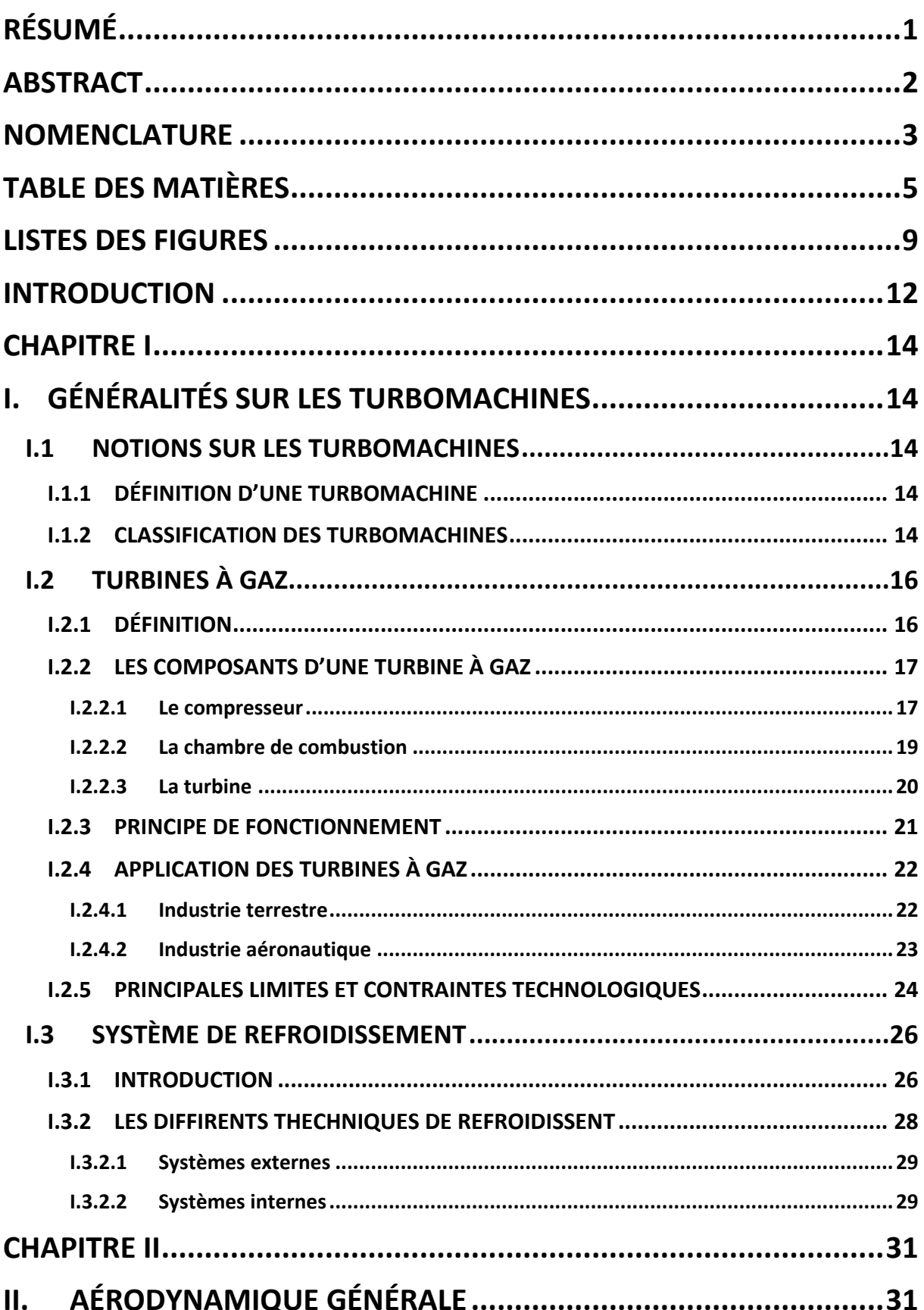

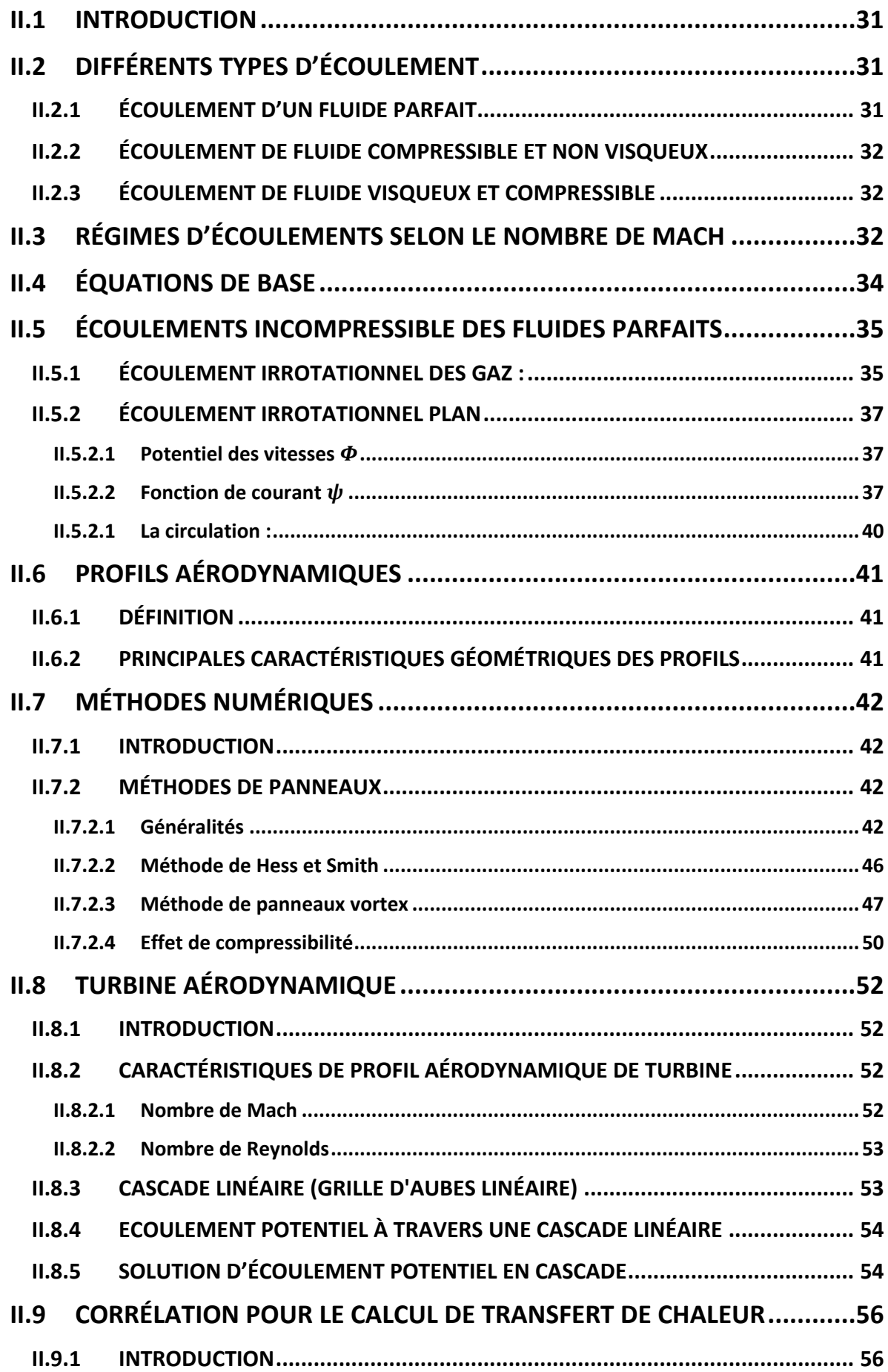

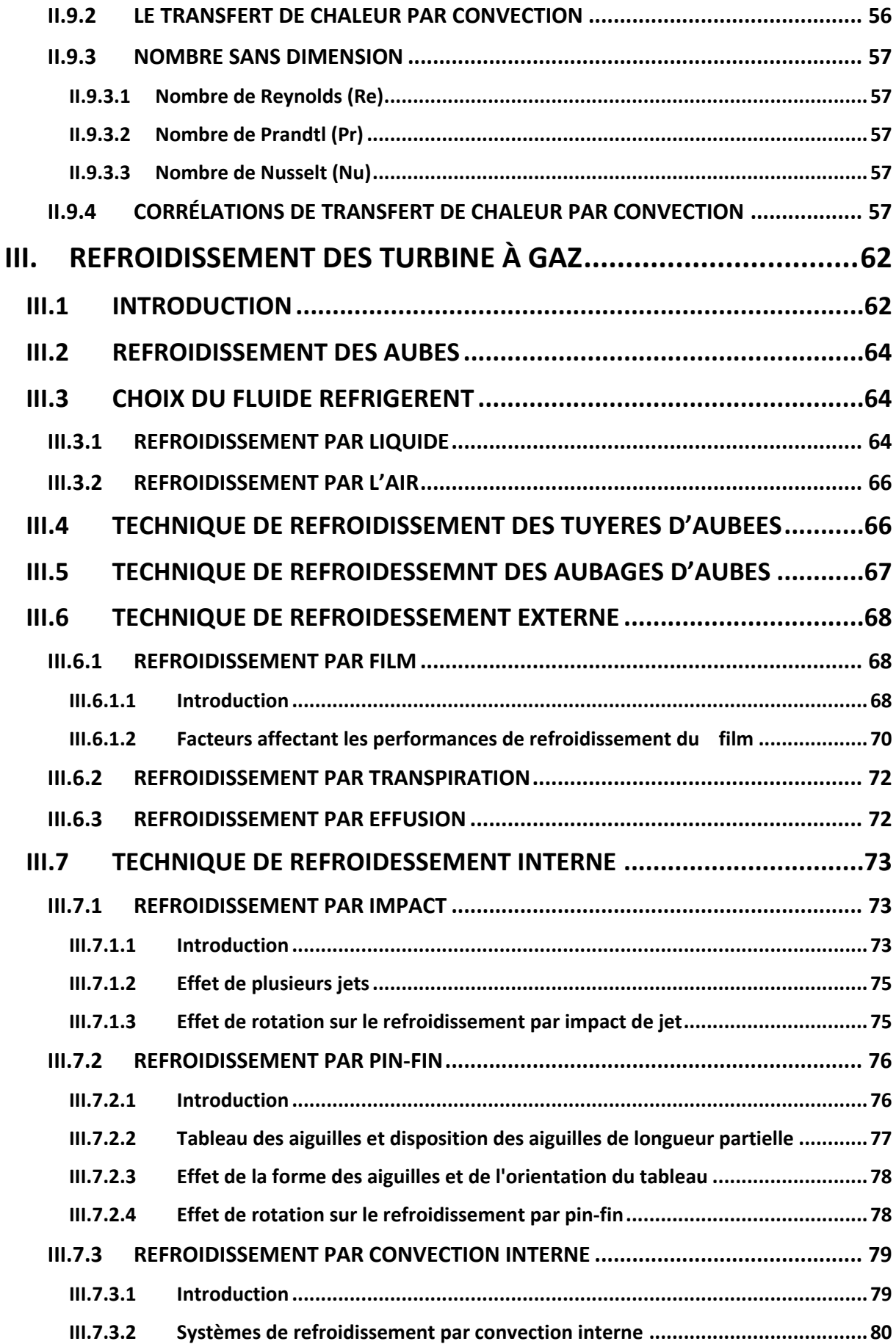

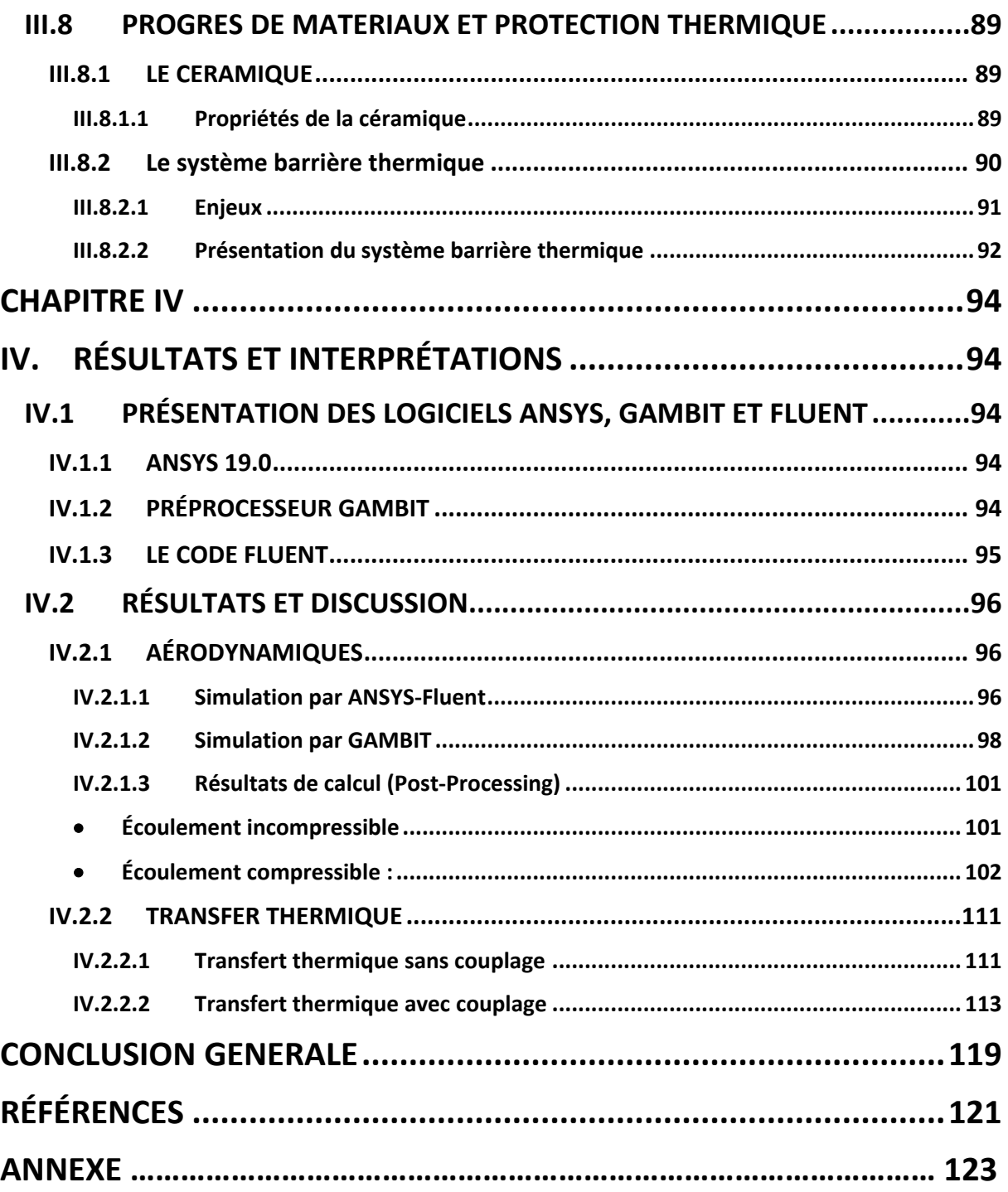

## *LISTES DES FIGURES*

<span id="page-11-0"></span>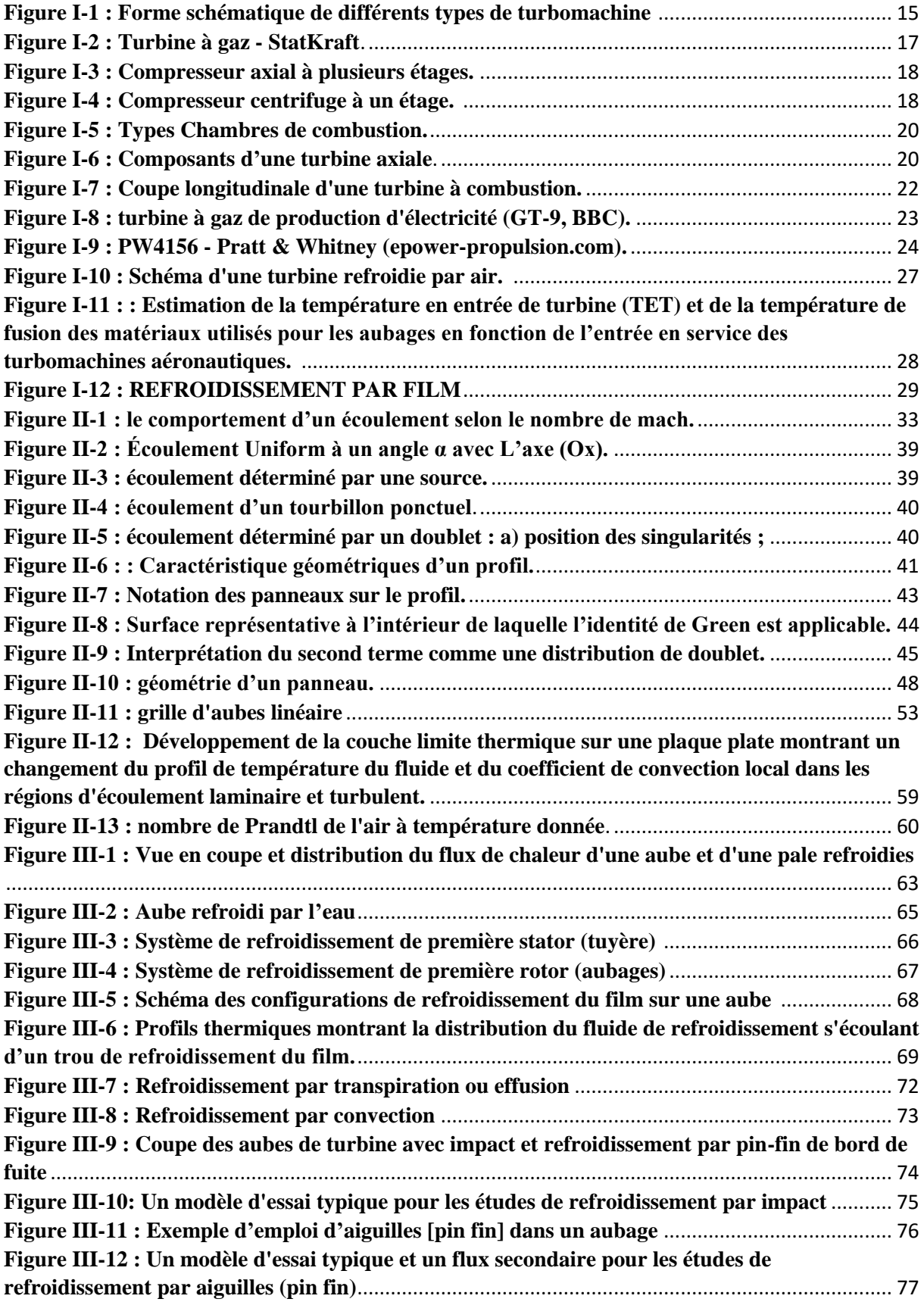

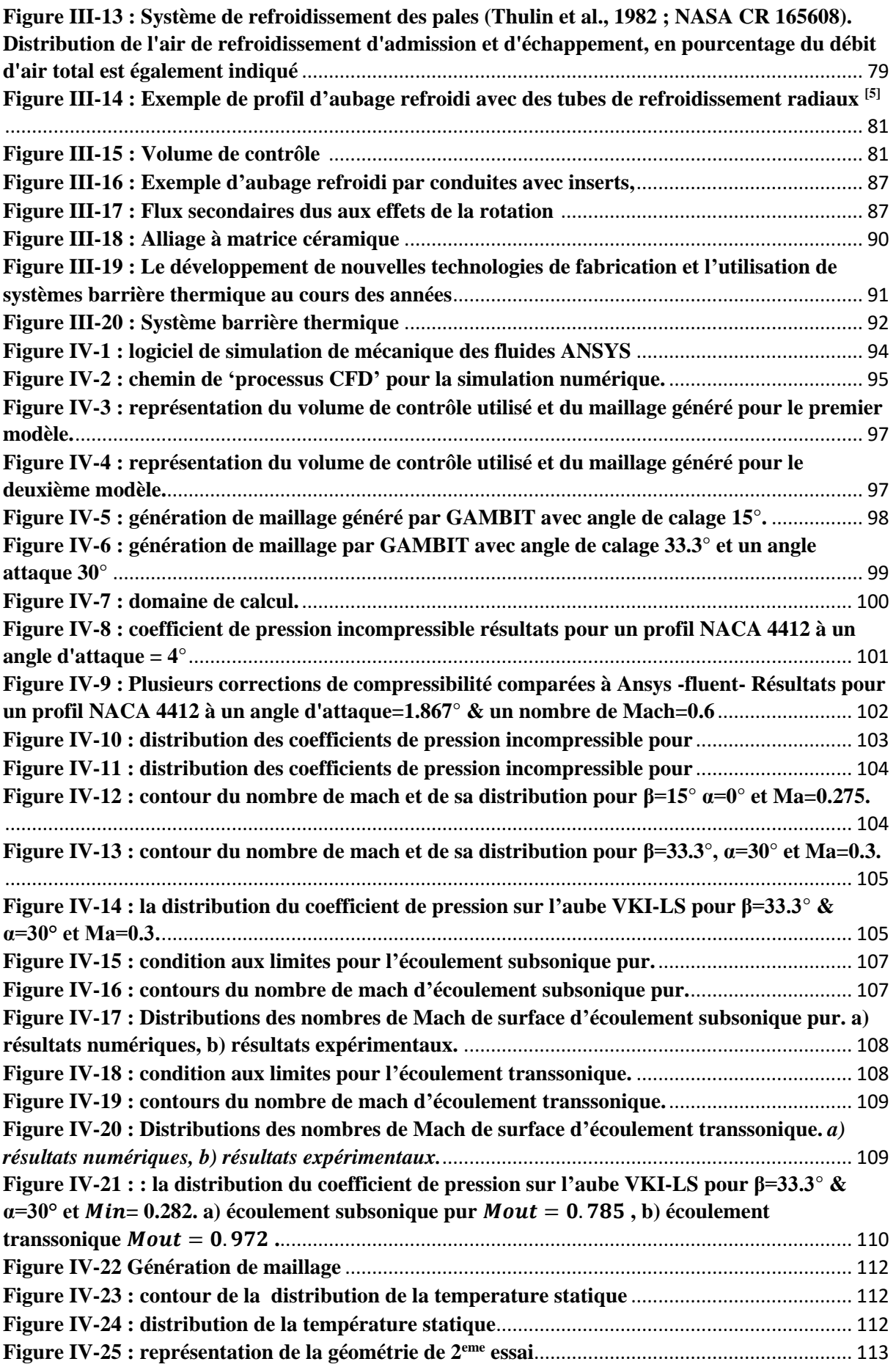

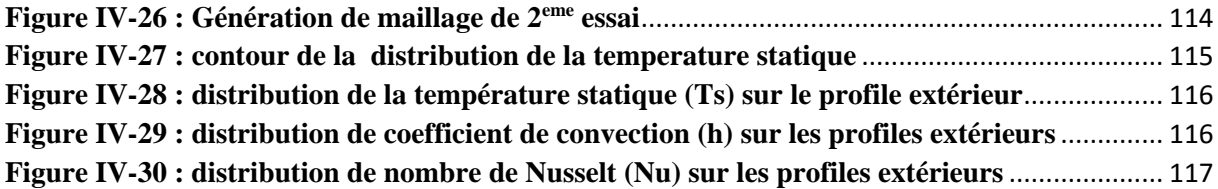

## <span id="page-14-0"></span>*INTRODUCTION*

 Aujourd'hui Les turbines à gaz font partie intégrante de divers systèmes de production d'électricité, de transport, de pétrochimie et de traitement industriel. Grâce à l'amélioration continue de leurs performances et de leur efficacité. Ces progrès sont généralement liés à des conditions de fonctionnement des turbines de plus en plus exigeantes, notamment des niveaux de température, de pression et de puissance de sortie plus élevés. Cela entraîne une fatigue prématurée du matériel, une réduction de la durée de vie de l'équipement ainsi qu'une instabilité de fonctionnement.

 Afin de répondre à ces exigences avec un coût, un poids et une durabilité acceptables, le refroidissement de la turbine a été réduit à la pratique et le concepteur a cherché à extraire autant de travail que possible de chaque étage et, en fait, de chaque aube. Parce que ces changements de cycle découlent d'une fondation thermodynamique fondamentale, il y a toutes les raisons de s'attendre à ce que la progression se poursuive dans le siècle prochain.

 Dans notre étude, nous travaillons sur l'une des méthodes de refroidissement. La méthode de refroidissement interne par convection forcée. Dans cette méthode, un trou avec la même forme de l'aube est créé dans l'aube, à l'intérieur de ce trou l'air de refroidissement qui vient du compresseur passe et évacue une partie de la chaleur du matériau qui conduit à une diminution de la température à la surface externe de l'aube.

 L'objectif de cette étude est de déterminer la distribution de coefficient de convection et de la température sur l'aube de turbine avec une étude de simulation bidimensionnelle de refroidissement par convection interne.

 Nous avons d'abord apporté une modification à un programme de calcul FORTRAN déterminant les performances aérodynamiques, sur les profils d'aubes isolées, afin de tenir compte des effets d'interférences pour le cas d'une grille d'aubes ou cascades linéaires. Puis, en utilisant des corrélations de transfert de chaleur, on détermine le coefficient de convection externe sur l'aube. En plus, nous avons conduit des simulations sur Gambit et Ansys-19 avec le code de calcul Fluent en vue de comparer nos résultats.

 Le travail de ce mémoire est réalisé essentiellement en quatre chapitres qu'on puisse résumer leurs contenus respectivement, en effet :

 Après une généralité sur les turbomachines et les techniques de refroidissement dans les turbines, nous avons présenté dans le deuxième chapitre une modélisation aérodynamique pour les écoulements potentielles et incompressibles autours des profils aérodynamiques avec la résolution par la méthode des singularités. Pour cela, nous avons utilisé la méthode de Hess et Smith qui consiste à diviser le profil en un certain nombre de panneaux et faire modéliser l'écoulement à l'aide de sources et tourbillons distribués sur chaque panneau. Une fois toutes les singularités sont connues en peut déduire la vitesse et le coefficient de pression. De plus, nous avons adopté la méthode des singularités vortex pour l'extension de l'étude aux cas des grilles d'aubes ou cascades linéaires. Après avoir obtenu les résultats de pression et de vitesses sur les panneaux des aubes turbines, nous avons utilisé les règles de corrections pour tenir comptes des effets de compressibilité dans le domaine transsonique sub-critique. De plus, à l'aide des corrélations donnant le nombre de Nusselt, nous avons déduit la distribution du coefficient de convection de transfert de chaleur nécessaire pour l'étude de refroidissement des aubes.

 Dans le troisième chapitre, porté sur les différentes techniques de refroidissements, nous avons défini ces techniques en général en présentant la différence entre elles et l'avantage de ses utilisations. Et puis nous avons très bien expliqué la technique de refroidissement par conviction interne que nous avons utilisée dans notre étude.

 Dans le dernier chapitre, nous avons présenté en premier lieu les différentes étapes de résolutions par les logiciels de simulations, les résultats trouvés sont proches pour les trois méthodes de calcul, particulièrement pour le calcul aérodynamique. Tandis que pour le transfert de chaleur, malgré certaines différences constatées, les résultats présentent de bonnes tendances.

En fin une conclusion générale qui clôture notre étude.

## <span id="page-16-0"></span>*CHAPITRE I*

# <span id="page-16-1"></span>**I. GÉNÉRALITÉS SUR LES TURBOMACHINES**

### <span id="page-16-2"></span>**I.1 NOTIONS SUR LES TURBOMACHINES**

## **I.1.1 DÉFINITION D'UNE TURBOMACHINE**

<span id="page-16-3"></span>On appelle turbomachine tous les appareils dans lesquels l'énergie est transférée Soit vers, soit depuis, un fluide en écoulement continu par l'action dynamique d'une ou Plusieurs roues (rotors) mobiles munies d'aubes (aubages, ailettes) qui ménagent entre elles des Canaux à travers lesquels le fluide s'écoule [1].Essentiellement, une rangée de pales en rotation, (Un rotor) modifie l'enthalpie de stagnation du fluide qui le traverse en faisant soit un travail positif Ou négatif, selon l'effet requis de la machine. Ces changements d'enthalpie sont intimement liés aux changements de pression qui se produisent simultanément dans le fluide [2].

 Il existe une très grande variété de turbomachines. Donc il est utile de faire une classification selon divers critères et de l'illustrer par des exemples concrets

### **I.1.2 CLASSIFICATION DES TURBOMACHINES**

<span id="page-16-4"></span> Deux grandes catégories de turbomachines sont identifiées : premièrement, celles qui absorbent la puissance pour augmenter la pression du fluide (ventilateurs gainables, compresseurs et pompes) ; Deuxièmement, ceux qui produisent de l'énergie en détendant le fluide à une pression plus faible (turbines à vapeur et à gaz). La figure I.1 montre, sous une forme schématique simple, une sélection des nombreuses variétés de turbomachines rencontrées dans la pratique [2].

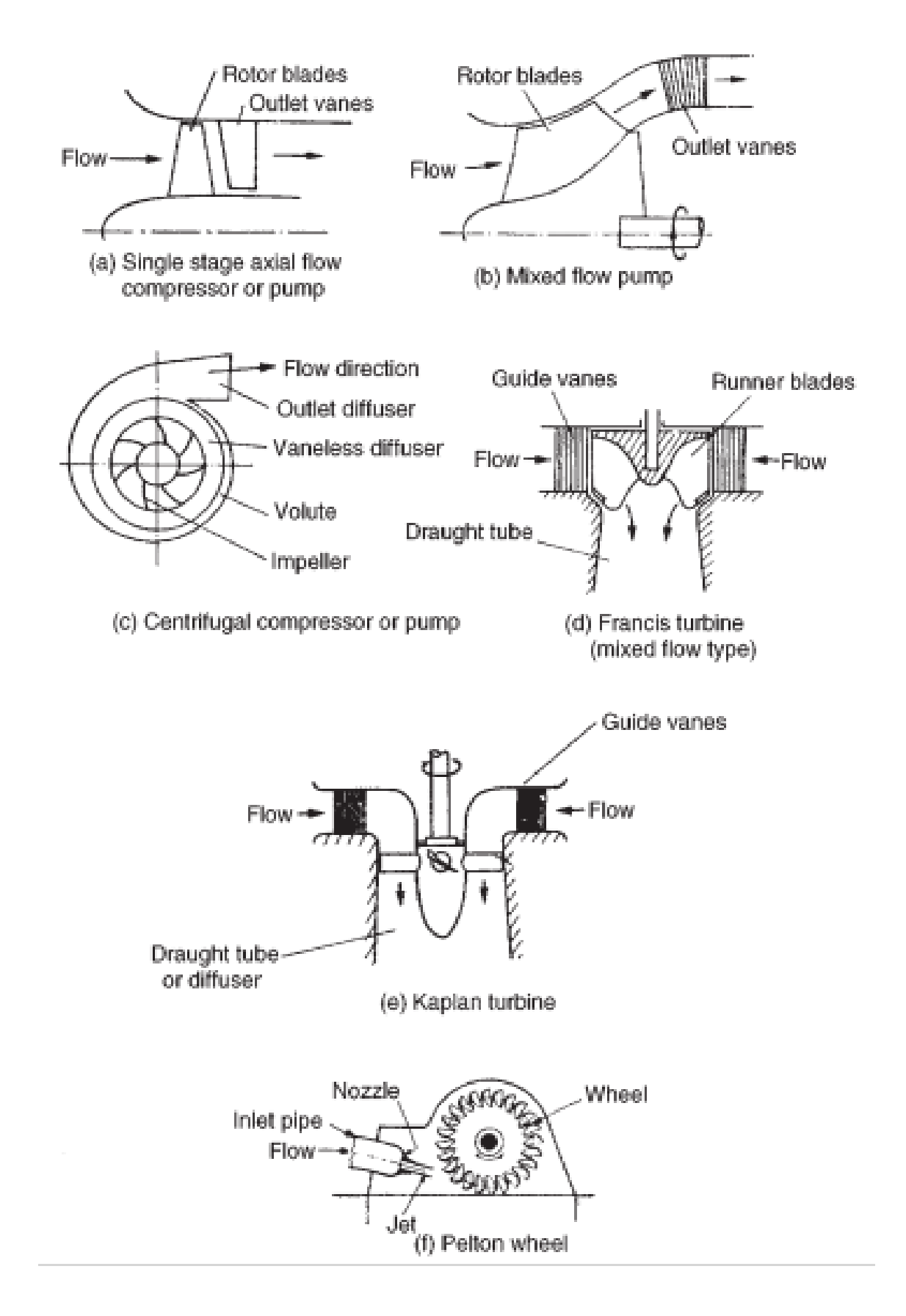

<span id="page-17-0"></span>**Figure I-1 : Forme schématique de différents types de turbomachine** [2].

Les turbomachines sont en outre classées en fonction de :

- Le trajet du fluide par rapport à l'axe :
	- Lorsque le chemin de l'écoulement est entièrement ou principalement parallèle à l'axe de rotation, le dispositif est appelé turbomachine à écoulement axial (par ex. Figure I. 1 (a) et (e)).
	- Lorsque le trajet du flux traversant est entièrement ou principalement dans un plan Perpendiculaire à l'axe de rotation, le dispositif est appelé turbomachine à flux radial (par ex. Figure I.1  $(c)$ ).
	- Les turbomachines à flux mixte sont largement utilisées. Le terme écoulement mixte dans ce contexte se réfère à la direction du flux traversant à la sortie du rotor lorsque les deux composantes de la vitesse axiale et radial sont présentes en quantités importantes. La figure I. 1 (b) montre une pompe à écoulement mixte et la figure I. 1 (d) une turbine hydraulique à écoulement mixte.
- L'état liquide ou gazeux du fluide ; le comportement compressible ou incompressible de ce fluide ; le nombre d'étages : machines monocellulaires ou multicellulaire ;
- Machines à impulsion ou à réaction selon l'absence de variations de pression ou présents respectivement dans l'écoulement à travers le rotor. Le fluide étant dirigé sur le rotor. La roue Pelton, figure I. 1 (f), est un exemple de turbine à impulsion [2].

## <span id="page-18-1"></span><span id="page-18-0"></span>**I.2 TURBINES À GAZ**

## **I.2.1 DÉFINITION**

 Une **turbine à gaz** (figure I. 2), appelée aussi **turbine à combustion**, est une machine tournante thermodynamique appartenant à la famille des moteurs à combustion interne dont le rôle est de produire de l'énergie mécanique (rotation d'un arbre) à partir de l['énergie](https://www.techno-science.net/definition/1724.html) contenue dans un hydrocarbure (fuel, [gaz.](https://www.techno-science.net/glossaire-definition/Gaz.html)..). Elle est constituée de trois éléments principaux :

- Un compresseur d'air.
- Une chambre de combustion.
- Une turbine.

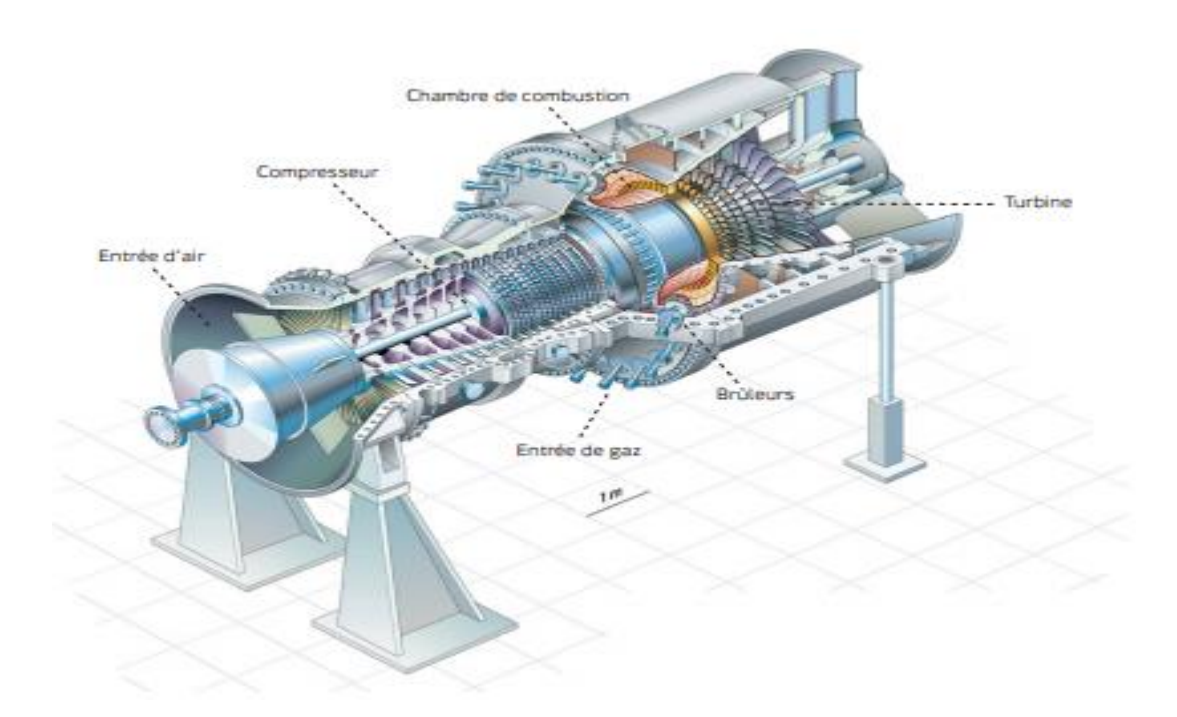

**Figure I-2 : Turbine à gaz - StatKraft***.*

## <span id="page-19-2"></span><span id="page-19-0"></span>**I.2.2 LES COMPOSANTS D'UNE TURBINE À GAZ**

#### **I.2.2.1 Le compresseur**

<span id="page-19-1"></span> Le compresseur est l'organe qui procure de l'énergie cinétique à l'air qui le traverse et transforme cette énergie cinétique en pression.

 Le compresseur de type turbomachine est soit un compresseur axial, soit un compresseur hélicoïdal, soit encore un compresseur centrifuge, suivant la forme donnée à la veine fluide.

#### **Les compresseurs axiaux** :

 Un compresseur axial est illustré sur les figures I.3, l'air dans un compresseur axial traversant une série d'aubes rotatives de rotor et d'aubes fixes de stator qui sont concentriques à l'axe de rotation. L'ensemble d'un rotor et d'un stator est connu sous le nom d'étage [3]. Le chemin d'écoulement dans un compresseur axial diminue dans la section transversale dans la direction de l'écoulement. La diminution de la superficie est proportionnelle à l'augmentation de la densité de l'air à mesure que la compression progresse d'étage en étage. Chaque étage d'un compresseur axial produit un petit rapport de pression de compression (1,1 :1 à 1,2 :1).

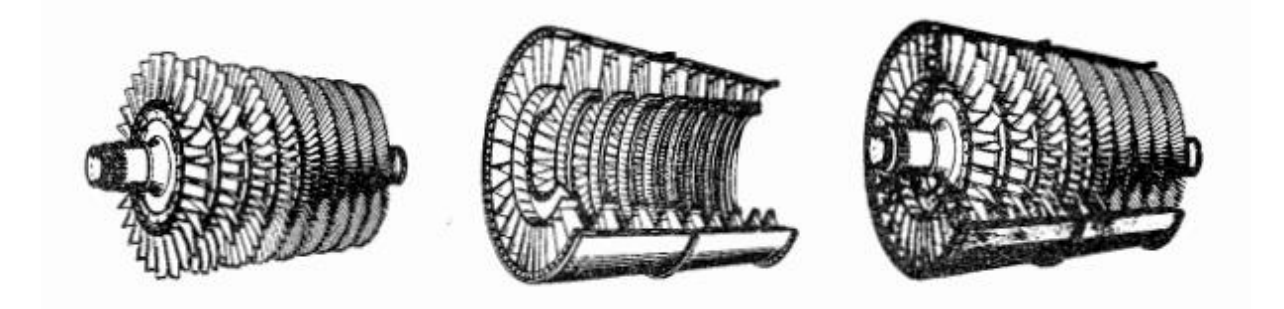

**Figure I-3 : Compresseur axial à plusieurs étages** [3].

#### <span id="page-20-0"></span>**Les compresseurs centrifuges :**

 Un compresseur centrifuge à un étage est illustré à la Figure I. 4. Le compresseur se compose de trois parties principales : une roue, un diffuseur et un collecteur. L'air pénètre dans le compresseur près du moyeu de la roue et est ensuite comprimé par le mouvement de rotation de la roue. Le la compression se produit en augmentant d'abord la vitesse de l'air (par rotation) puis en diffusant l'air où la vitesse diminue et la pression augmente. Le diffuseur redresse également le débit et le collecteur sert à amener l'air dans la chambre de combustion. Un compresseur centrifuge à un étage a une faible efficacité et un taux de compression maximum de (4 :1 ou 5 :1) [3].

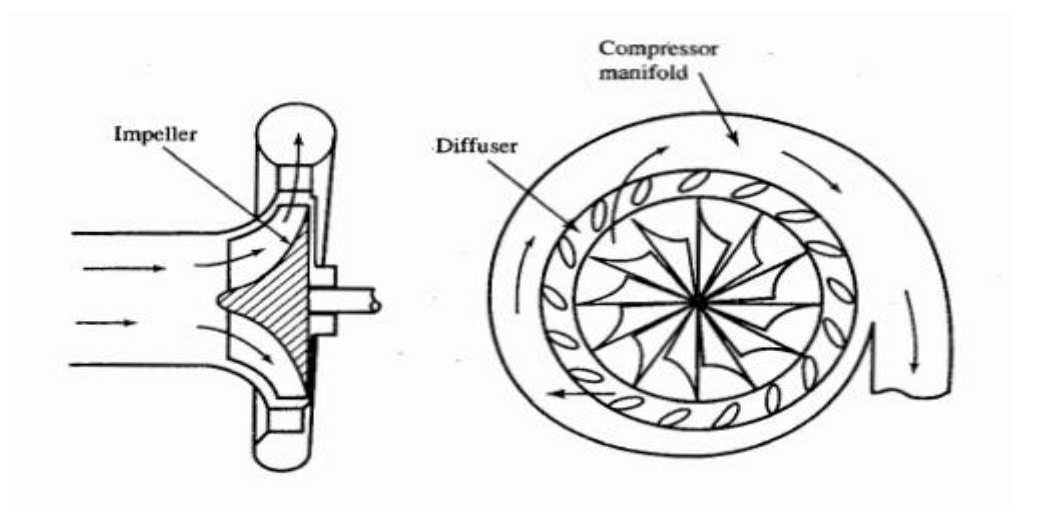

<span id="page-20-1"></span>**Figure I-4 : Compresseur centrifuge à un étage** [3].

#### <span id="page-21-0"></span>**I.2.2.2 La chambre de combustion**

La chambre de combustion est conçue pour brûler un mélange de carburant et d'air et pour fournir les gaz résultants à la turbine à une température uniforme. La température du gaz ne doit pas dépasser la température de structure admissible de la turbine. Les chambres de combustion peuvent être des chambres à barillet de tubes de flammes, les chambres à silos (dans ce cas, les chambres, séparées de l'axe, sont de taille beaucoup plus importante, ce qui permet de mieux maîtriser la combustion, notamment en ce qui concerne les émissions de polluants (NOx) ; ou les chambres annulaires comme la montre les figures I. 5.

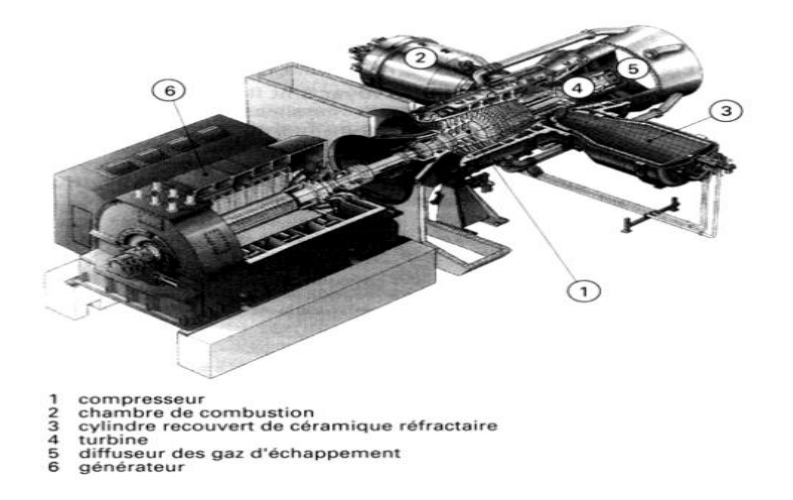

Turbine à gaz avec une chambre de combustion à silo [4].

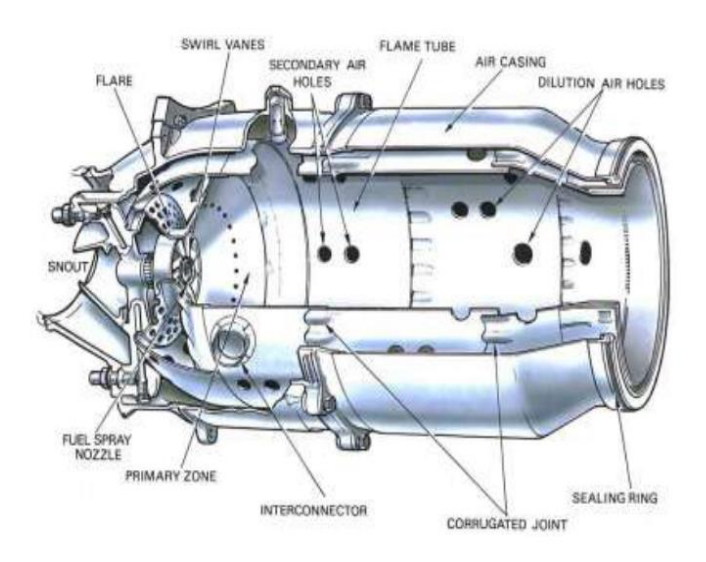

Chambre de combustion type tube à flamme

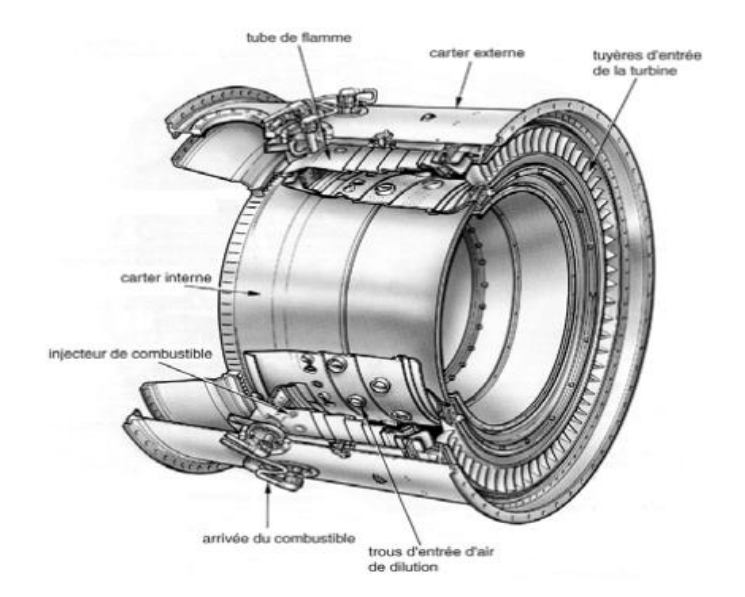

Chambre de combustion type annulaire

**Figure I-5 : Types Chambres de combustion.**

#### **I.2.2.3 La turbine**

<span id="page-22-1"></span><span id="page-22-0"></span> La turbine (figure I. 6) extrait l'énergie cinétique des gaz en détente qui s'écoulent de la chambre de combustion. L'énergie cinétique est convertie en puissance à l'arbre pour entraîner le compresseur et les accessoires.

 Comme le compresseur axial, la turbine axiale est généralement à plusieurs étages. Là sont généralement moins d'étages de turbine que d'étages de compresseur car dans la turbine la pression diminue (processus de détente) alors que, dans le compresseur, la pression augmente (processus de compression). Dans chacun des processus (détente ou compression), les pales de la turbine axiale ou du compresseur axial agir comme des profils aérodynamiques, et le flux d'air sur le profil aérodynamique est plus favorable dans le processus de détente [3].

<span id="page-22-2"></span>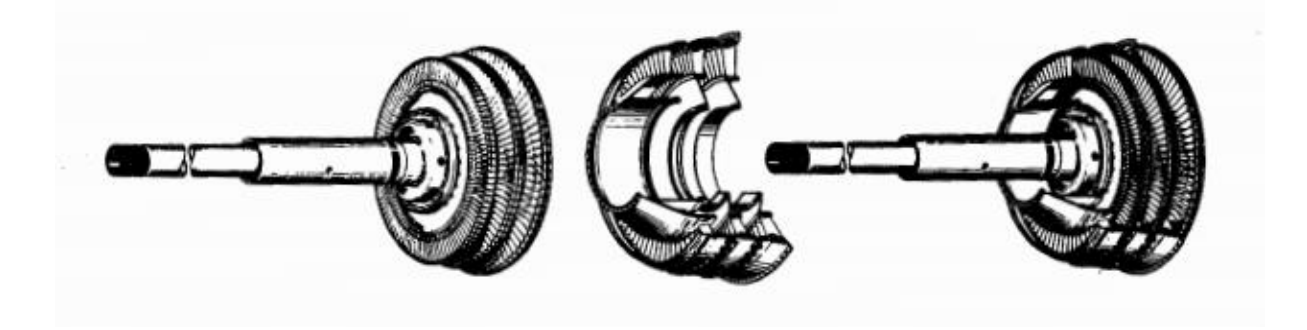

**Figure I-6 : Composants d'une turbine axiale** [3].

#### **I.2.3 PRINCIPE DE FONCTIONNEMENT**

<span id="page-23-0"></span>Se reporter à l'image ci-dessous : [Wikipédia]

1. Le [compresseur](https://fr.wikipedia.org/wiki/Compresseur_m%C3%A9canique) (« **C** »), constitué d'un ensemble d['ailettes](https://fr.wikipedia.org/wiki/Ailette) fixes [\(stator\)](https://fr.wikipedia.org/wiki/Stator) et mobiles [\(rotor\)](https://fr.wikipedia.org/wiki/Rotor), comprime l'air extérieur (« **E** »), simplement filtré, jusqu'à 10 à 15 bars.

L'air comprimé est réparti en trois flux :

- Une alimentation stœchiométrique vers le brûleur alimenté en carburant gazeux ou liquide ;
- Un flux refroidissant la paroi de la chambre de combustion et mélangé aux produits de combustion du brûleur ;
- Un flux destiné au refroidissement des différents étages de la turbine (stator et/ou rotor).
- 2. Du combustible (« **G** ») (gazeux ou liquide pulvérisé), est injecté dans la (les) chambre(s) de combustion (« **Ch** ») où il se mélange à l'air comprimé pour entretenir une combustion continue.
- 3. Les gaz chauds se détendent en traversant la turbine (« **T** »), où l['énergie](https://fr.wikipedia.org/wiki/%C3%89nergie_thermique) [thermique](https://fr.wikipedia.org/wiki/%C3%89nergie_thermique) et [cinétique](https://fr.wikipedia.org/wiki/%C3%89nergie_cin%C3%A9tique) des gaz chauds est transformée en énergie [mécanique.](https://fr.wikipedia.org/wiki/%C3%89nergie_m%C3%A9canique) La turbine est constituée d'une ou plusieurs roues également munies d'ailettes précédées d'aubages fixes (directrices). Les gaz de combustion s'échappent par la cheminée (**Ec**) à travers un diffuseur.
- 4. Le mouvement de rotation de la turbine est communiqué à l'arbre (« **A** »), qui actionne d'une part le compresseur, d'autre part une charge qui n'est autre qu'un appareil (machine) récepteur(ice) [\(pompe,](https://fr.wikipedia.org/wiki/Pompe) [alternateur,](https://fr.wikipedia.org/wiki/Machine_synchrone) [compresseur…](https://fr.wikipedia.org/wiki/Compresseur_m%C3%A9canique)) accouplé à son extrémité.

 Pour la mise en route, on utilise un moteur de lancement (« **M** ») qui joue le rôle de démarreur ; dans certaines configurations, c'est l'alternateur du groupe lui-même qui est utilisé en moteur pendant la phase de lancement.

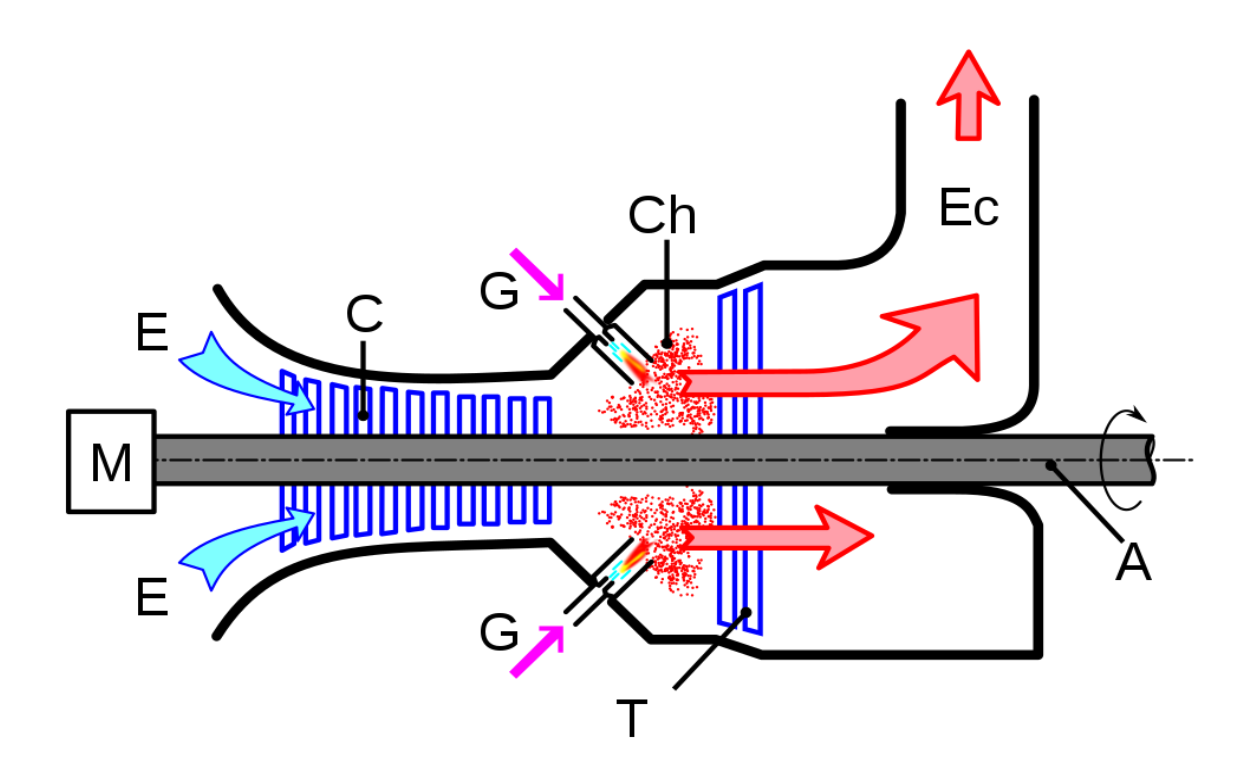

<span id="page-24-2"></span>**Figure I-7 : Coupe longitudinale d'une turbine à combustion.**

### <span id="page-24-0"></span>**I.2.4 APPLICATION DES TURBINES À GAZ**

#### <span id="page-24-1"></span>**I.2.4.1 Industrie terrestre**

La turbine à gaz est le moyen adapté pour disposer de façon autonome d'une source d'énergie à la fois mécanique, électrique et thermique. On parle alors de système à énergie totale. Par exemple :

 Pour la production d'électricité, les turbines à gaz sont utilisées pour couvrir la demande d'énergie électrique pendant les périodes de pointe. L'énergie thermique des gaz d'échappement d'une turbine à gaz peut être utilisée pour générer de la vapeur pour une production d'énergie supplémentaire. Ceci est accompli par un cycle combiné qui présente un dispositif efficace pour la génération de puissance de charge de base avec une efficacité thermique globale de plus de 55%. [5].

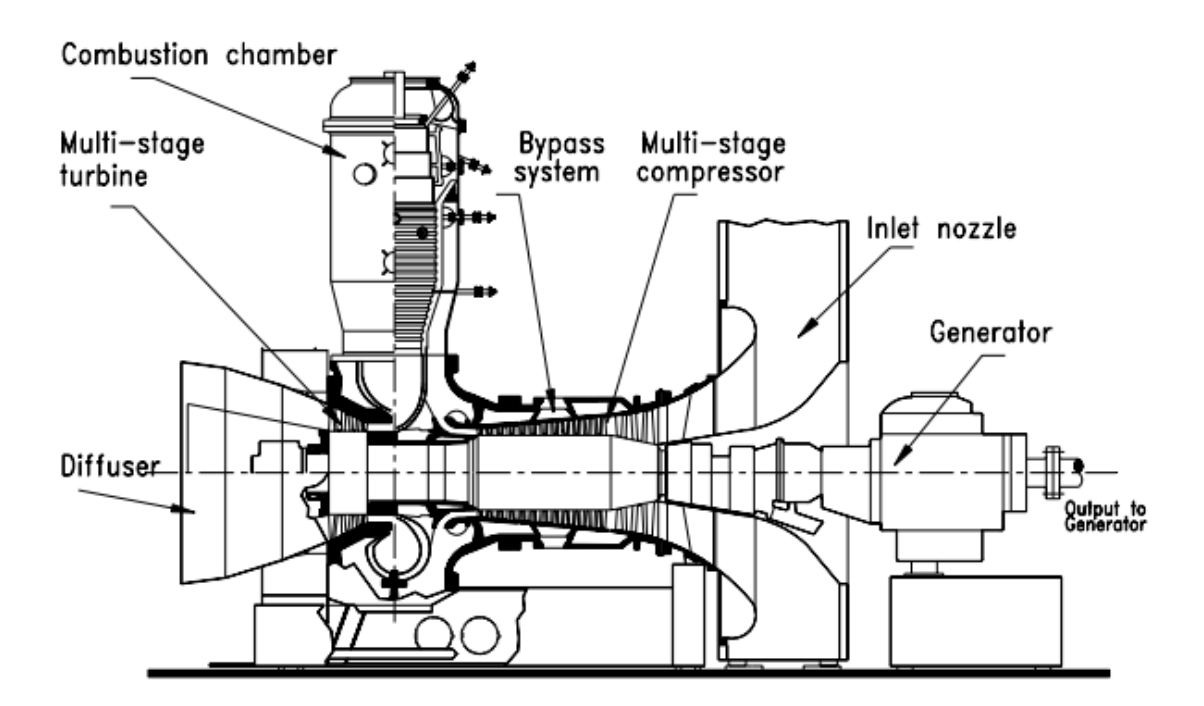

<span id="page-25-1"></span>**Figure I-8 : turbine à gaz de production d'électricité (GT-9, BBC)** [5].

#### **I.2.4.2 Industrie aéronautique**

<span id="page-25-0"></span> Outre la production d'électricité, les turbines à gaz jouent un rôle important dans le transport. Les turbines à gaz d'avion sont les principaux systèmes de propulsion des avions de grande, moyenne et petite taille. Comme un exemple : un turboréacteur double flux est illustré à la figure I.9. Il se compose d'une corp à haute pression et d'un corp basse pression. L'arbre basse pression entraine l'étage du soufflante et le composant de turbine LP. La turbine HP entraîne le compresseur HP avec un arbre de connexion. Les deux corps fonctionnant à deux vitesses de rotation différentes sont connectées de manière aérodynamique l'une à l'autre [5].

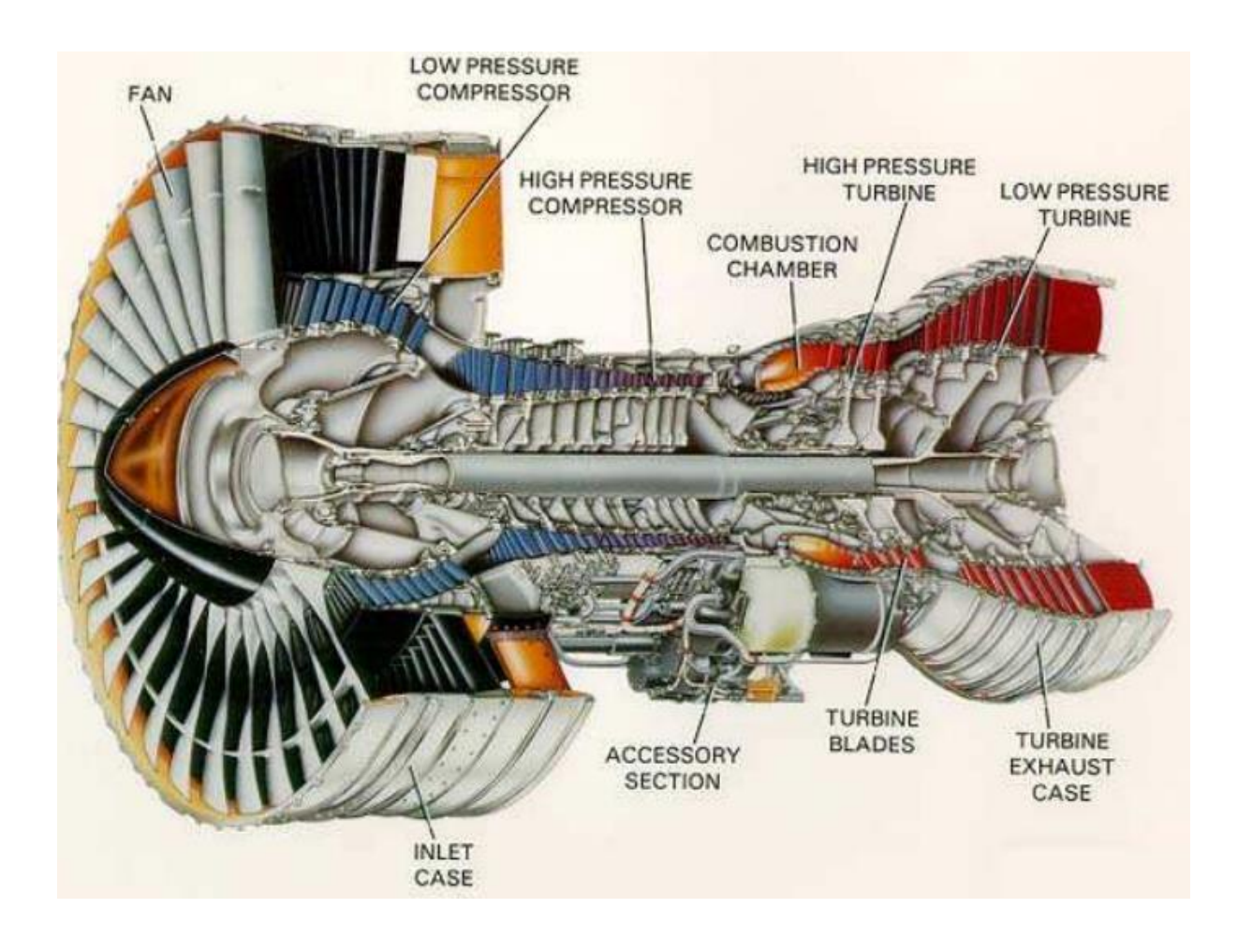

*Figure I-9 : PW4156 - Pratt & Whitney (epower-propulsion.com).*

### <span id="page-26-1"></span><span id="page-26-0"></span>**I.2.5 PRINCIPALES LIMITES ET CONTRAINTES TECHNOLOGIQUES**

 Dans les turbines à gaz à cycle ouvert, la contrainte technologique majeure concerne la température maximale que peuvent supporter tant les éléments de la chambre de combustion que le premier étage de la turbine, qui sont soumis au flux des gaz d'échappement.

#### **Compresseur**

 Taux de compression (et donc rendement) limité par le nombre d'étages de compression nécessaires.

 Baisse importante de rendement des compresseurs centrifuges à une vitesse de rotation plus faible que la vitesse nominale

#### **Chambre de combustion**

La chambre de combustion d'une turbine à gaz, notamment dérivée de l'aviation, doit satisfaire des contraintes sévères [4] :

- Assurer une combustion complète du combustible ;
- Réduire les émissions de polluants ;
- Minimiser la perte de charge (qui représente un surcroît de compression) ;
- Assurer une bonne stabilité de la température d'entrée turbine ;
- Occuper un volume aussi réduit que possible tout en permettant un bon refroidissement des parois.

#### **Turbine**

 Les aubes de turbine sont soumises à des efforts centrifuges très importants (accélération centrifuge 80.000g) dans un environnement de température très élevée dépassant la température de fusion des alliages. Ces conditions de fonctionnement exigent donc un niveau élevé de propriétés mécaniques (fatigue, fluage) et une stabilité vis à vis de l'environnement (tenue à l'oxydation, la corrosion). La complexité de ces pièces a nécessité une parfaite intégration entre la conception, les matériaux et les techniques de fabrication [6].

## <span id="page-28-0"></span>**I.3 SYSTÈME DE REFROIDISSEMENT**

### **I.3.1 INTRODUCTION**

<span id="page-28-1"></span> Sachant que Les performances d'une turbine à gaz sont déterminées par son efficacité et sa puissance spécifique**.** 

 Dans un cycle réel de turbine à gaz, on pourrait démontrer que ces deux paramètres sont influencés positivement par l'augmentation du taux de compression et par l'augmentation de la température d'entrée de turbine (TET).

 L'augmentation de la température maximale doit correspondent à une résistance accrue aux hautes températures des matériaux utilisés sur les pièces les plus exposés aux gaz chauds, en particulier les aubes fix et les aubes du rotor dans les premiers étages de turbine. Mais cette résistance accrue étant généralement insatisfaisante, il est également nécessaire de refroidir les parties les plus exposées aux gaz chauds [7]. La tendance montre une augmentation considérable de la TET passant de l'ordre de 1000 K en 1937 à plus de 1800 K pour les moteurs les plus récents équipant les avions de ligne modernes.

Les systèmes de refroidissement sont en général alimentés par de l'air, relativement froid par rapport aux gaz brulés, prélevés au niveau du compresseur. Ce prélèvement induit donc une perte dans le cycle et tend à dégrader le rendement de la turbomachine. Les motoristes doivent donc concevoir des systèmes permettant de refroidir les aubages s afin d'atteindre des TET de plus en plus élevées en limitant la quantité d'air prélevée au niveau du compresseur afin de modérer les pertes induites dans le cycle. On notera également que la réduction des polluants passe par l'utilisation de régime de combustion pauvre. Ces régimes pauvres impliquent d'augmenter la quantité d'air utilisée pour la combustion. Cet air ne sera donc plus disponible pour le refroidissement [8].

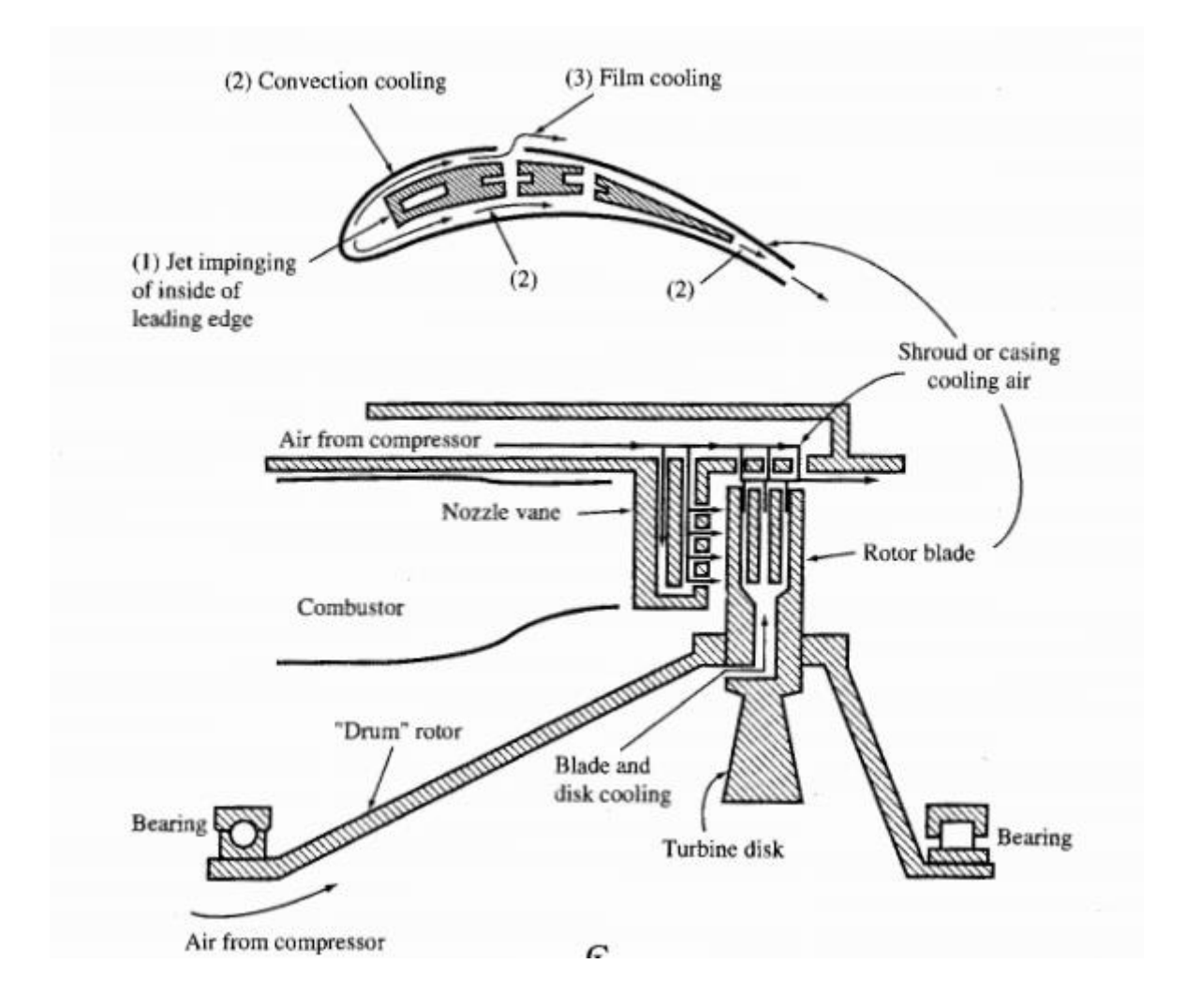

**Figure I-10 : Schéma d'une turbine refroidie par air** [3].

<span id="page-29-0"></span>Tous ces paramètres poussent les motoristes à tenter d'optimiser leurs systèmes de refroidissements existants et à développer de nouvelles techniques plus efficaces. Jusqu'à présent de nombreux dispositifs ont été mis en œuvre [8].

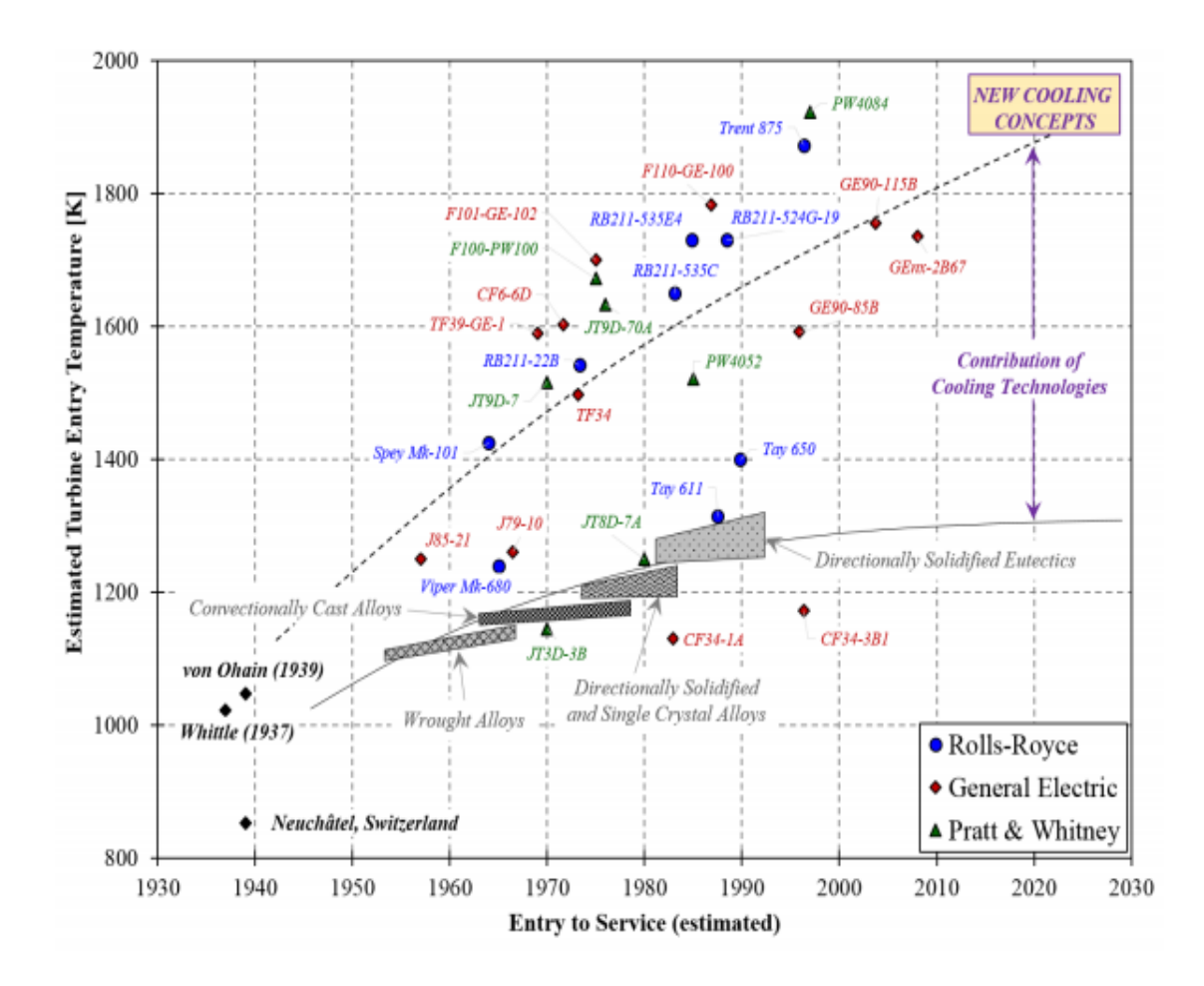

<span id="page-30-1"></span>**Figure I-11 : : Estimation de la température en entrée de turbine (TET) et de la température de fusion des matériaux utilisés pour les aubages en fonction de l'entrée en service des turbomachines aéronautiques** [8].

### **I.3.2 LES DIFFIRENTS THECHNIQUES DE REFROIDISSENT**

<span id="page-30-0"></span> Les systèmes de refroidissement classiquement utilisés pour les aubages de turbines sont généralement classés en deux catégories en fonction de leur zone d'action. Les systèmes externes regroupent les techniques faisant interagir l'air de refroidissement avec la partie externe de l'aube (partie en contact direct avec les gaz brûlés). Contrairement, les systèmes internes regroupent les techniques employées sur la surface interne de l'aube.

#### <span id="page-31-0"></span>**I.3.2.1 Systèmes externes**

Cela consiste à créer un film d'air frais protégeant la paroi externe de l'aube. La création de ce film est généralement réalisée par injection de l'air au travers de plusieurs rangées d'orifices de petit diamètre et inclinés dans le sens de l'écoulement (figure I.12). On rencontre aussi des films créés par transpiration à travers des matériaux poreux et par effusion à travers plusieurs couches de paroi multi-perforées. L'inconvénient majeur du film-cooling est qu'il est fortement dégradé par le dépôt des particules de suies et de résidus de combustion qui viennent obstruer les perforations et compromettre l'efficacité du refroidissement. Cette technique, bien qu'offrant une bonne protection thermique, est pénalisante en termes de rendement aérodynamique car elle vient fortement perturber l'écoulement externe autour des aubes et reste l'objet de nombreuses études [9].

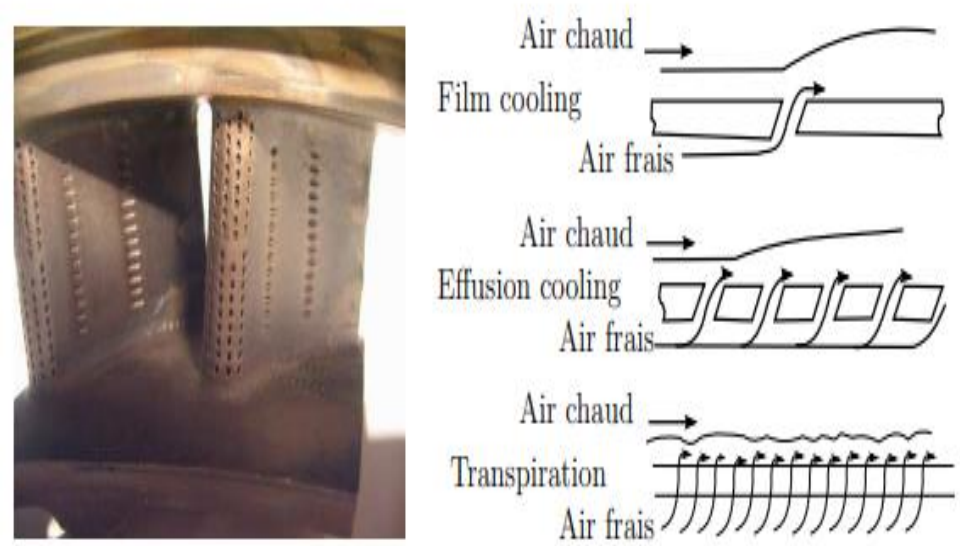

**Figure I-12 : REFROIDISSEMENT PAR FILM** [9].

#### **I.3.2.2 Systèmes internes**

<span id="page-31-2"></span><span id="page-31-1"></span> Pour les systèmes internes, les aubes turbines soient creuse de sorte que l'air de refroidissement peut passer à travers l'aube à l'intérieur. Le fluide de refroidissement est extrait du canal interne pour un impact et un refroidissement des pins fin.

L'impact des jets est une technique de refroidissement très agressive qui élimine très efficacement la chaleur de la paroi des aubes. Cependant, cette technique n'est pas facilement appliquée au bord de fuite étroit. Le bord de fuite des aubes est refroidi à l'aide de pin fins (un ensemble de cylindres courts). Les pins fins augmentent la zone de transfert de chaleur tout en mélangeant efficacement l'air de refroidissement pour abaisser la température des aubes. Après avoir heurté les parois du profil aérodynamique, le fluide de refroidissement sort de l'aube et fournit un film protecteur sur la surface externe de l'aube. De même, le fluide de refroidissement voyageant à travers le réseau de pin fins est éjecté du bord arrière du profil aérodynamique [10].

# <span id="page-33-0"></span>*CHAPITRE II*

# <span id="page-33-1"></span>**II. AÉRODYNAMIQUE GÉNÉRALE**

### <span id="page-33-2"></span>**II.1 INTRODUCTION**

 L'aérodynamique (du grec aer = air et dunamis = force) est la science qui a pour objet l'étude des mouvements de l'air autour des corps. Les recherches en aérodynamique font appel à la fois aux calculs et aux essais, et concertant des types d'écoulements variés. D 'une manière générale, l'aérodynamique vise deux objectifs [11] :

 Le premier objectif est de déterminer les forces et les moments, En considérant aussi les effets thermiques (transferts de chaleur), sur un corps se déplaçant dans un fluide [11].

 Le second objectif se résume à la détermination des écoulements internes des gaz dans les tuyaux, les moteurs, les turbines, les compresseurs et les ventilateurs [11].

## <span id="page-33-3"></span>**II.2 DIFFÉRENTS TYPES D'ÉCOULEMENT**

 Dans l'étude de l'aérodynamique, on rencontre des nombreux et distincts types d'écoulements. Dans cette section et Afin de rendre les problèmes d'aérodynamique abordés dans ce mémoire traitable, nous considérons trois écoulements de fluides différents, chacun fournissant une bonne approximation des problèmes d'écoulement d'air de types particuliers [12].

### **II.2.1 ÉCOULEMENT D'UN FLUIDE PARFAIT**

<span id="page-33-4"></span> Le fluide de cet écoulement est homogène (non composé de particules discrètes), incompressible et non visqueux, correspondant à celui d'un écoulement à un nombre Mach tend vers zéro ( $M < 0.3$ ) et nombre Reynolds ( $Re$ ) tend vers l'infini [12].

## **II.2.2 ÉCOULEMENT DE FLUIDE COMPRESSIBLE ET NON VISQUEUX**

<span id="page-34-0"></span>C'est Un écoulement dans lequel la densité  $\rho$  n'est pas constante, (Nombre Mach non nul  $M > 0.3$ , nombre de Reynolds ( $\mathbb{R}e$ ) tend vers infini) [12].

### **II.2.3 ÉCOULEMENT DE FLUIDE VISQUEUX ET COMPRESSIBLE**

<span id="page-34-1"></span>C'est Un écoulement dans lequel la viscosité est prise en compte (nombre de Mach  $(M)$ ) non nul, nombre de Reynolds (Re) fini). Bien qu'il ne soit pas possible de traiter l'intégralité du flux autour d'un corps, cette partie du l'écoulement dans la couche limite et le sillage peuvent faire l'objet d'une analyse précise, à condition l'écoulement est laminaire ; l'écoulement turbulent n'a jusqu'à présent donné lieu qu'à des analyses semi-empiriques. Le l'accord des analyses avec l'expérience est bon pour toutes les vitesses à des altitudes inférieures à 30 km.

## <span id="page-34-2"></span>**II.3 RÉGIMES D'ÉCOULEMENTS SELON LE NOMBRE DE MACH**

En effet le nombre de Mach,  $M$ , est proportionnel à la racine carrée du rapport entre les forces d'inertie et les forces dues à la compressibilité [11] :

$$
\frac{F_a}{F_c} = \frac{\rho V^2 L^2}{E_\nu L^2} = \frac{V^2}{E_\nu / \rho} = \frac{V^2}{(d_P / d\rho)^2} = \frac{V^2}{a^2} = M^2
$$
 (II.1)

Où  $\boldsymbol{a}$  = Vitesse de son

 $E_v$  = Module de compressibilité du fluide

 De toutes les façons de subdiviser et de décrire les différents flux aérodynamiques, la distinction basée sur le nombre de Mach est probablement la plus répandue. On distingue en général les régimes d'écoulement suivants :

- Subsonique ( $M < 1$  partout) : Les écoulements subsoniques sont caractérisés Par des lignes de courant lisses (pas de discontinuité), comme le montre la figure II. 1a.
- Transsonique (régions mixtes où  $M < 1$  et  $M > 1$ ) : si  $M_{\infty}$  (le nombre de Mach à l'infiniment) est proche de l'unité, l'écoulement sur des corps élancés tels que le profil aérodynamique sera accéléré en supersonique Nombre de Mach terminé par de faibles ondes de choc, en aval dont l'écoulement redevient subsonique, comme le montre les figures II. 1b, II. 1c. [13].
- Supersonique ( $M > 1$  partout) : l'écoulement est dit écoulement supersonique. S'il est essentiellement dominé par les ondes de choc et d'expansion à travers lequel les propriétés d'écoulement et les lignes du courant changent de façon discontinue Ceci est illustré à la figure II. 1d. [13].
- Hypersonique (vitesses supersoniques très élevées) : Lorsque le nombre de Mach d'écoulement augmente au-dessus de 1, pour une valeur fixe de l'angle de coin  $(\theta)$ , l'onde de choc se rapproche du coin (Fig. II. 1e). Le choc devient mince mais sa force est considérablement augmenté, conduisant à une température élevée dans la région entre le choc et le coin. À cette température élevée, les molécules d'azote (N2) et d'oxygène (O2) dans l'air commencent à se dissocier. De plus, le choc commence à interagir avec la couche visqueuse (couche limite) sur la surface du coin, conduisant à une dissipation visqueuse élevée [12].

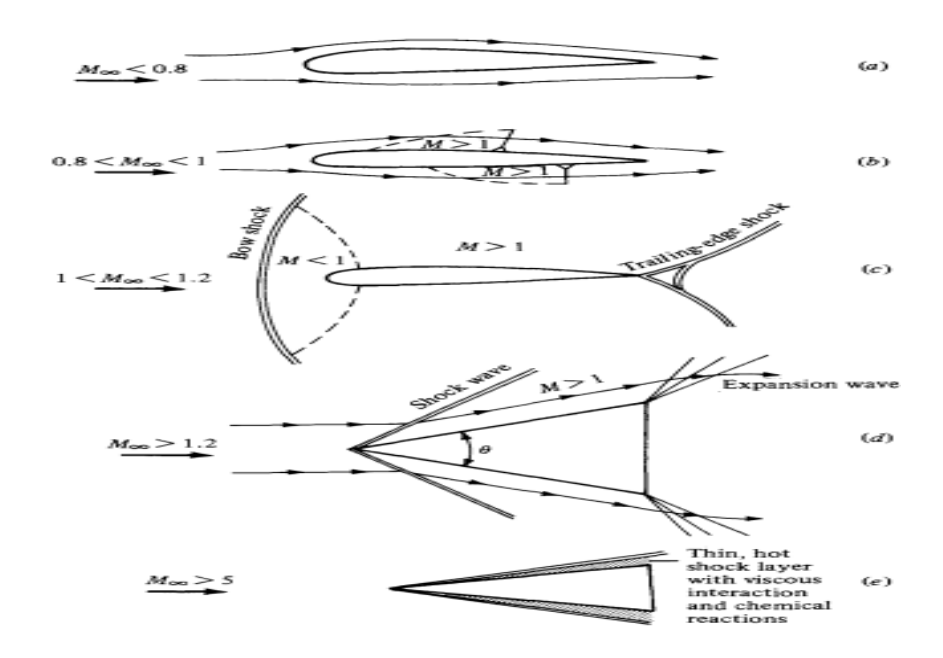

<span id="page-35-0"></span>**Figure II-1 : le comportement d'un écoulement selon le nombre de mach.** [13]
## **II.4 ÉQUATIONS DE BASE**

**Équation de continuité** 

$$
\frac{\partial \rho}{\partial t} + \mathbf{div}(\rho \vec{V}) = 0 \tag{II.2}
$$

**Équation de quantité de mouvement** 

$$
\frac{\partial(\rho\overrightarrow{V})}{\partial t} + \overrightarrow{div}(\rho\overrightarrow{V} \times \overrightarrow{V} + p\overline{I}) = \rho\overrightarrow{F}
$$
 (II.3)

**Équation de l'énergie**

$$
\frac{\partial(\rho E)}{\partial t} + \text{div}\big((p + \rho E)\vec{V}\big) = \rho \emptyset_{\tau} + \rho \vec{F}.\vec{V}
$$
 (II.4)

**Énergie totale** 

$$
E = e + \frac{v^2}{2} \tag{II.5}
$$

**Équation d'état**

$$
e = e(p, \rho) \tag{II.6}
$$

**:** énergie interne.

 $\vec{F}$  : les forces massiques.

 $\bar{\mathbf{I}}$  : tenseur Unité.

∅ **:** l'apport de chaleur massique.

## **II.5 ÉCOULEMENTS INCOMPRESSIBLE DES FLUIDES PARFAITS**

 L'hypothèse d'incompressibilité permet de simplifier l'équation de continuité qui prend la forme [14] :

$$
div(\vec{V}) = 0 \tag{II.7}
$$

Cette équation est en fait vérifiée que l'écoulement permanent et non visqueux. L'équation de quantité de mouvement prend la forme suivante, avec  $\rho =$  **constante** [14] :

$$
\frac{d\vec{V}}{dt} = \frac{\partial \vec{V}}{\partial t} + \overrightarrow{rot} \ \overrightarrow{V_A} \ \overrightarrow{V} + \overrightarrow{grad} \left( \frac{(\vec{V})^2}{2} \right) = -\overrightarrow{grad} \cdot \left( \frac{p}{\rho} \right) + \overrightarrow{F}
$$
(II.8)

## **II.5.1 ÉCOULEMENT IRROTATIONNEL DES GAZ :**

 En 1904, Ludwig Prandtl a émis l'hypothèse que le flux de gaz et de "liquides aqueux" autour des corps profilés peut supposer que n'ont aucun tourbillon, c'est-à-dire qu'ils sont irrotationnels, Sauf dans une fine couche limite et un sillage étroit derrière le corps. Un écoulement irrotationnel est caractérisé par vecteur de vorticité nul partout :

$$
\vec{\xi} = \overrightarrow{2 \times \omega} = \nabla \times \vec{V} = 0 \tag{II.9}
$$

Le champ des vitesses alors est dérive d'un potentiel  $\Phi$  tel que :

$$
\vec{V} = \nabla \Phi \tag{II.10}
$$

Où  $\vec{V} = u \vec{i} + v \vec{j} + w \vec{k}$ 

Et suivant la definition (II.10)  

$$
\vec{V} = \frac{\partial \Phi}{\partial x} \vec{t} + \frac{\partial \Phi}{\partial y} \vec{f} + \frac{\partial \Phi}{\partial z} \vec{k}
$$
  
D'ou  

$$
u = \frac{\partial \Phi}{\partial x} \qquad v = \frac{\partial \Phi}{\partial y} \qquad w = \frac{\partial \Phi}{\partial z}
$$

L'équation de continuité **(II.7)** prend la forme :

$$
\Delta \phi = 0 \tag{II.11}
$$

Lorsque le fluide est un gaz pratiquement les force massique  $\vec{F}$  toujours négligeable.et puis qu'en veut étudier un écoulement stationnaire  $(\frac{\partial \vec{v}}{\partial t} = \mathbf{0})$  et irrotationnel ( $\nabla \times \vec{v} = \mathbf{0}$ ), l'équation de quantité de mouvement prend la forme [14] :

$$
p + \frac{1}{2}\rho V^2 = const \tag{II.11}
$$

L'équation **(II.11)** n'est que l**'**équation de Bernoulli.

La constante peut être déterminée à l'aide des conditions de pression et de vitesse à l'infini,  $p_{\infty}$ et  $V_{\infty}$ .

Il est commode d'introduire un coefficient sans dimension appelé coefficient de pression  $C_p$ . Il s'agit du rapport entre les forces de pression et les forces d'inertie :

$$
c_p = \frac{\Delta p}{\frac{1}{2}\rho V_{\infty}^2}
$$
 (II.12)

Où  $\Delta_p = p - p_{\infty}$ 

 $p =$  Pression locale.

Pour un écoulement incompressible,  $C_{p0}$  peut être exprimé uniquement en termes de vitesse;

D'après l'équation de Bernoulli :

$$
\Delta_p = p - p_{\infty} = \frac{1}{2} \rho (V_{\infty}^2 - V^2)
$$
 (II.13)

On obtient :

$$
C_{p0} = 1 - (\frac{v}{v_{\infty}})^2
$$
 (II.14)

## **II.5.2 ÉCOULEMENT IRROTATIONNEL PLAN**

#### **II.5.2.1 Potentiel des vitesses**

Sachant que  $\boldsymbol{\Phi} = \boldsymbol{\Phi}(x, y)$ , on a :

$$
d\Phi = \frac{\partial \Phi}{\partial x} dx + \frac{\partial \Phi}{\partial y} dy \qquad (II.15)
$$

Et

$$
u = \frac{\partial \Phi}{\partial x} \qquad v = \frac{\partial \Phi}{\partial y}
$$

On exprime l'augmentation du potentiel en fonction des vitesse locales  $u$  et  $v$  comme suit :

$$
d\Phi = u\,dx + v\,dy\tag{II.16}
$$

En coordonnées polaire :

$$
d\phi = v_r dr + v_{\theta} r d\theta \tag{II.17}
$$

#### **II.5.2.2 Fonction de courant**  $\psi$

 Dans un écoulement plan, il est possible de représenter les lignes de courant par une fonction  $\psi$  dont la définition découle de l'équation de continuité.

Examinons l'équation de continuité pour un écoulement bidimensionnel incompressible en coordonnées cartésiennes :

$$
\nabla \cdot \vec{\mathbf{v}} = \frac{\partial u}{\partial x} + \frac{\partial v}{\partial y} = \mathbf{0}
$$
 (II.18)

Il est évident que l'équation est satisfaite par une fonction de courant  $\psi$ , pour laquelle les composantes de la vitesse peuvent être calculées comme :

$$
u=\frac{\partial \psi}{\partial y} \qquad v=-\frac{\partial \psi}{\partial x}
$$

Sachant que  $\psi$  une fonction de x et y, on a aussi :

$$
d\psi = \frac{\partial \psi}{\partial x} dx + \frac{\partial \psi}{\partial y} dy \qquad (II.19)
$$

Donc :

$$
d\psi = -v\,dx + u\,dy\tag{II.20}
$$

En coordonnées polaire :

$$
d\psi = -v_{\theta} dr + v_r r d\theta \qquad (II.21)
$$

Pour un écoulement potentiel à densité constante la vitesse peut être déterminée indépendamment de la pression. Une fois le champ de vitesse déterminé, l'équation de Bernoulli (**(II.14)** peut être utilisée pour calculer le champ de pression correspondant.

En fin, pour un écoulement irrotationnel et incompressible la fonction potentielle et celle de courant obéissent à l'équation de Laplace suivante [11] :

$$
\nabla^2 \Phi = \nabla^2 \psi = 0 \tag{II.22}
$$

Dans la présente section, nous allons citer quelques exemples d'écoulements potentiels simples [11] :

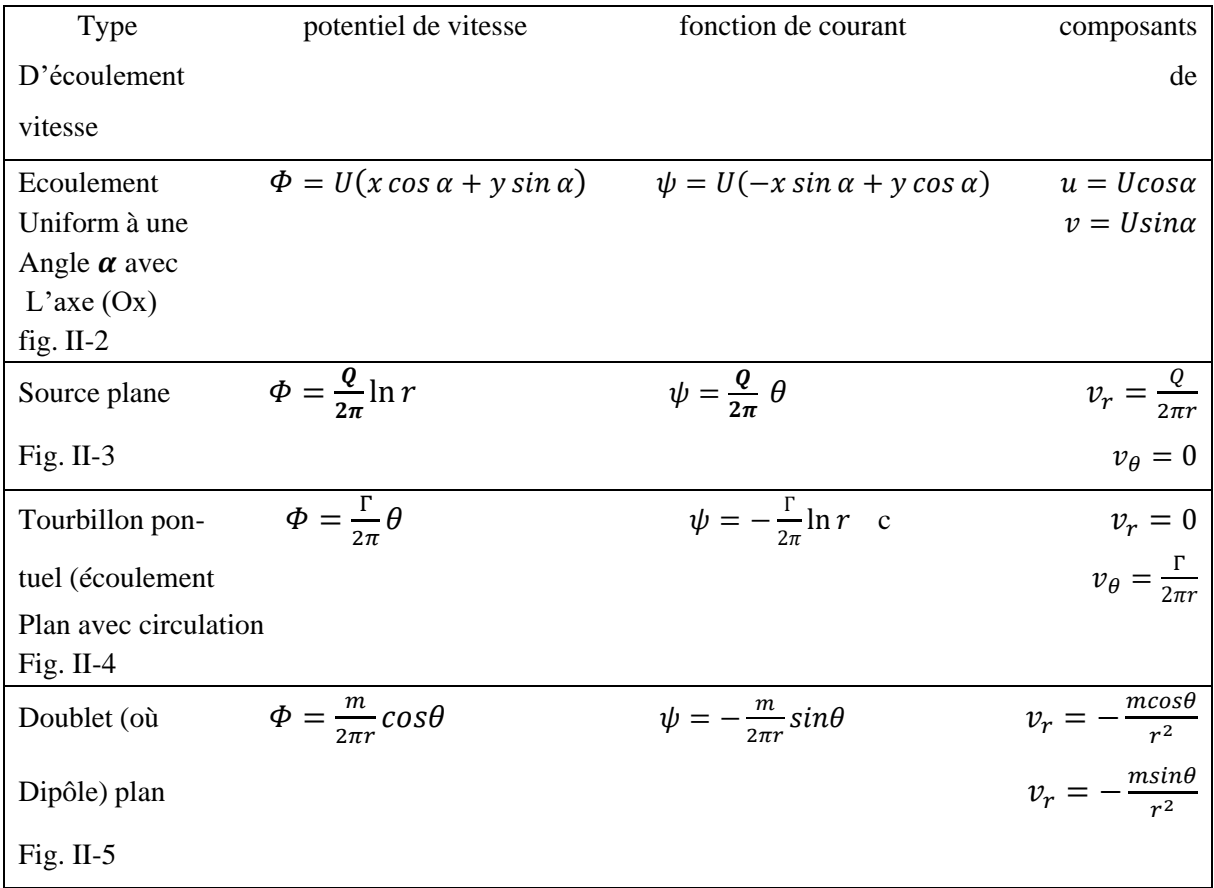

 $U =$  La vitesse de l'écoulement non perturbé parallèle à l'axe Ox  $Q =$ Débit de la source plan  $\Gamma =$  La circulation (l'intensité de tourbillon ponctuel)  $m = 2 aQ =$ Le moment (ou l'intensité) du doublet

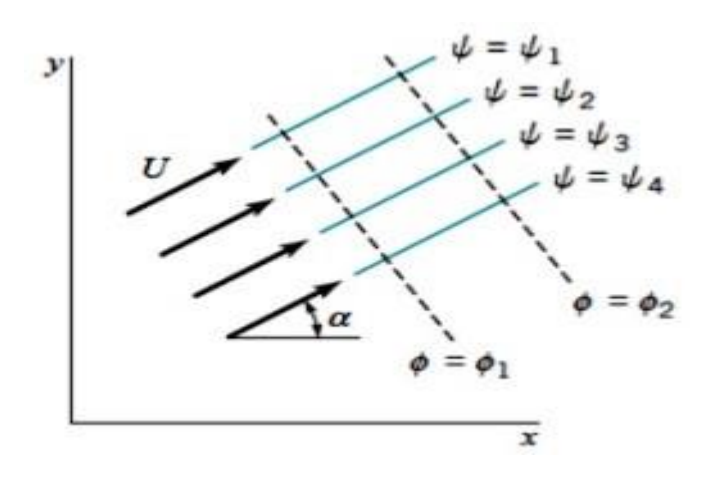

**Figure II-2 : Écoulement Uniform à un angle α avec L'axe (Ox)** [12].

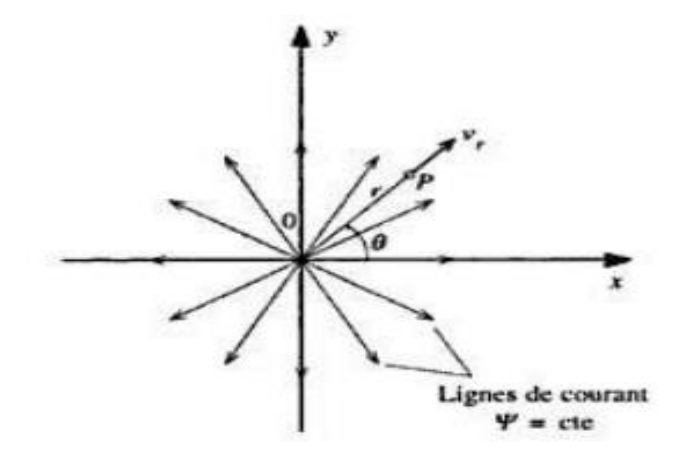

**Figure II-3 : écoulement déterminé par une source** [11].

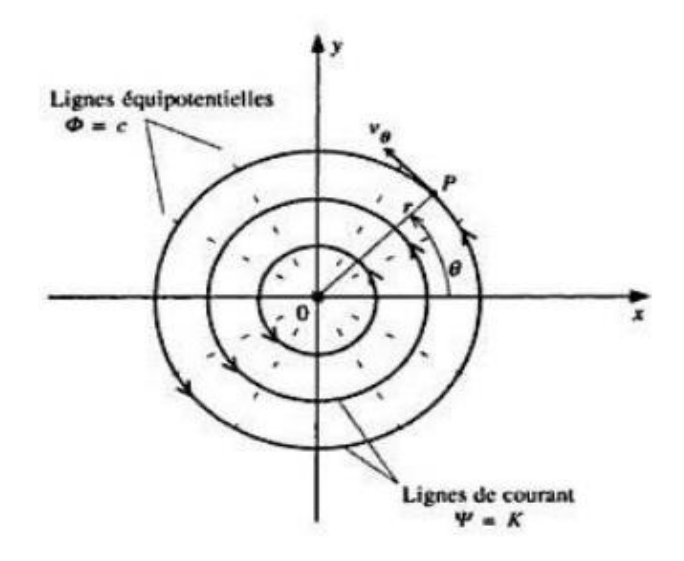

**Figure II-4 : écoulement d'un tourbillon ponctuel** [11].

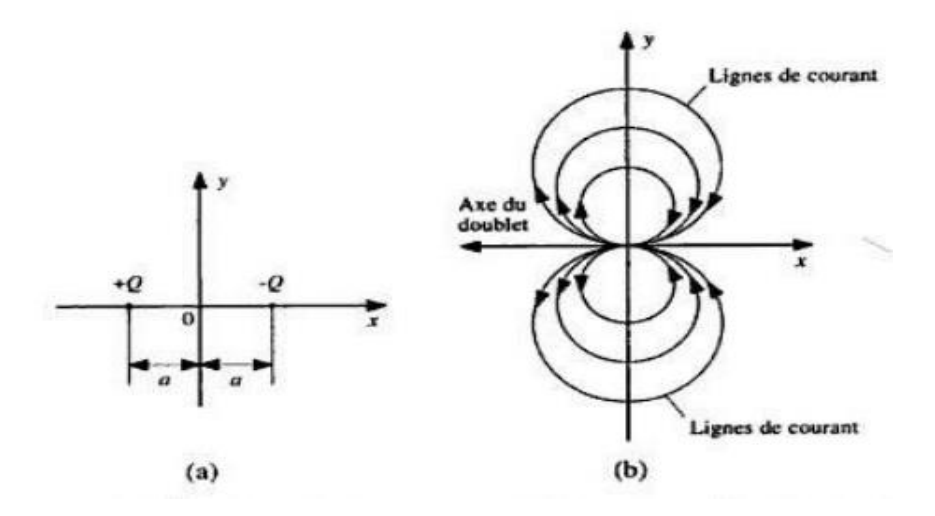

**Figure II-5 : écoulement déterminé par un doublet : a) position des singularités ; b) lignes de courant et axe du doublet** [11].

## **II.5.2.1 La circulation :**

La circulation  $(\Gamma)$  est définie comme l'intégrale curviligne d'un champ de vitesse autour d'une courbe fermée :

$$
\boldsymbol{\Gamma} = \oint_c \vec{\boldsymbol{V}} \cdot \vec{\boldsymbol{d}s} \tag{II.23}
$$

Et la circulation par unité de surface c'est la vorticité :

$$
\xi = \frac{\Gamma}{s} \tag{II.24}
$$

## **II.6 PROFILS AÉRODYNAMIQUES**

## **II.6.1 DÉFINITION**

 On définit un profil aérodynamique comme le conteur géométrique qu'on obtient par la coupe verticale d'une aile d'avion, d'une aube de turbine à gaz et d'une pale hélicoptère ou de turbine à vent. La forme du profil est une caractéristique essentielle qui influe grandement sur les paramètres aérodynamiques de l'écoulement du fluide autour du profil donc sur les caractéristiques et les performances des avions, des turbines à gaz etc. [11].

## **II.6.2 PRINCIPALES CARACTÉRISTIQUES GÉOMÉTRIQUES DES PROFILS**

Selon la figure.2.6, on définit les grandeurs géométriques suivantes d'un profil aérodynamique :

- 
- 
- AB Corde de référence du profil  $f$  Cambrure maximale
- 
- 
- 
- MN L'épaisseur maximale de du profil  $(e_{max})$   $\tau$  Angle du bord de fuite
- A Bord d'attaque Longueur de la corde de référence
- B Bord de fuite  $d$  Position de la cambrure maximale de profil
	-
- AMB Extrados  $r$  Rayon du bord d'attaque
- ANB Intrados  $\alpha$  Angle d'attaque (ou l'incidence géométrique APB Ligne de cambrure du profil par rapport à la vitesse de l'écoulement,  $V_{\infty}$  )
	-

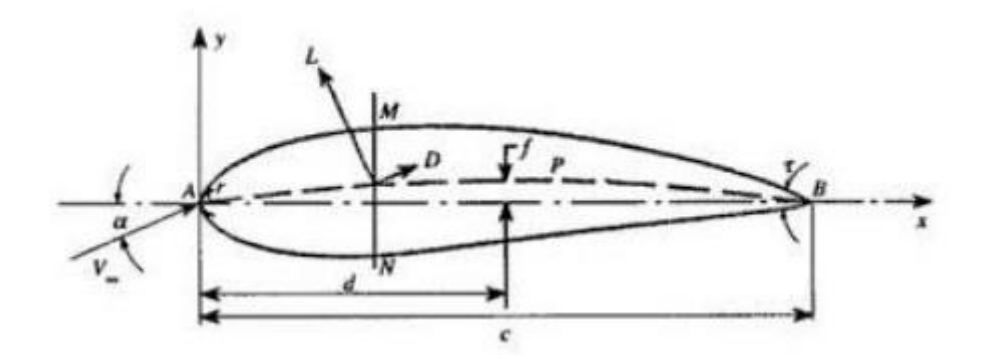

**Figure II-6 : : Caractéristique géométriques d'un profil** [11].

## **II.7 MÉTHODES NUMÉRIQUES**

## **II.7.1 INTRODUCTION**

 Parallèlement aux méthodes théoriques et expérimentales en aérodynamiques, on reconnait aujourd'hui la simulation numérique comme un moyen de conception efficace et indispensable à l'élargissement du champ d'application de l'aérodynamique. Par exemple, la simulation numérique donne l'occasion :

- De simuler des phénomènes physiques complexes ;
- D'étudier les interactions de plusieurs disciplines (thermodynamique, aéroélasticité, etc.) ;
- D'améliorer les modèles théoriques :
- De mieux optimiser l'appareil en tenant compte d'un plus grand nombre de paramètres ;

Et de là en a étudié numériquement deux types d'écoulements autour un profil NACA, en modélisant l'écoulement par la méthode des panneaux. La solution numérique du problème à fournie les informations sur les caractéristiques suivantes : [variation de la vitesse, variation du coefficient de pression]. Les résultats obtenus par la méthode des panneaux sont comparés à ceux trouvés par [FLUENT].

## **II.7.2 MÉTHODES DE PANNEAUX**

### **II.7.2.1 Généralités**

 Une méthode de panneau à deux dimensions fait référence à la méthode numérique pour calculer l'écoulement autour de n'importe quelle géométrie telle que le profil de l'aile. Ces méthodes sont basées sur remplacement de la géométrie des profils d'ailes par une distribution de singularités, (sources, tourbillons, doublets). Essentiellement, le profil d'aile est divisé en segments de ligne droite ou en panneaux ou en éléments de frontière et des feuilles de vortex d'intensités constantes sont placées sur chaque panneau. Pour les surfaces non portantes, une répartition de surface des sources est appliquée, tandis que pour le cas des surfaces portantes, la section de profil aérodynamique est modélisée en plaçant les panneaux vortex sous la forme d'une ligne droite segments possédant la force, qui sont répartis sur des panneaux qui modélisent le contour de profil aérodynamique lui-même [12].

#### **II.7.2.1.1 Discrétisation**

Le principe de discrétisation consiste à "segmenter" un profil, c'est à dire que l'on va le représenter par une série de petits segments de longueur variable appelés panneaux. Cette discrétisation ne doit pas être aléatoire et doit permettre de construire un polygone le plus proche possible du profil. De plus, il est nécessaire d'avoir une densité de panneaux plus importante aux extrémités du profil (bords d'attaque et de fuite) car ils constituent les endroits où la courbure est la plus prononcée, donc plus difficile à représenter par des segments [11].

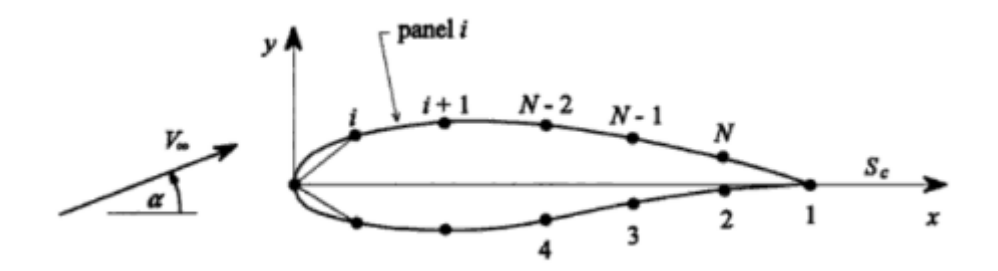

**Figure II-7 : Notation des panneaux sur le profil** [11].

#### **II.7.2.1.2 Choix et distribution des singularités**

 Après avoir réalisé la discrétisation, on doit procéder à la distribution des singularités sur les panneaux pour simuler l'écoulement du fluide. Cette répartition et les hypothèses de base associées peuvent varier d'une méthode à l'autre. Le principe reste qu'il faut poser des conditions qui limitent le nombre d'inconnues tout en fournissant des résultats valables et en simplifiant les calculs. Puis, le calcul de vitesse sur chaque panneau permet de trouver le coefficient de pression en chaque point duquel découle le coefficient de portance et la circulation [11].

#### **II.7.2.1.3 Identité de Green**

 Toutes les méthodes de panneaux reposent sur l'identité de Green. Celle-ci permet de calculer la valeur du potentiel en tout point du champ concerné, pour autant que l'on connaisse les conditions aux limites. La surface en question, ne doit cependant contenir aucune singularité. Puisque dans notre cas, les singularités du profil sont distribuées à la surface du profil, examinons le champ décrit à la figure suivante [11].

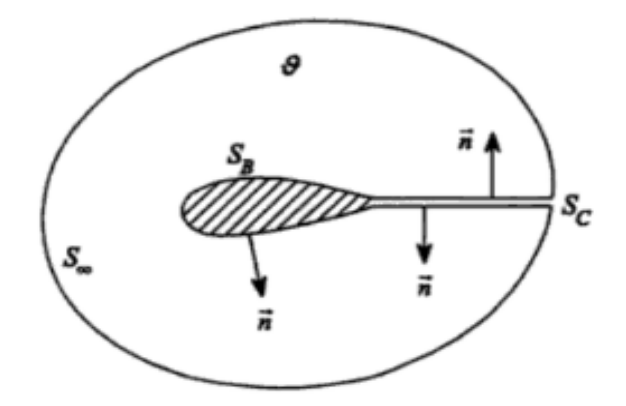

**Figure II-8 : Surface représentative à l'intérieur de laquelle l'identité de Green est applicable** [11].

L'identité de Green s'exprime comme suit [11] :

$$
\boldsymbol{\Phi}_P = \int_S [(\vec{n} \cdot \nabla \boldsymbol{\Phi}) \boldsymbol{\Phi}_s - \boldsymbol{\Phi} (\vec{n} \cdot \nabla \boldsymbol{\Phi}_s)] \, dS \tag{II.25}
$$

Où  $\bm{\varPhi}_s$  est le potentiel créé par une source unitaire, en deux dimensions :  $\bm{\varPhi}_s=\left(\!\frac{1}{2\pi}\!\right)\bm{ln\:r.$ 

 La première intégrale de l'équation (**II.25**) représente l'influence au point P d'une distribution de sources sur la surface  $S$  et le terme  $(\vec{n} \cdot \nabla \Phi)$  est la vitesse normale à la paroi. Dans notre cas elle est nulle pour satisfaire la condition de tangence des vitesses.

Dans la seconde partie de l'équation (**II.25**), le terme  $(\vec{n} \cdot \nabla \Phi_s)$  correspond à l'influence d'un doublet (fig.II.9). Ce terme représente le taux de changement du potentiel  $\boldsymbol{\Phi}_{s}$ en direction  $\vec{n}$ . Si  $\Phi_1$ et  $\Phi_2$  sont les valeurs du potentiel à  $\vec{Q}_1$ et à  $\vec{Q}_2$ , alors :

$$
\vec{n} \cdot \nabla \Phi_s = \lim_{\delta \to 0} \frac{\Phi_1 - \Phi_2}{\delta} \tag{II.26}
$$

Si on interprète  $\Phi_1$  et  $\Phi_2$  comme étant respectivement une source et un puits d'intensité unitaire, alors on obtient bien la définition du doublet. Selon Moran, la contribution de la surface  $S_{\infty}$ au point P est donnée par :

$$
\Phi_{\infty} \approx V_{\infty} (x_p \cos \alpha + y_p \sin \alpha) \tag{II.27}
$$

Où  $\alpha$  est l'angle d'incidence du profil;

En tenant compte de ce dernier terme, on peut réécrire l'identité de Green de la façon suivante :

$$
\Phi_P = V_{\infty} (x_p \cos \alpha + y_p \sin \alpha) - \int_{S_B + S_C} \Phi(\vec{n} \cdot \nabla \Phi_s) . dS \qquad (II.28)
$$

Les paramètres  $S_B$ et  $S_C$  représentent les surfaces du corps (ou du profil) et la surface du sillage respectivement.

Il existe une deuxième façon de considérer le problème. On pose que  $V = V_{\infty} + \nabla \Phi$ , où  $\Phi$  est le potentiel de perturbation. La surface  $S_c$  ne contribue pas au potentiel, on a alors :

$$
\vec{n} \cdot \nabla \Phi = -\vec{n} \cdot V_{\infty} \tag{II.29}
$$

Considérons la surface  ${\cal S}_C$  comme une surface simple, avec :  $\Delta \Phi = \Phi^+ - \Phi^-$ 

Où :  $\boldsymbol{\Phi}^+ = \text{ Valeur de } \boldsymbol{\Phi}$  du côté de  $\boldsymbol{S}_{\boldsymbol{\mathcal{C}}}$  (pointe vers le fluide) ;

 $\Phi^-$  = Valeur de côté opposé ;

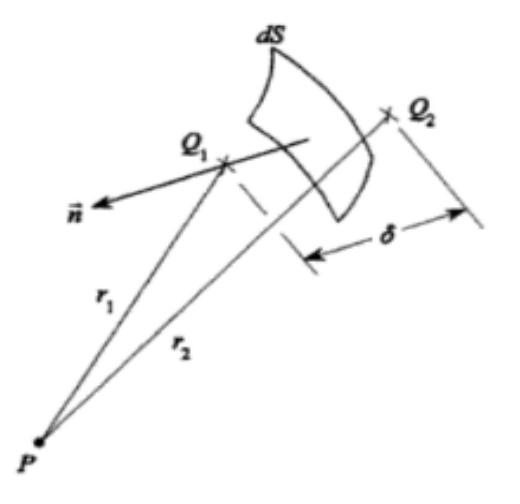

**Figure II-9 : Interprétation du second terme comme une distribution de doublet** [11].

L'équation devient donc :

$$
\Phi_P = V_{\infty}(x_p \cos \alpha + y_p \sin \alpha) - \int_{S_B} \Phi(\vec{n} \cdot \nabla \Phi_s) \cdot dS - \int_{S_C} \Delta \Phi(\vec{n} \cdot \nabla \Phi_s) \cdot dS \quad (II.30)
$$

Avec  $\Phi$  le potentiel total. Si on introduit la circulation  $\Gamma$ , on obtient :

$$
\Phi_P = V_{\infty} (x_p \cos \alpha + y_p \sin \alpha) - \int_{S_B} \Phi(\vec{n} \cdot \nabla \Phi_s) \cdot dS - \Gamma \int_{S_C} (\vec{n} \cdot \nabla \Phi_s) \cdot dS \quad (II.31)
$$

#### **II.7.2.2 Méthode de Hess et Smith**

 Cette méthode élaborée par Hess et Smith en 1966 consiste tout d'abord à diviser le profil en un certain nombre de panneaux afin d'en approcher le mieux possible le contour réel. On modélise ensuite l'écoulement à l'aide de sources et de tourbillons distribués sur chaque panneau. Ensuite, les conditions de tangences et de Kutta, nous permettent de déterminer l'intensité de ces singularités. Puis, une fois celles-ci connues, on peut calculer la vitesse, et, par conséquent, le coefficient de pression en tout point de la surface, ainsi que la distribution de l'angle d'attaque en fonction de l'angle d'incidence du profil.

Pour un écoulement irrotationnel, le potentiel total autour du profil correspond à l'équation suivante :

$$
\boldsymbol{\Phi} = \boldsymbol{\Phi}_{\infty} + \boldsymbol{\Phi}_{s} + \boldsymbol{\Phi}_{v} \tag{II.32}
$$

 $\Phi_{\infty}$  = Potentiel de l'écoulement uniforme ;

 $\Phi_s$  = Potentiel d'une distribution de sources  $q(s)$  par unité de longueur ;

 $\Phi_{v}$  = Potentiel d'une distribution de tourbillons d'intensité  $\gamma(s)$ ;

Hess et Smith ont posé les conditions suivantes : l'intensité des sources est constante sur chacun des panneaux mais varie d'un panneau à l'autre, tandis que l'intensité des tourbillons est la même sur tous les panneaux. Donc sur un panneau **i**,  $q(s) = q_i$  tandis que  $\gamma(s) = \gamma$ . La discrétisation se fait de la façon suivante [12] :

$$
\Phi = V_{\infty}(x \cos a + y \sin a) + \sum_{i=1}^{N} \int_{\text{panneaux}} \left[ \frac{q_i}{2\pi} \ln r - \frac{\gamma}{2\pi} \theta \right] ds \tag{II.33}
$$

Il y a donc N+1 inconnues dans ce problème :

- Les N valeurs de  $q_i$  aux points de contrôle ;
- La valeur de  $\gamma$  pour le tourbillon au point de contrôle

 Avant d'effectuer les calculs, on doit préciser les conditions aux limites. Tout d'abord, on considère que les points de contrôle sont situés au centre des panneaux. Puis on impose la condition de tangence entre les panneaux, ce qui donne une vitesse normale à la surface des panneaux nulle. Ensuite, la condition de Kutta établit que les vitesses tangentes du premier et du dernier panneau sont égales. L'ensemble de ces conditions permet de déterminer les inconnues de départ, c'est à dire l'intensité des sources et des tourbillons. Une fois le champ de vitesse connu, on peut en déduire le coefficient de pression sur chaque panneau. Puis le coefficient de portance est calculé à l'aide de la relation de Kutta Joukowski.

#### **II.7.2.3 Méthode de panneaux vortex**

 La méthode des panneaux vortex présentée est donnée par Kuethe et Chow (1986), qui fondent leur mise en œuvre sur les travaux de Stevens et al. (1971). Cette méthode a la particularité que la densité de circulation sur chaque panneau varie linéairement d'un coin à l'autre et est continue à travers le coin. La condition de Kutta est facilement incorporée dans cette formulation, et le calcul numérique est stable à moins qu'un grand nombre de panneaux ne soit choisi sur un profil aérodynamique avec un bord de fuite cuspide. Les panneaux, en nombre, sont supposés être plans et sont cités dans le sens horaire, à partir du bord de fuite. Les « points limites », sélectionnés sur la surface du profil aérodynamique sont les intersections de panneaux vortex contigus. La condition que le profil aérodynamique soit une ligne de courant est satisfaite approximativement en appliquant la condition de composante de vitesse normale nulle aux "points de contrôles", spécifiés comme les points médians des panneaux [15].

 Dans le diagramme ci-dessous, qui détaille la relation entre deux panneaux représentatifs, les coordonnées majuscules se réfèrent aux points limites. Le point médian de chaque segment, le point auquel est appliquée la condition d'annulation de la vitesse normale, est appelé point de contrôle.

Dans le même diagramme, les minuscules  $x$  et  $y$  font référence aux positions le long du segment. Alors que  $x_i$ ,  $y_i$  se réfèrent au point de contrôle sur le panneau i, les coordonnées de position  $x_j$ ,  $y_j$  se réfèrent à n'importe quel point sur le panneau j. Cette distinction est faite parce que l'exigence de vitesse non normale n'est faite qu'au point de contrôle, mais chaque point de contrôle ressent l'effet de la distribution du vortex sur toute la longueur du j -ème panneau *[*Vortex Panel Method – MAE 672 R.J. Ribando – Spring 2008].

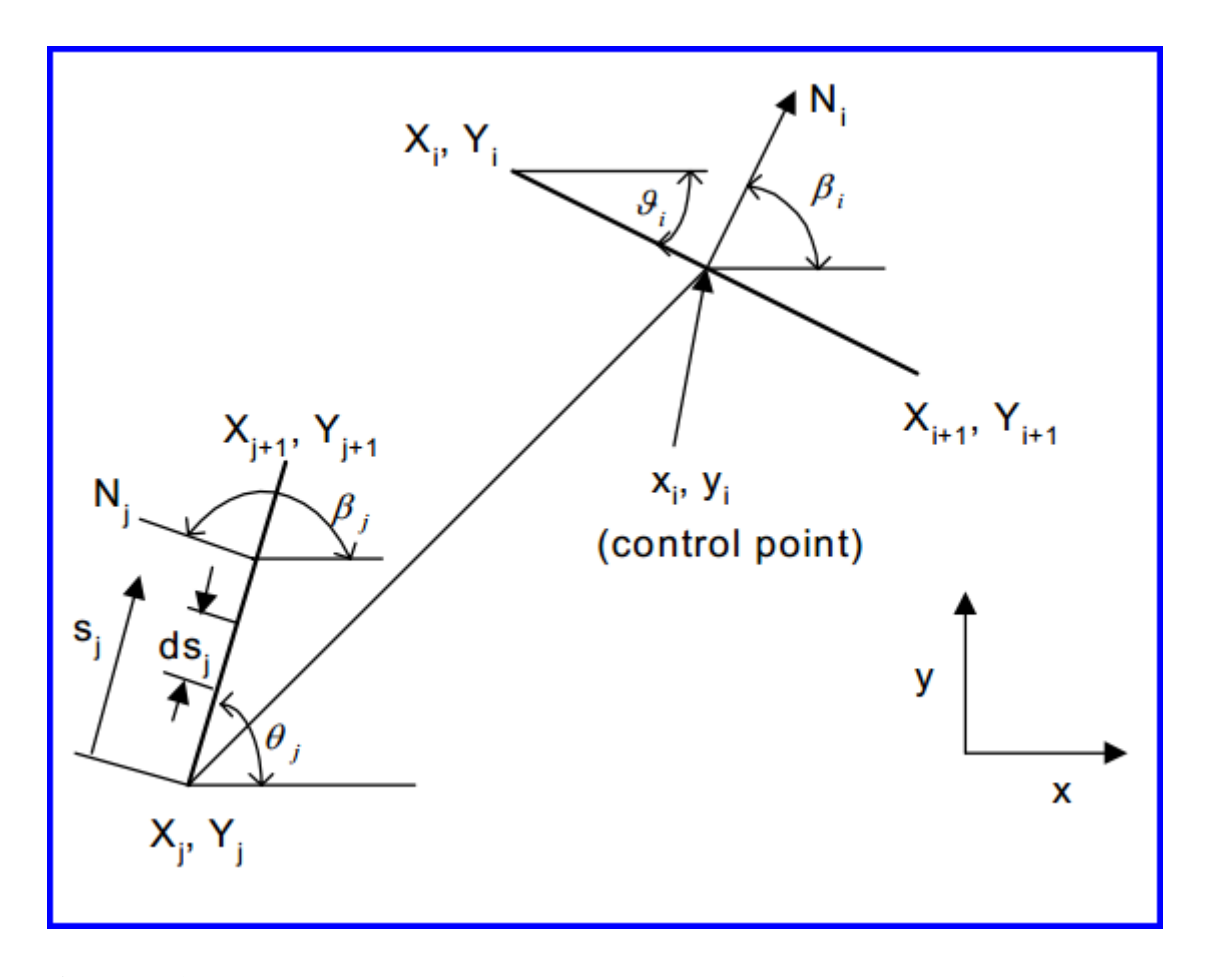

**Figure II-10 : géométrie d'un panneau** [*Vortex Panel Method – MAE 672 R.J. Ribando – Spring 2008]***.**

Le potentiel de vitesse à  $x_i$ ,  $y_i$ , un point de contrôle représentatif, est la somme de celle de la vitesse d'écoulement à l'infinie plus l'effet de tous les panneaux de tourbillon le long du profil aérodynamique ; c'est à dire.[15],

$$
\Phi(x_i, y_i) = V_\infty(x_i \cos \alpha + y_i \sin \alpha) - \sum_{j=1}^m \int_j \frac{y(s_j)}{2\pi} \tan^{-1} \left( \frac{y_i - y_j}{x_i - x_j} \right) ds_j \qquad (II.34)
$$

Notez que l'intégrale est sur la longueur du **j -**ème panneau (contributeur) et α est l'angle que l'écoulement fait avec l'horizontale. Après Stevens et al. (1971) l'intensité du vortex est prise pour varier linéairement le long de chaque panneau ; c'est à dire., [15]

$$
\gamma(s_j) = \gamma_j + (\gamma_{j+1} - \gamma_j) \frac{s_j}{s_j}
$$
 (II.35)

Où la longueur totale du j -ème panneau.

 Alors que d'autres formulations peuvent considérer l'intensité du vortex comme uniforme pour chaque panneau, la formulation de Stevens a l'avantage que l'intensité du vortex est continue aux points limites [15].

 En termes de potentiel de vitesse, la condition qu'il n'y ait pas de vitesse normale aux points de contrôle est donnée par :

$$
\frac{\partial}{\partial n_i} \Phi(x_i, y_i) = 0 \tag{II.36}
$$

Où ici **i** passe de 1 à m, le nombre total de panneaux. Effectuer la différenciation représentée par l'équation. **II.36** sur l'équation **II.34**, Kuethe et Chow (1986) donnent les résultats suivants :

$$
\sum_{j=1}^{m} (C_{n1_{ij}} \gamma'_{j} + C_{n2_{ij}} \gamma'_{j+1}) = \sin(\theta_{i} - \alpha)
$$
 (II.37)

Cette équation s'applique à tous les **i** de 1 à m, c'est-à-dire à chaque panneau ;

Où  $\gamma' = \frac{\gamma}{2}$  $\frac{I}{2\pi V_{\infty}}$  et  $\theta_i$  est comme indiqué sur la figure. Les coefficients sont donnés par :

$$
C_{n1_{ij}} = 0.5DF + CG - C_{n2_{ij}}
$$
  

$$
C_{n2_{ij}} = D + 0.5 \frac{QF}{S_j} - (AC + DE) \frac{G}{S_j}
$$

Les constantes présentées dans ces expressions et dans certaines expressions ultérieures sont définies comme :

$$
A = -(x_i - X_j)cos\theta_j - (y_i - Y_j)sin\theta_j
$$
  
\n
$$
B = (x_i - X_j)^2 + (y_i - Y_j)^2
$$
  
\n
$$
C = sin(\theta_i - \theta_j)
$$
  
\n
$$
D = cos(\theta_i - \theta_j)
$$
  
\n
$$
E = (x_i - X_j)cos\theta_j - (y_i - Y_j)sin\theta_j
$$
  
\n
$$
F = ln(1 + \frac{S_j^2 + 2AS_j}{B})
$$

$$
G = \tan^{-1}\left(\frac{ES_j}{B+AS_j}\right)
$$
  
\n
$$
P = (x_i - X_j)\sin(\theta_i - 2\theta_j) + (y_i - Y_j)\cos(\theta_i - 2\theta_j)
$$
  
\n
$$
Q = (x_i - X_j)\cos(\theta_i - 2\theta_j) - (y_i - Y_j)\sin(\theta_i - 2\theta_j)
$$

Pour i = j, les coefficients ont des valeurs simplifiées :

$$
C_{n1_{ij}}=-1, C_{n2_{ij}}=1
$$

 $\hat{A}$  ce stade, nous avons m équations pour m + 1 inconnues' intensités de vortex. La dernière équation vient de la condition que l'écoulement sort doucement du bord de fuite. La "condition Kutta" exige que :

$$
\gamma'_{1} + \gamma'_{m+1} = 0 \tag{II.38}
$$

 Une fois que les intensités du vortex ont été trouvées en résolvant les équations **II.37** et **II.38**, vous voudrez déterminer la vitesse (tangentielle) le long de la surface du profil aérodynamique. Kuethe et Chow donnent :

$$
V_{i} = \cos(\theta_{i} - \alpha) + \sum_{j=1}^{m} (C_{t1_{ij}} \gamma'_{j} + C_{t2_{ij}} \gamma'_{j+1})
$$
 (II.39)

Ce qui est applicable à nouveau de  $i = 1$  à m. Ici, les coefficients tangentiels sont donnés par :

$$
C_{t1_{ij}} = 0.5CF - DG - C_{t2_{ij}}
$$

$$
C_{t2_{ij}} = C + 0.5 \frac{PF}{S_j} + \frac{(AD - CE)G}{S_j}
$$

Pour  $i = j$ , les coefficients ont des valeurs simplifiées :

$$
C_{t1_{ij}} = C_{t2_{ij}} = \pi/2.
$$

#### **II.7.2.4 Effet de compressibilité**

 La transformation L'effet de compressibilité est pris en compte par la méthode de transformation de l'équation du potentiel des vitesses. Cette technique mathématique permet l'extension au calcul des écoulements compressibles par l'emploie des formules de corrections appliquées sur les résultats des problèmes d'écoulements incompressibles correspondants. Pour cela, on distingue les différentes règles de corrections données comme suit [16] :

## **Règle de Prandtl-Glauert**

Le coefficient de pression obtenue par cette transformation :

$$
C_p = \frac{C_{p0}}{\sqrt{1 - M_{\infty}^2}}
$$
 (II.40)

L'équation (**II.40**), connue comme règle de Prandtl-Glauert, est une équation qui relie le coefficient de pression dans l'espace compressible à celui de l'incompressible pour le même profil.

**Règle de Karman-Tsien**

$$
C_p = \frac{C_{p_0}}{\sqrt{1 - M_{\infty}^2 + \frac{M_{\infty}^2}{1 + \sqrt{1 - M_{\infty}^2}} \frac{c_{p_0}}{2}}}
$$
(II.41)

**Règle de Laitone**

$$
C_p = \frac{C_{p_0}}{\sqrt{1 - M_{\infty}^2 + \frac{M_{\infty}^2 (1 + \frac{\gamma - 1}{2} M_{\infty}^2) C_{p_0}}{2 \sqrt{1 - M_{\infty}^2}}}}
$$
(II.42)

## **II.8 TURBINE AÉRODYNAMIQUE**

## **II.8.1 INTRODUCTION**

 Le développement de la turbine à gaz implique une augmentation de la température d'entrée turbine et le rapport de pression de compresseur, ce qui entraîne une plus grande consommation de flux de refroidissement et des Systèmes de vagues plus compliqué. Par conséquent, il est nécessaire d'améliorer la conception aérodynamique, Transfer de chaleur et structurelle des turbines à haute pression à un nouveau niveau [17].

## **II.8.2 CARACTÉRISTIQUES DE PROFIL AÉRODYNAMIQUE DE TURBINE**

 Les profils aérodynamiques des turbines ont des caractéristiques géométriques uniques. En termes conventionnels, ils seraient appelés épais, fortement cambrés et tronqués. Cela signifie qu'ils présenteront une grande variété de phénomènes fluides et ne sont pas particulièrement sensibles à de nombreuses approches analytiques classiques. Cette impression sera confirmée par les remarques suivantes concernant les paramètres aérodynamiques [18].

#### **II.8.2.1 Nombre de Mach**

 Lorsque des grands subsoniques ou bas supersoniques nombres de Mach de sortie se trouvent en combinaison avec des profils aérodynamiques de grande épaisseur et / ou de déviation, des régions locales d'écoulement supersonique (parfois appelées bulles) se trouvent souvent sur l'extrados (ou convexe). On peut présumer en toute sécurité que la tendance sera vers des nombres de Mach de sorties plus élevées et des angles de d'attaques plus élevés afin d'augmenter le travail sur étage. Il y a, en fait, plusieurs profils aérodynamiques de turbine "transsoniques" (c'est-à-dire entrée subsonique, sortie supersonique) déjà en service. Il n'est pas plus facile de prédire le comportement d'écoulements "mixtes" (c'est-à-dire en partie subsoniques, en partie supersoniques) autour de profils aérodynamiques en cascade que pour des profils aérodynamiques isolés et les conséquences d'erreurs peuvent être d'une gravité inacceptable [18].

#### **II.8.2.2 Nombre de Reynolds**

 De grands gradients de pression, en particulier ceux défavorables apparaissant près du bord de fuite sur l'extrados, exercent également un fort effet sur la transition de la couche limite. Une compétition intense a donc souvent lieu le long de l'extrados entre le nombre de Reynolds, le niveau de turbulence et le gradient de pression sur l'état de la couche limite. Le résultat est difficile à prévoir à l'avance, mais crucial pour les performances aérodynamiques et thermiques du profil aérodynamique [18].

## **II.8.3 CASCADE LINÉAIRE (GRILLE D'AUBES LINÉAIRE)**

 L'écoulement dans le passage d'aube d'une turbine axiale est tridimensionnel. Un bidimensionnel approximation est obtenue en réalisant une section cylindrique de la rangée de pales au rayon moyen et en le déroulant dans un plan (voir figure II.11). Une cascade linéaire ou une rangée de pales est construite en mettant en place des pales prismatiques avec les profils obtenus. En principe, un nombre infini de pales est nécessaire pour afin de conserver la périodicité des aubes dans la turbine d'origine. Le flux bidimensionnel est représentatif du flux tridimensionnel réel.

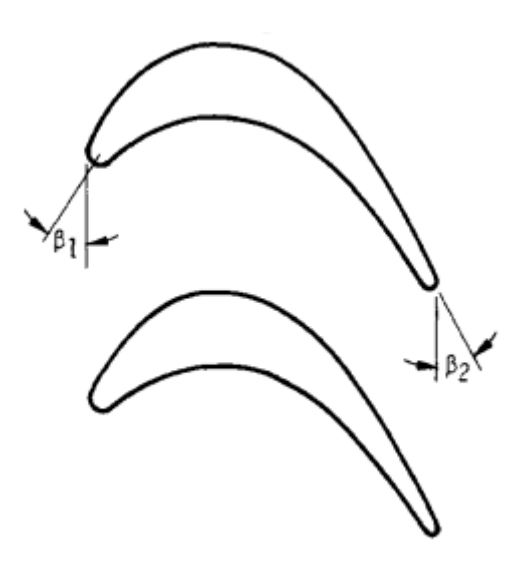

**Figure II-11 : grille d'aubes linéaire**

 $\beta_1$  et  $\beta_2$  Sont les angles d'entré d'air et sortie d'air respectivement.

## **II.8.4 ECOULEMENT POTENTIEL À TRAVERS UNE CASCADE LINÉAIRE**

 L'écoulement potentiel à travers une cascade infinie de profils aérodynamiques est considéré à la fois comme un problème direct et inverse. Dans chaque cas, une expansion de perturbation autour d'un écoulement uniforme de fond est supposé où la taille de la perturbation est comparable au rapport d'aspect des profils aérodynamiques. Cette perturbation doit se désintégrer loin en amont et satisfaire également des conditions de bord particulières, y compris la condition de Kutta à chaque bord de fuite. Dans le problème direct, le champ d'écoulement à travers une cascade de profils aérodynamiques de géométrie connue est calculé. Ceci est résolu analytiquement en refondant la situation comme un problème de Riemann - Hilbert avec seulement des valeurs imaginaires prescrites sur les cordes. Comme la distance entre Les profils aérodynamiques sont portés à l'infini, la solution semble converger vers une expression analytique connue pour un seul profil aérodynamique. Les expressions analytiques de la vitesse de surface, de la portance et de l'angle de déflexion sont présentées comme des fonctions de la géométrie du profil aérodynamique, de l'angle d'attaque et de l'angle de décalage ; ceux-ci montrent un bon accord avec les résultats numériques. Dans le problème inverse, la géométrie du profil aérodynamique est calculée à partir d'une vitesse de surface tangentielle prescrite le long des cordes et de l'angle d'attaque en amont. Cela se trouve à travers la solution d'une équation intégrale singulière prescrite sur les cordes des profils aérodynamiques [19].

## **II.8.5 SOLUTION D'ÉCOULEMENT POTENTIEL EN CASCADE**

 L'écoulement potentiel en cascades est un problème bien étudié. Globalement, le problème a été résolu en utilisant soit une séquence de transformations conformes ou en utilisant des méthodes de singularité de surface ;

 Les méthodes de singularité de surface (méthodes des panneaux), qui peuvent être facilement programmées, utilisent une voie alternative pour résoudre le problème d'écoulement potentiel dans les cascades en distribuant des singularités telles que des tourbillons et / ou des sources sur le contour de l'aube. En raison de la géométrie de la cascade infinie, chaque singularité sur une partie d'une aube de cascade doit être répétée un nombre infini de fois, correspondant à chacune des aubes de cascade. La vitesse induite due à cet ensemble infini de

singularités avec un espacement régulier peut être résumée et représentée par un terme, comme donné par exemple dans Gostelow (1984) et Lewis (1991). L'écoulement potentiel à travers la cascade peut alors être représenté par un certain nombre de ces singularités à réseau infini placées le long de la surface de l'aube. De telles méthodes de singularité de surface utilisant des vortex / sources ponctuelles discrètes ont été développées par Birnbaum (1923), Glauert (1924) et Allan (1962). On peut noter ici que la méthodologie de résolution des cascades donnée dans Lewis (1991) implique également de telles singularités de réseaux infinis discrets le long de la surface de l'aube. McFarland (1982) a formulé une version d'ordre supérieur de cette méthode, utilisant des sources / tourbillons distribués en continu. Cependant, dans cette méthode, l'intégration de l'effet de la matrice infinie de tourbillons distribués en continu sur un panneau implique des expressions compliquées et doit être effectuée numériquement. Cela contraste avec les méthodes des panneaux simples d'ordre supérieur, comme cela est utilisé pour résoudre le problème de profil aérodynamique isolé, où les intégrales à travers un panneau pour le tourbillon simple plus simple peuvent être effectuées analytiquement, comme le montre notre exemple présenté par Kuethe et Chow (1986) [20].

## **II.9 CORRÉLATION POUR LE CALCUL DE TRANSFERT DE CHALEUR**

#### **II.9.1 INTRODUCTION**

 Le transfert de chaleur dans un fluide peut se produire par conduction ainsi que par convection par le mouvement du fluide. Ce dernier est la forme la plus courante de transport de chaleur dans les écoulements de turbomachines et les applications aérospatiales. Le transfert de chaleur global dans un milieu en mouvement, comprenant une interaction complexe entre la mécanique des fluides et le transfert de chaleur. Les deux domaines ont évolué en deux entités distinctes, sans interaction majeure entre les dynamiques des fluides et les spécialistes du transfert de chaleur. Cette situation doit être rectifiée avant les interactions et mécanismes complexes et leur dépendance aux paramètres gouvernant la mécanique des fluides (rapport température gaz / pale, Re, M, T, structure de la turbulence, géométrie du corps, Etc.) et transfert de chaleur (k, h, Cp, Pr, Nu, St, Gr, etc.) peuvent être clairement compris [21].

## **II.9.2 LE TRANSFERT DE CHALEUR PAR CONVECTION**

 Ce mécanisme de transfert est régi par la loi de Newton qui stipule que la densité de flux de chaleur échangé entre une paroi solide et un fluide en écoulement est proportionnelle à l'écart de température qui lui a donné naissance [21].

$$
\frac{q}{A} = Q = h(T_f) \tag{II.43}
$$

 $q =$ Le flux de chaleur échangé.

 $h =$  Coefficient d'échange convectif, en (W.m-2. K-1).

 $T_f$  = Température de fluide.

 $T_s$  = Température de solide.

 Dans notre problème ou la géométrie est compliquée et également en raison de l'interaction complexe entre l'écoulement et les champs de transfert de chaleur. La détermination de coefficient de convection résultant des couches limites qui se développent à la surface nécessite L'utilisation des nombres non dimensionnels supplémentaires tel que, Nombre de Reynolds (Re), nombre de Mach (M), nombre de Prandtl (Pr) et nombre de Nusselt (Nu).

#### **II.9.3 NOMBRE SANS DIMENSION**

#### **II.9.3.1 Nombre de Reynolds (Re)**

 Le nombre de Reynolds, Re, est le rapport de forces d'inertie aux forces visqueuses, et est utilisé pour caractériser les écoulements de la couche limite [22].

$$
R_e = \frac{\rho V L}{\mu} \tag{II.44}
$$

#### **II.9.3.2 Nombre de Prandtl (Pr)**

 Le nombre de Prandtl, Pr, est une propriété de transport du fluide et fournit une mesure de l'efficacité relative de l'impulsion et du transport d'énergie dans les couches limites hydrodynamiques et thermiques, respectivement [22].

$$
P_r = \frac{c_p \mu}{k} = \frac{v}{\alpha} \tag{II.45}
$$

 $C_p =$  Chaleur spécifique.

 $\alpha$  = Diffusivité thermique.

#### **II.9.3.3 Nombre de Nusselt (Nu)**

 Le nombre de Nusselt représente le gradient de température sans dimension à la surface et fournit une mesure du coefficient de convection, est défini comme [22] :

$$
N u_x = \frac{h(x)L}{k} = \frac{L}{T_f - T_s} \left(\frac{\partial T}{\partial y}\right)_s
$$
 (II.46)

## **II.9.4 CORRÉLATIONS DE TRANSFERT DE CHALEUR PAR CONVECTION**

 Le transfert de chaleur externe dépend du développement des couches limites sur le profil aérodynamique. La couche limite externe est soumise à plusieurs facteurs qui rendent ce calcul difficile. Ces facteurs comprennent les gradients de pression et de température, le niveau de turbulence, la courbure de la surface, la rugosité de la surface, la transition laminaire à turbulent et l'instabilité de l'écoulement. Les bulles de séparation près du bord d'attaque du profil aérodynamique pourraient également avoir une influence majeure sur le développement de la couche limite. Celles-ci peuvent être causées par un changement rapide de la courbure ou lors de conditions hors conception lorsque les angles d'incidence peuvent être élevés. Si, cependant, le gradient de pression est favorable et suffisamment fort, une limite turbulente peut se recollifier avec une réduction ultérieure de la charge thermique. Les relations standard pour l'écoulement sur une plaque plan avec des facteurs de modification appropriés pour tenir compte de ces effets, peuvent être utilisées pour calculer le taux de transfert de chaleur externe vers le profil aérodynamique comme suit [23] :

$$
Nu_x = 0.0296C_{empirical}Re_x^{4/5}Pr^{1/3}
$$
 (II.47)

**:** Le facteur de corrélation empirique est obtenu en appariant les données de test.

Au bord d'attaque, les effets liés à l'instabilité due à la rangée de profils en amont conduisent à des coefficients de transfert de chaleur élevés et les facteurs de correction empiriques sont généralement appliqués comme suit [23] :

$$
Nu_{LE} = 1.14 C_{empirical} Re_{\chi}^{\frac{1}{2}} Pr^{0.4} (1 + \left(\frac{\theta}{90}\right)^3)
$$
 (II.48)

Avec  $0 < \theta < 80$ 

 En général Plusieurs solutions analytiques et d'observations expérimentales montrent que pour la convection forcée, les coefficients de convection local et moyen peuvent être corrélés, respectivement, par des équations de la forme :

$$
N u_x = C R e_x^n P_r^m \tag{II.49}
$$

Où **C**, **m** et **n** sont indépendants du fluide, mais dépendent de la géométrie de la surface et des conditions d'écoulement (laminaire ou turbulent).

Par exemple :

- Écoulement sur une plaque plane.

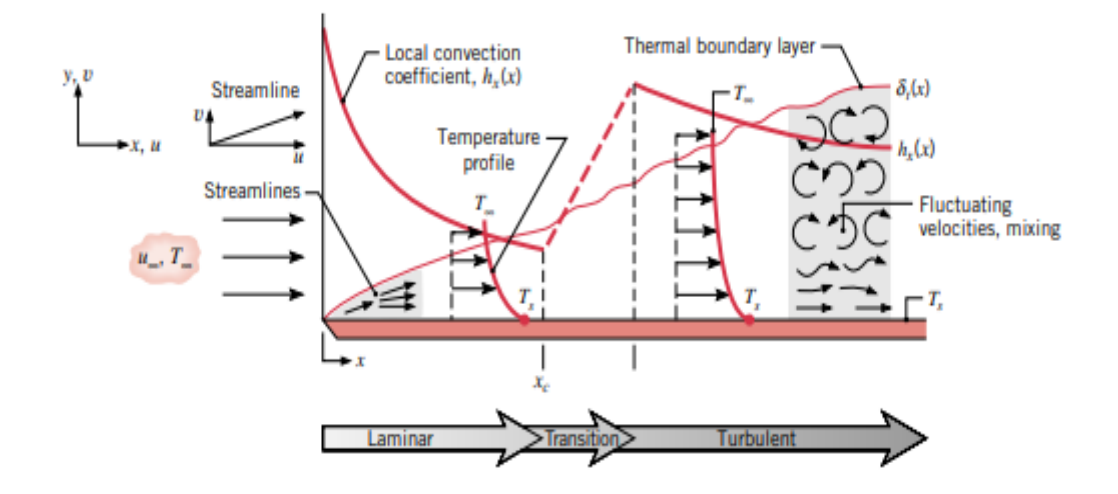

**Figure II-12 : Développement de la couche limite thermique sur une plaque plate montrant un changement du profil de température du fluide et du coefficient de convection local dans les régions d'écoulement laminaire et turbulent** [18].

Laminaire :  $Re_x \leq 10^5$ 

$$
N u_x = \frac{h_x L}{k} = 0.332 Re_x^{1/2} P_r^{1/3}
$$
 (II.50)

Turbulent  $Re_x \geq 10^5$ 

$$
Nu_x = \frac{h_x L}{k} = 0.0296 Re_x^{4/5} P_r^{1/3}
$$
 (II.51)

 Relations que nous avons utilisées pour extraire le nombre de Reynolds de notre code de calcul :

Tout d'abord en utilise la relation donnée dans le livre « Kuethe et Chow » [15] :

$$
Cp = \frac{2}{\gamma M_{\infty}^2} \left\{ \left( \frac{1 + \frac{1}{2} (\gamma - 1) M^2}{1 + \frac{1}{2} (\gamma - 1) M_{\infty}^2} \right)^{\frac{\gamma}{1 - \gamma}} - 1 \right\}
$$
(II.52)

En suit en calcul la température de recouvrement avec la relation :

$$
T_{r=}T_0\left(\frac{\frac{1}{2}(\gamma-1)rM^2}{\frac{1}{2}(\gamma-1)M^2}\right) \tag{II.53}
$$

Avec  $T_0$  représente la température totale des gaz chaud.

$$
\text{Et} \qquad \mathbf{r} = (\mathbf{Pr})^{\frac{1}{2}} \qquad \qquad ; \mathbf{Pr} = \frac{c_{\mathbf{p}}.\mu}{\kappa_{\mathbf{f}}}
$$

Avec :

: la viscosité dynamique (exprimée en kg m−1 s−1),

**:** la conductivité thermique, (en W m−1 K−1),

**:** la capacité thermique massique à pression constante (en J kg−1 K−1).

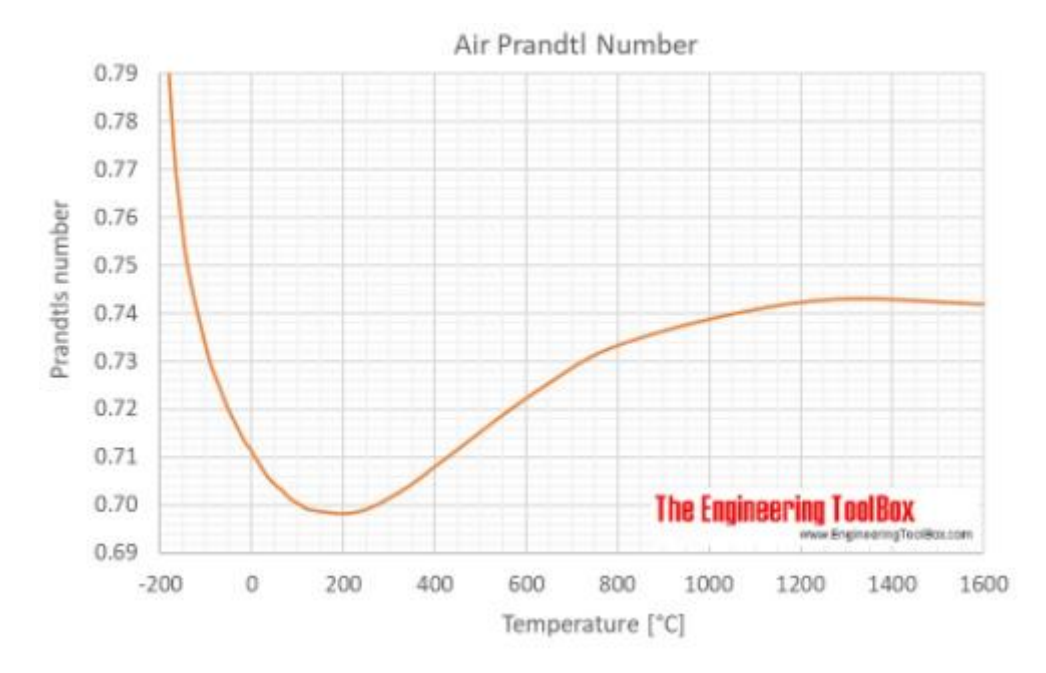

**Figure II-13 : nombre de Prandtl de l'air à température donnée***.*

En calcul la vitesse sur le profil après en l'utilise pour trouver le nombre de Reynolds.

$$
v = Ma. \sqrt{\gamma RT_r} \tag{II.54}
$$

$$
Re = \frac{vx}{v} = \frac{v\rho x}{\mu}
$$
 (II.55)

# CHAPITRE III

## ROFROIDISSEMENT DES TURBINE À GAZ

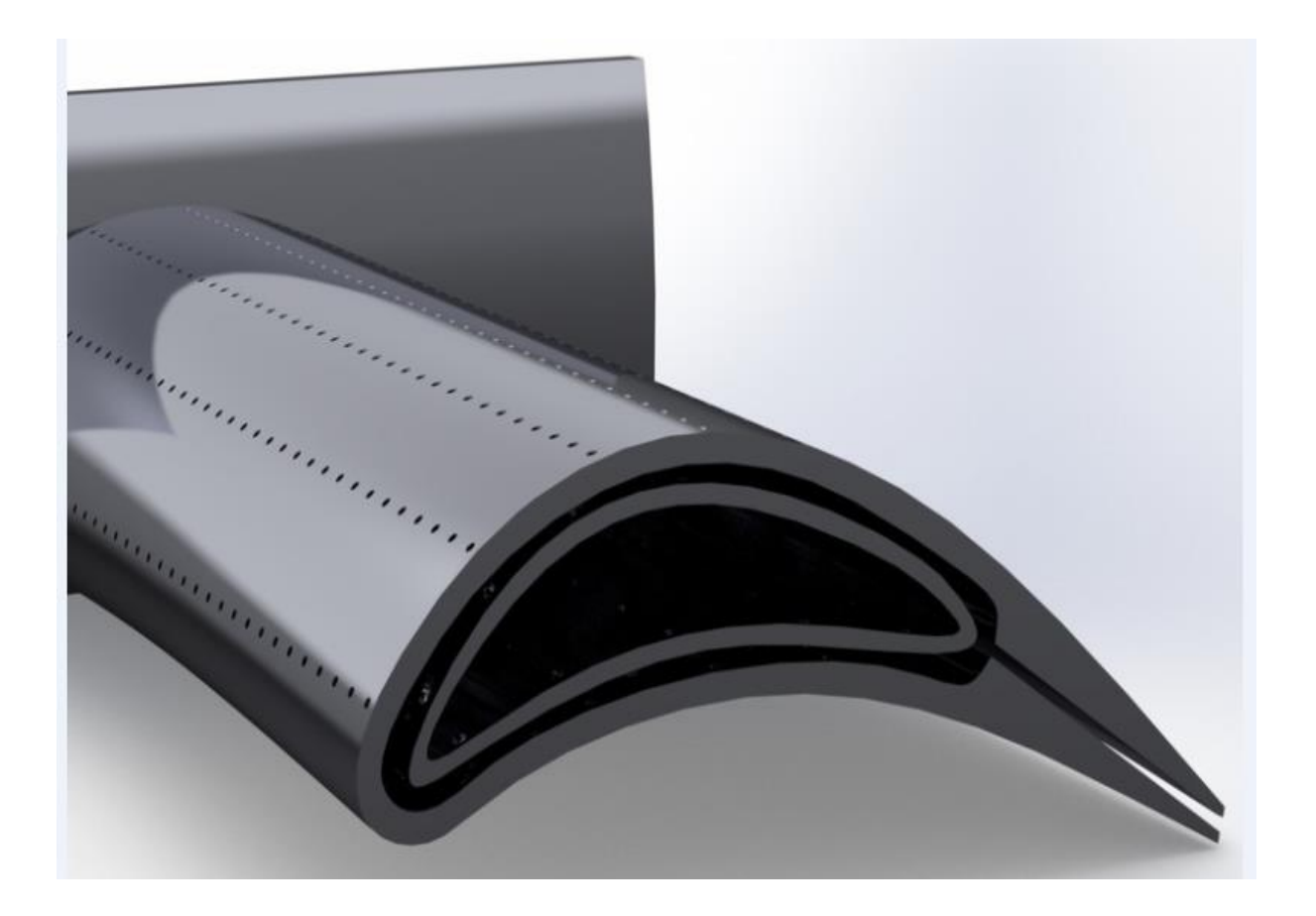

## **III. REFROIDISSEMENT DES TURBINE À GAZ**

## **III.1 INTRODUCTION**

Les turbines à gaz jouent un rôle essentiel dans la société industrialisée d'aujourd'hui, et à mesure que la demande d'énergie augmente, la puissance et l'efficacité thermique des turbines à gaz doivent également augmenter. Une méthode pour augmenter à la fois la puissance de sortie et l'efficacité thermique du moteur consiste à augmenter la température du gaz entrant dans la turbine. Dans les turbines à gaz avancées d'aujourd'hui, la température d'entrée de la turbine peut être aussi élevée à 1500 ° C ; cependant, cette température dépasse la température de fusion des profils métalliques. Par conséquent, il est impératif que les pales et les aubes soient refroidies, afin qu'elles puissent résister à ces températures extrêmes. L'air de refroidissement autour de 650 ° C est extrait du compresseur et passe à travers les profils aérodynamiques. Avec les gaz chauds et l'air de refroidissement, la température des pales peut être abaissée à environ 1000 ° C, ce qui est autorisé pour un fonctionnement fiable du moteur. Il est largement admis que la durée de vie d'une aube de turbine peut être réduite de moitié si La prévision de température de la pale métallique n'est plus que de 30 ° C. Pour éviter défaillance prématurée, les concepteurs doivent prévoir avec précision les coefficients de transfert de chaleur locaux et les températures locales du métal du profil aérodynamique. En prévenant les points chauds locaux, la durée de vie des pales et aubes de turbine augmentera. Cependant, en raison du flux complexe autour des profils, il est difficile pour les concepteurs de prédire avec précision la température du métal.

La (figure III-1) montre la distribution du flux de chaleur autour d'une aube de guidage d'entrée et d'une pale de rotor.

Au bord d'attaque de l'aube, les coefficients de transfert de chaleur sont très élevés, et comme le flux se divise et se déplace le long de l'aube, le flux de chaleur diminue.

Le long du côté aspiration de l'aube, le flux passe du laminaire au turbulent et les coefficients de transfert de chaleur augmentent. Lorsque le débit s'accélère le long de la surface de pression, les coefficients de transfert de chaleur augmentent également. Les tendances sont similaires Pour l'aube de turbine :

Le flux de chaleur au bord d'attaque est très élevé et continue de diminuer à mesure que le flux se déplace le long de la pale ; sur la surface d'aspiration, le flux passe du laminaire au turbulent, et le flux de chaleur augmente fortement ; le transfert de chaleur sur la surface de pression augmente lorsque le flux s'accélère autour de la pale [11].

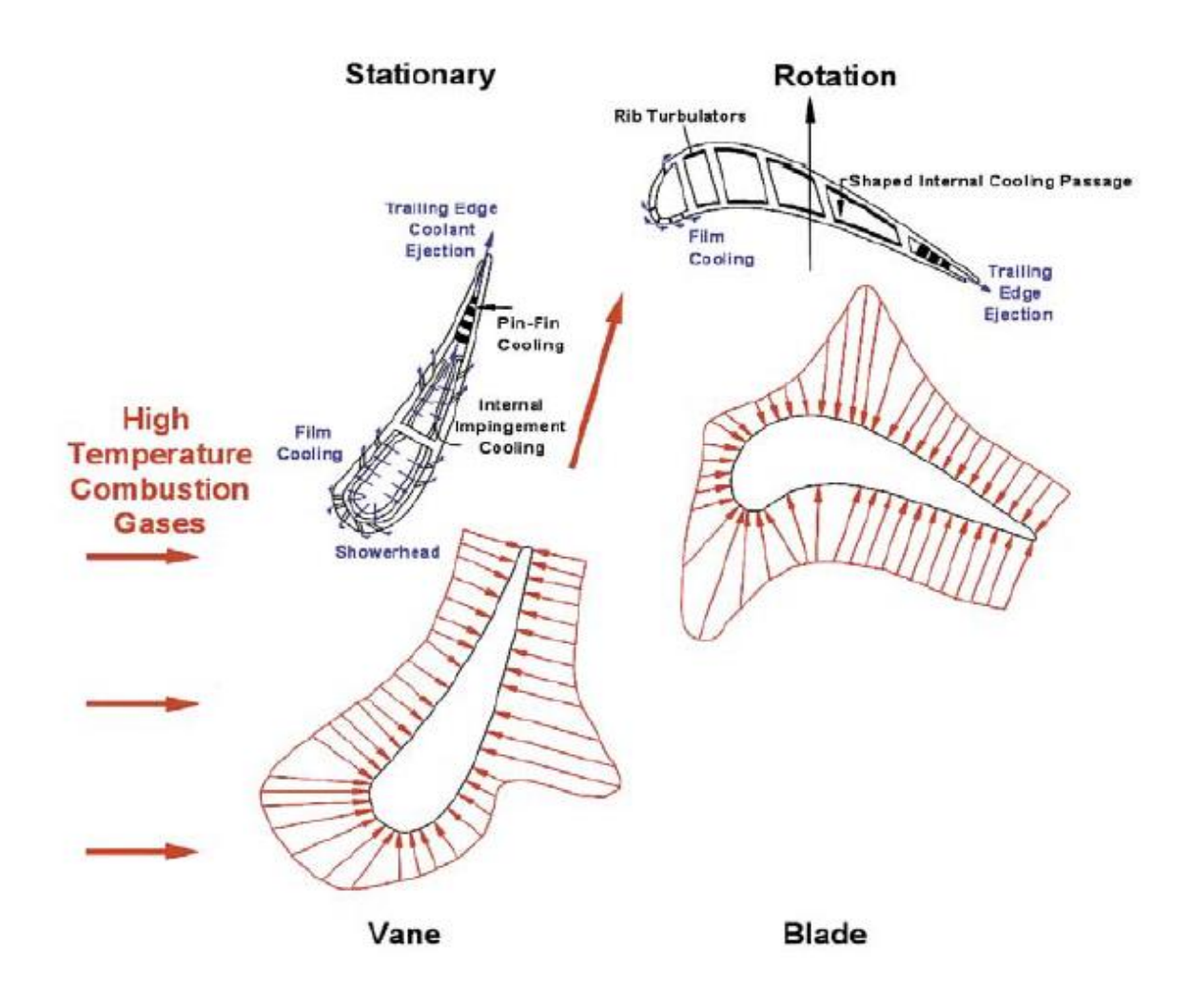

**Figure III-1 : Vue en coupe et distribution du flux de chaleur d'une aube et d'une pale refroidies** [10]

Les lames peuvent survivre de deux manières dans un environnement aussi rude. Une solution se présente sous la forme de matériaux avancés et l'autre façon de résoudre ce problème consiste à adopter diverses techniques de refroidissement, qui peuvent être effectuées en interne ou en externe [24].

## **III.2 REFROIDISSEMENT DES AUBES**

Le refroidissement des aubes est le moyen le plus efficace de maintenir des températures de fonctionnement élevées en utilisant le matériau disponible. Le refroidissement des pales peut être classé en fonction du site de refroidissement comme refroidissement externe et refroidissement interne.

Une autre classification basée sur le fluide de refroidissement est le refroidissement liquide et Refroidissement par air [25].

## **III.3 CHOIX DU FLUIDE REFRIGERENT**

Il y a deux façons de refroidir les aubes. Le choix du réfrigérant divise le système de refroidissement en deux catégories :

- **.** Refroidissement par liquide
- **.** Refroidissement par gaz.

Pour les systèmes de refroidissement utilisant un réfrigérant liquide, le liquide souhaitable est : L'eau.

Le refroidissement à gaz est exclusivement réalisé par air prélevé du cycle moteur au niveau du compresseur [26].

## **III.3.1 REFROIDISSEMENT PAR LIQUIDE**

En raison des taux de transfert de chaleur plus élevés, l'utilisation d'eau ou d'autres liquides comme réfrigérants a été essayée. Le refroidissement liquide a été essayé sur des turbines à longue durée de vie car les taux de transfert de chaleur sont plus élevés pour ces turbines. Même si c'est l'une des méthodes les plus efficaces pour éliminer la chaleur, il faut noter qu'elle peut refroidir excessivement la pale, ce qui n'est pas souhaitable.

Lorsque du liquide est utilisé comme liquide de refroidissement, l'équipement devient en outre complexe. Lorsqu'utilisation de l'eau, l'inconvénient est que la vaporisation doit être autorisée ou que l'eau doit circuler à haute pression au-dessus de sa pression de vapeur afin d'empêcher la vaporisation. Il y a un autre inconvénient à utiliser de l'eau comme liquide de refroidissement, car elle a un coefficient de transfert de chaleur élevé et, de ce fait, le taux de transfert de chaleur

devient assez élevé comme déjà mentionné. Pour cette raison, des liquides organiques à basse pression de vapeur que l'eau pour la même température ont été essayés. Si des liquides de refroidissement organiques sont utilisés il est possible qu'il soit mélangé au carburant avant de brûler.

Un système de refroidissement liquide est plus avantageux lorsque le liquide est remis en circulation, de sorte qu'il peut être utilisé à plusieurs reprises. En raison de la complexité de cette méthode, elle n'est pas adaptée aux applications aéronautiques. L'utilisation d'eau comme liquide de refroidissement a été essayée sur des turbines à gaz pour la production d'électricité. La (Figure 2) montre une aube refroidie par eau dans laquelle l'eau s'écoule à travers des passages internes dans l'aube. Il est presque impossible d'éliminer la corrosion ou la formation de dépôts dans ce système [25].

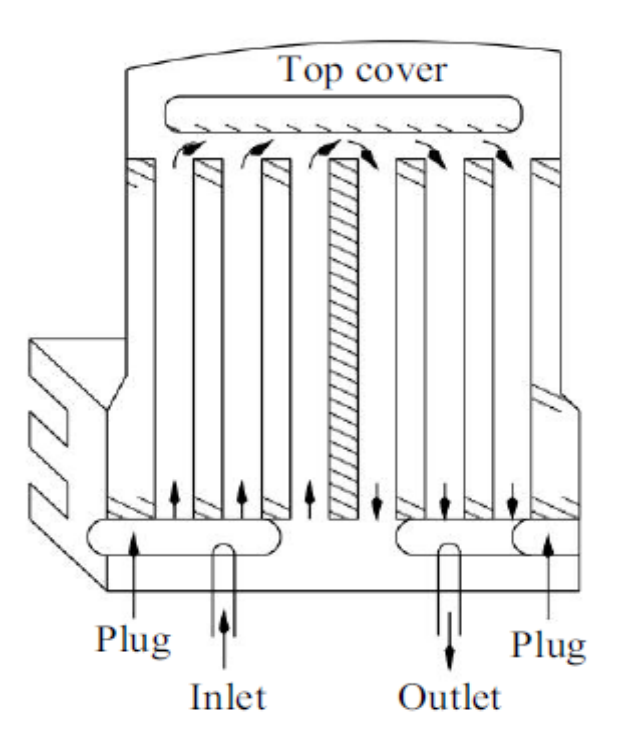

**Figure III-2 : Aube refroidi par l'eau** [25].

### **III.3.2 REFROIDISSEMENT PAR L'AIR**

La plupart des complexités mécaniques présentes avec le refroidissement liquide disparaissent pratiquement lorsque l'air est utilisé comme fluide de refroidissement. À tel point que toutes les turbines à gaz d'avions actuelles dotées d'un refroidissement de turbine entrent dans cette catégorie. Dans tous ces systèmes, l'air est purgé de l'extrémité haute pression du compresseur et envoyé aux pales et aubes pour être refroidi. La quantité de fluide de refroidissement requise est d'environ 1 à 3% du débit d'air du moteur par rangée d'aubes de turbine. On profite du fait que l'air de refroidissement est environ 600 ° C plus froid que le gaz entourant les pales [25].

## **III.4 TECHNIQUE DE REFROIDISSEMENT DES TUYERES D'AUBEES**

Les tuyères du premier étage de la turbine HPT (High Pressure Turbine) (figure 3) est refroidie par jets impactant et est protégée à l'extérieur par plusieurs étages de film cooling.

À l'intérieur de l'aubage sont situées deux tôles prismatiques trouées qui produisent les jets : la première en correspondance du bord d'attaque, la seconde dans la partie moyenne de la tuyère. La partie terminale de la tuyère est refroidie par une série de tubes axiaux qui émettent le **FDR (**fluide de refroidissement) sur le bord de fuite sur l'intrados (pressure side PS).

Les trous de film cooling au bord d'attaque sont inclinés vers la tête de l'aubage (extrémité libre de l'aubage ou sommet de l'aubage), tandis que les autres sont dans le sens de l'écoulement [27].

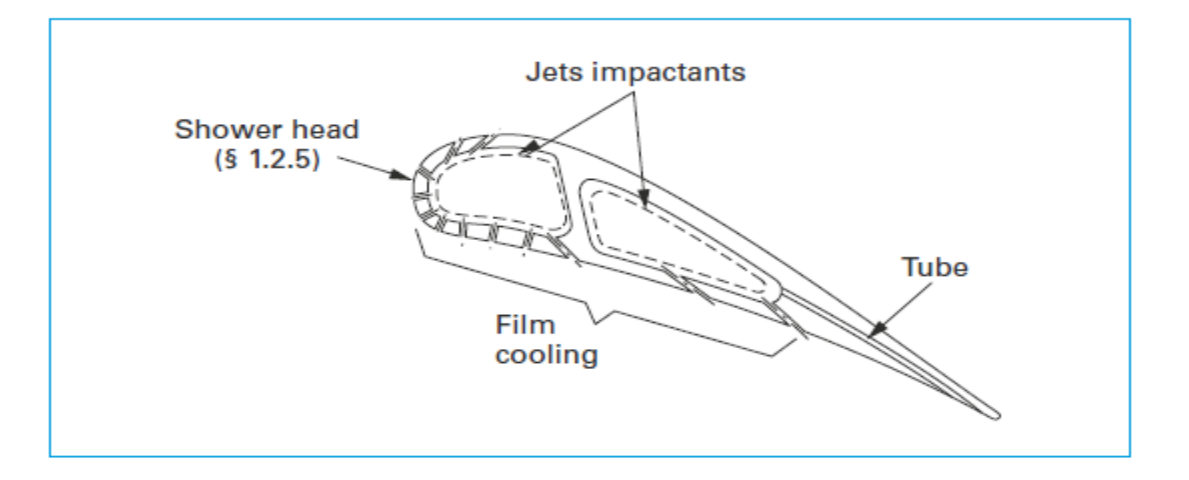

**Figure III-3 : Système de refroidissement de première stator (tuyère)** [27].

## **III.5 TECHNIQUE DE REFROIDESSEMNT DES AUBAGES D'AUBES**

Les aubages du premier étage de la même turbine HPT (figure 4), sont refroidis par un système combiné de serpentins multi passes avec promoteurs de turbulence, jets impactants avec film cooling au bord d'attaque et pins fins au bord de fuite.

Deux circuits séparés sont présents. Le premier est constitué par trois branches de serpentin avec promoteurs de turbulence dont la dernière alimente une série de trous pour jets impactants au bord d'attaque. Le réfrigérant est ensuite évacué grâce à une série de trous de film cooling. L'autre circuit, toujours avec promoteurs de turbulence, refroidit la partie postérieure de l'aubage et alimente un étage de trous de film cooling avec canaux dotés de pins fins [27].

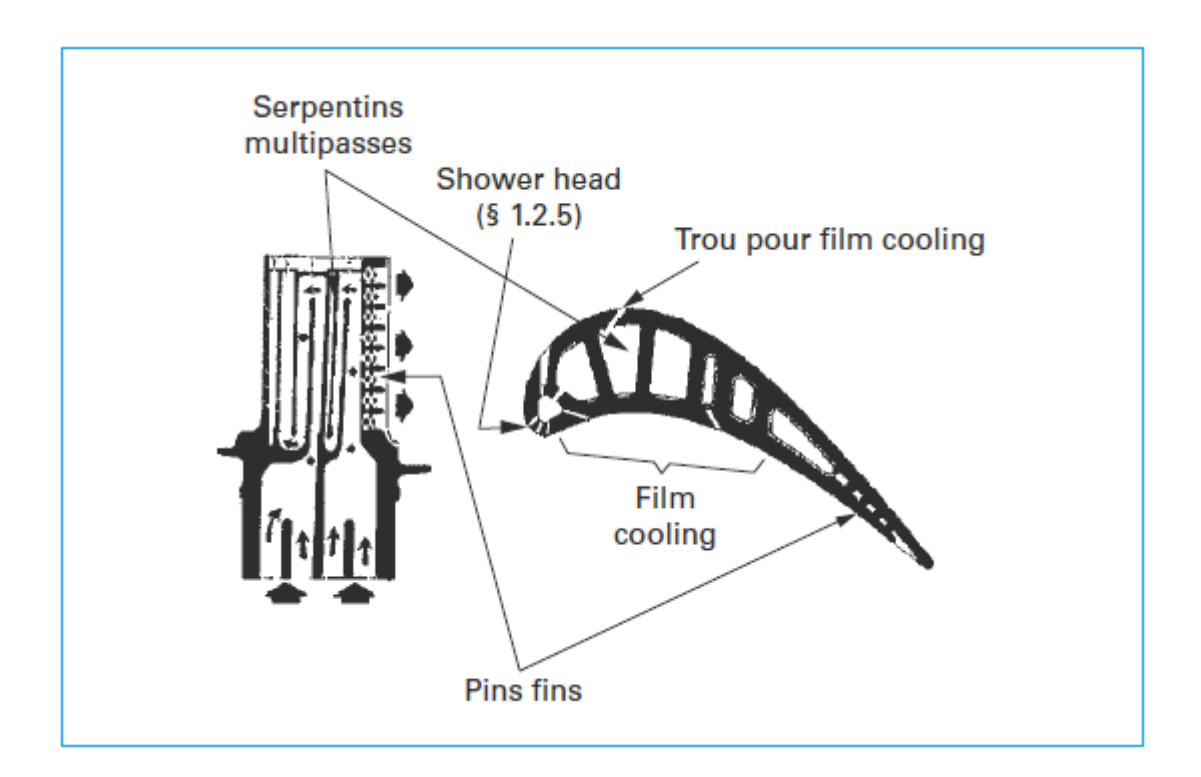

**Figure III-4 : Système de refroidissement de première rotor (aubages)** [27].

## **III.6 TECHNIQUE DE REFROIDESSEMENT EXTERNE**

Comme son nom l'indique, la surface externe de la pale de turbine à gaz est refroidie en utilisant l'air comprimé du compresseur. La quantité d'air nécessaire à cet effet est de 1 à 3% du débit principal entrant dans l'étage de la turbine, ce qui permet de réduire les températures du métal des pales d'environ 200 à 300 ° C. En utilisant un matériau approprié (alliages à base de nickel), une température de pale moyenne de 800 ° C peut être utilisée. Cela peut permettre une température maximale du gaz d'environ 1400 K. Des températures encore plus élevées peuvent être utilisées avec des alliages à base de nickel, de chrome et de cobalt.

Les autres méthodes de refroidissement externe sont le refroidissement du film et la transpiration ou refroidissement par effusion [25].

## **III.6.1 REFROIDISSEMENT PAR FILM**

## **III.6.1.1 Introduction**

Le refroidissement par film est un élément majeur du refroidissement global des profils de turbine. Un exemple d'aube de turbine refroidie par film est présenté dans la (figure 05) [28]. Le fluide de refroidissement, c'est-à-dire l'air, après avoir traversé l'intérieur de la pale de

turbine est fait pour sortir de la pale par des trous sur le bord d'attaque. Cet air frais sort du bord d'attaque et forme une couche ou un film mince protégeant la pale des gaz chauds.

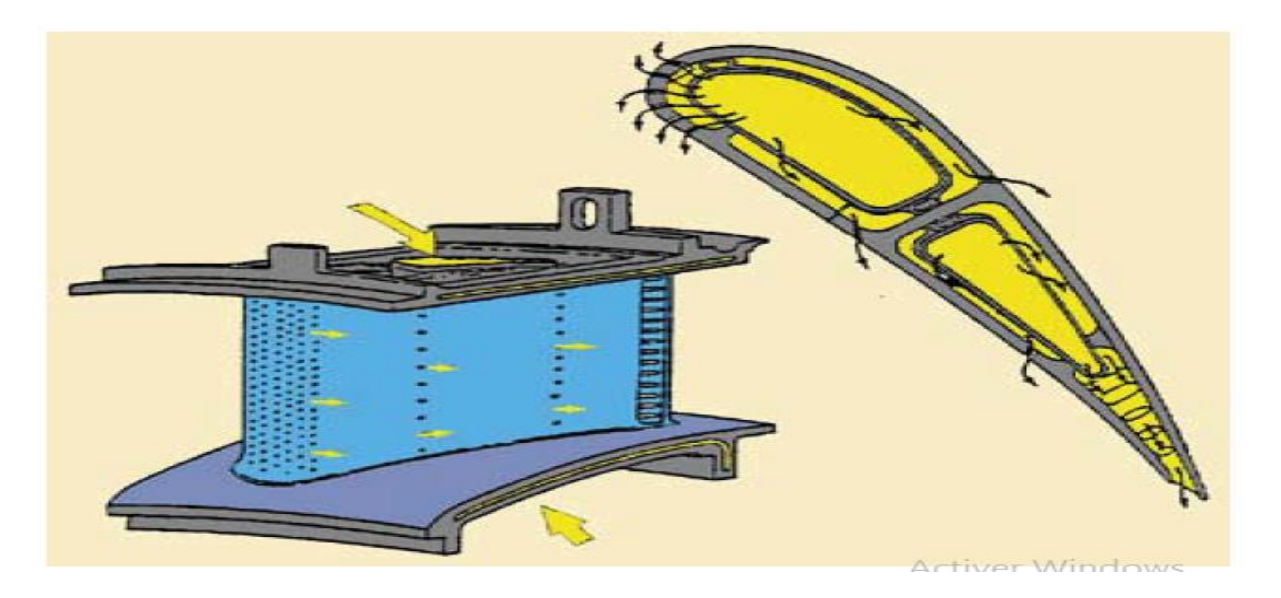

**Figure III-5 : Schéma des configurations de refroidissement du film sur une aube** [28].

Le processus principal par lequel le refroidissement du film réduit le transfert de chaleur vers le mur consiste à réduire la température du gaz près du mur, c'est-à-dire à réduire le potentiel de température de conduite pour le transfert de chaleur vers le mur. Lorsque le fluide de refroidissement s'écoule des trous de refroidissement, il se mélange au gaz principal, ce qui entraîne une augmentation de la température du fluide de refroidissement. Un exemple typique de cela est présenté sur la (figure 06) qui montre les mesures du profil de température le long de la ligne centrale d'un jet de fluide de refroidissement lorsqu'il s'écoule en aval du trou de fluide de refroidissement [24].

Dans cette figure, les contours de température sont présentés comme des contours θ normalisés où θ est défini comme [28] :

$$
\boldsymbol{\theta} = \frac{\boldsymbol{T}_{\infty} - \boldsymbol{T}}{\boldsymbol{T}_{\infty} - \boldsymbol{T}_{\boldsymbol{c}}}
$$

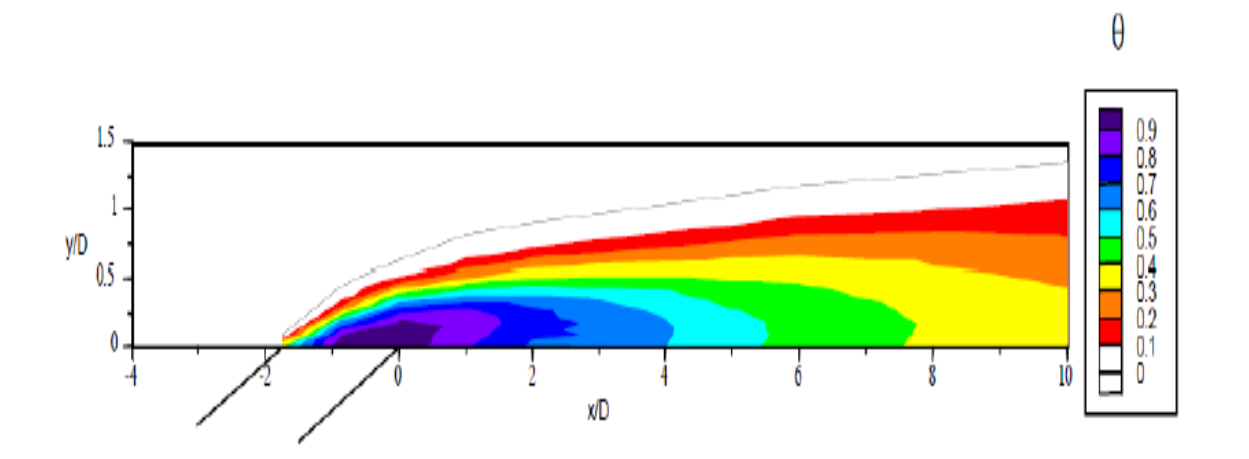

**Figure III-6 : Profils thermiques montrant la distribution du fluide de refroidissement s'écoulant d'un trou de refroidissement du film** [24].

La température du fluide de refroidissement au mur sera à la température de la paroi adiabatique, **Taw** , et cette température est généralement supposée être le potentiel de température de conduite pour le transfert de chaleur dans le mur. Généralement, une forme normalisée de **Taw** , appelée efficacité adiabatique ou efficacité du film, est utilisée pour caractériser les performances de refroidissement du film. L'efficacité du film, **η**, est définie comme suit :
$$
\boldsymbol{\eta} = \frac{T_{\infty} - T_{aw}}{T_{\infty} - T_{c, exit}}
$$

Où **Tc,exit** est la température du fluide de refroidissement à la sortie du trou de refroidissement. Pour des performances de refroidissement parfaites du film, l'efficacité du film aurait une valeur de η = 1, c'est-à-dire que **Taw** serait égal à la température du fluide de refroidissement à la sortie du trou ; tandis qu'une valeur de η = 0 indiquerait que le refroidissement du film n'a pas réduit la température du gaz à la paroi. En pratique, les valeurs de η diminuent rapidement en aval des trous de refroidissement en raison de la forte dispersion turbulente du jet de fluide de refroidissement. La principale mesure de la performance de refroidissement du film est l'efficacité du film, η, car elle a un effet dominant sur la réduction nette du flux de chaleur [24].

# **III.6.1.2 Facteurs affectant les performances de refroidissement du film**

### **A. Effets principaux sur les performances de refroidissement du film**

Il existe un certain nombre de facteurs traditionnels qui peuvent affecter les performances de refroidissement du film, notamment les couches limites d'approche, les niveaux de turbulence, le nombre de Mach, l'instabilité et la rotation. En raison des niveaux très élevés de turbulence dominante sortant de la chambre de combustion et entrant dans la section de turbine, les niveaux de turbulence ont le plus grand effet sur les performances de refroidissement du film. Des niveaux de turbulence traditionnels élevés dégradent les performances de refroidissement du film en augmentant les coefficients de transfert de chaleur et en diminuant généralement l'efficacité du film [24].

### **B. Refroidissement de film avec trous en forme**

Une efficacité de film améliorée peut être obtenue si la sortie du trou est élargie de sorte que le fluide de refroidissement soit ralenti à travers un diffuseur. Il existe deux avantages pour un tel « trou en forme » : la vitesse de sortie du fluide de refroidissement est réduite et une section plus large du jet est présentée au flux principal. Ces deux caractéristiques réduiront la tendance du jet de fluide de refroidissement à se séparer. Il en résulte de bons niveaux d'efficacité de film pour les trous façonnés [24].

# **C. Effets de surface du profil aérodynamique sur les performances de refroidissement du film**

La courbure et la rugosité de surface sont des facteurs importants affectant les performances de refroidissement du film. Il est clair que pour les profils de turbine, une forte courbure convexe existe autour du bord d'attaque et le long du côté d'aspiration du profil. Parfois, une forte courbure concave est rencontrée du côté pression des profils aérodynamiques. La rugosité de surface varie avec la durée de fonctionnement du moteur ; les nouveaux profils aérodynamiques sont relativement lisses, mais après une certaine période de fonctionnement, les surfaces peuvent devenir assez rugueuses en raison de l'érosion, de la spalation des revêtements de barrière thermique et du dépôt de contaminants.

La rugosité de la surface dégrade les performances de refroidissement du film en augmentant le coefficient de transfert de chaleur et en réduisant potentiellement l'efficacité du film. Les coefficients de transfert de chaleur peuvent être augmentés de 50% à 100%. La diminution de l'efficacité du film au taux de soufflage optimal était principalement due à la rugosité en amont des trous de refroidissement. La rugosité en amont a doublé l'épaisseur de la couche limite et augmenté de manière significative les niveaux de turbulence, ce qui a entraîné une plus grande séparation des jets de fluide de refroidissement et une dispersion accrue du fluide de refroidissement [24].

### **III.6.2 REFROIDISSEMENT PAR TRANSPIRATION**

Une des technologies du refroidissement efficace est nommée ≪ Transpiration ≫. Cette technique est une combinaison du refroidissement par impact et par film.

La transpiration est basée sur la circulation de l'air frais à travers plusieurs couches de parois multi perforées dont les trous sont décalés pour permettre à l'air de passer de l'un a l'autre par des mini-canaux.

De même que pour l'effusion, il faut remarquer que bien que ce type de refroidissement soit très efficace du point de vue de la protection thermique, il existe également des inconvénients, par exemple le cout de fabrication de tels matériaux, leur faible résistance mécanique [29].

# **III.6.3 REFROIDISSEMENT PAR EFFUSION**

La technique de refroidissement par effusion consiste à évacuer l'air frais à travers une paroi poreuse. En termes de refroidissement, l'efficacité de cette technique est très grande. Cependant, l'effusion comporte plusieurs inconvénients tels que la faible résistance mécanique des parois poreuses, le cout de fabrication, le risque d'obturation des pores par les suies provenant de la combustion, … qui la rendent peu utilisable dans un turboréacteur [29].

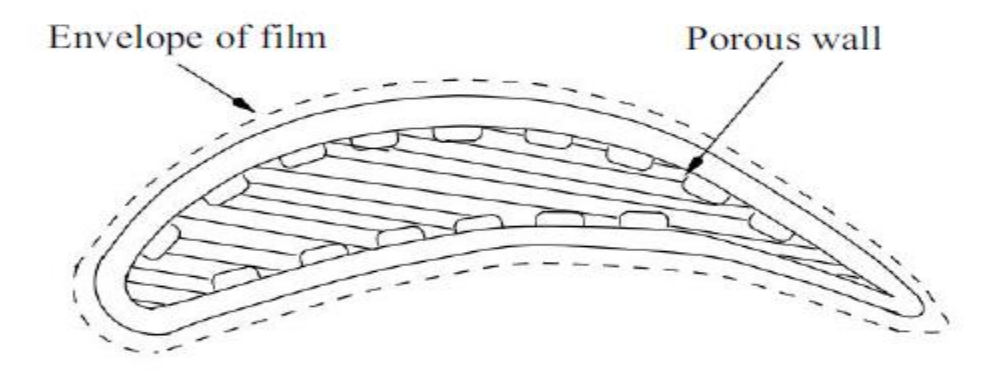

**Figure III-7 : Refroidissement par transpiration ou effusion** [25].

# **III.7 TECHNIQUE DE REFROIDESSEMENT INTERNE**

Le refroidissement interne des pales est obtenu en faisant passer de l'air ou du liquide à travers les passages de refroidissement internes du moyeu vers la pointe de la pale.

Les passages internes peuvent être circulaire ou elliptique comme illustré sur la (figure 08) et sont répartis sur toute la surface de la pale. Le refroidissement des pales est réalisé par conduction et convection.

 De l'air relativement plus chaud s'échappe du flux principal depuis les pointes des pales après avoir traversé toute la longueur de la pale dans les passages de refroidissement [25].

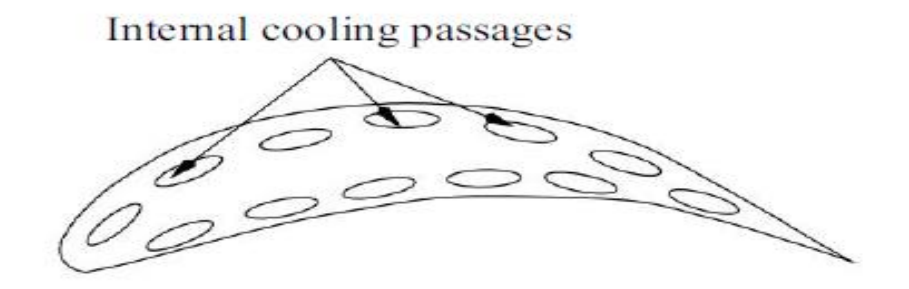

**Figure III-8 : Refroidissement par convection** [25].

# **III.7.1 REFROIDISSEMENT PAR IMPACT**

### **III.7.1.1 Introduction**

Le refroidissement par impact est couramment utilisé près du bord d'attaque des profils aérodynamiques, où les charges thermiques sont les plus importantes.

Les jets de refroidissement frappant (frappant) la paroi de la pale, le bord d'attaque est bien adapté au refroidissement par impact en raison de la paroi de la pale relativement épaisse dans cette zone.

L'impact peut également être utilisé près de la corde médiane de la pale. (La figure 09) montre un impact de jet situé sur toute la section transversale d'une aube de guidage d'entrée.

Plusieurs aspects doivent être pris en compte lors du développement de conceptions de refroidissement efficaces. L'effet de la taille et de la distribution du trou de jet, de la section transversale du canal de refroidissement et de la forme de la surface cible ont tous des effets significatifs sur la distribution du coefficient de transfert de chaleur. L'impact du jet près de la corde médiane de la pale est très similaire à l'impact sur une plaque plate ; cependant, la courbure prononcée au bord d'attaque de l'aube doit être prise en compte lors de l'utilisation de l'impact dans cette région [24].

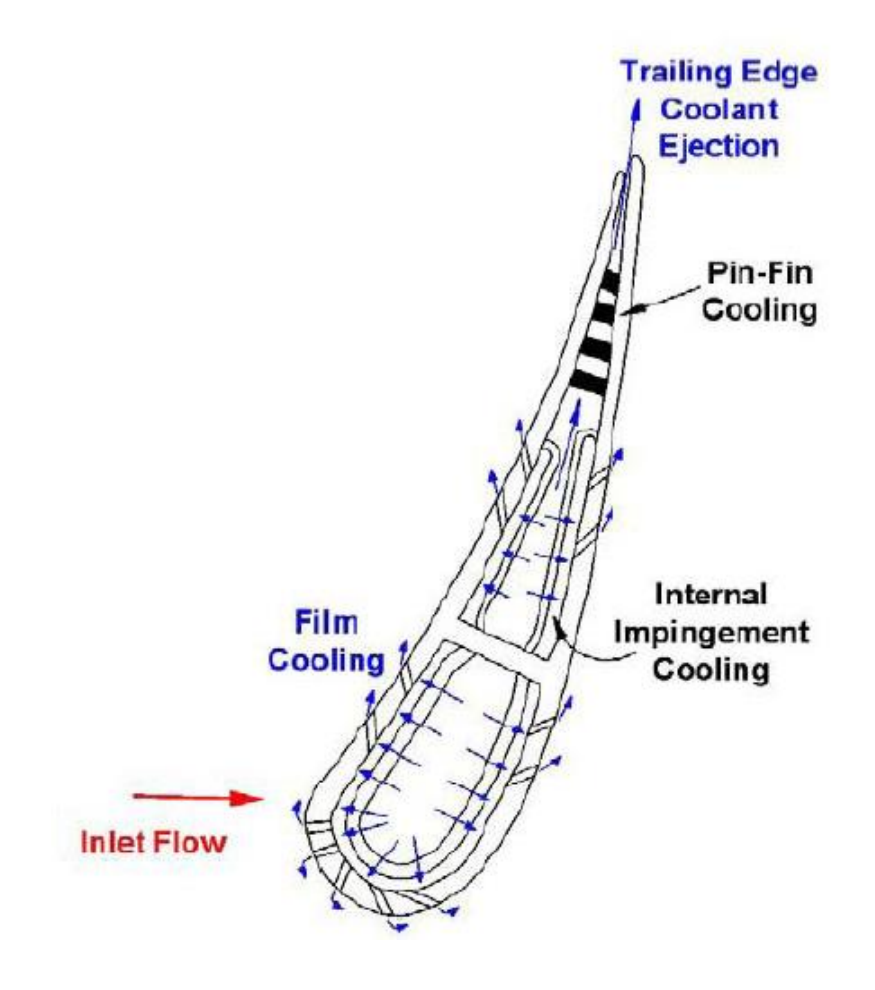

**Figure III-9 : Coupe des aubes de turbine avec impact et refroidissement par pin-fin de bord de fuite** [24].

#### **III.7.1.2 Effet de plusieurs jets**

L'utilisation de plusieurs impacts de jet diffère d'un jet unique en termes de performances, où le nombre de Nusselt d'une configuration à jets multiples dépend en grande partie du nombre de Reynolds, en raison du flux transversal inhérent entre les jets, affectant de manière significative la vitesse et la viscosité du flux. Une autre limitation importante considérée est l'espacement entre le jet et la cible lorsqu'il est soumis à un fort écoulement transversal. Avec un grand espacement entre le jet et la cible, un écoulement transversal substantiel peut dévier le jet loin de la surface d'impact souhaitée. Bien que le flux croisé puisse améliorer les propriétés convectives en augmentant le mouvement des particules de refroidissement, la déviation des jets de la cible réduit la quantité de chaleur transférée et est donc défavorable [24].

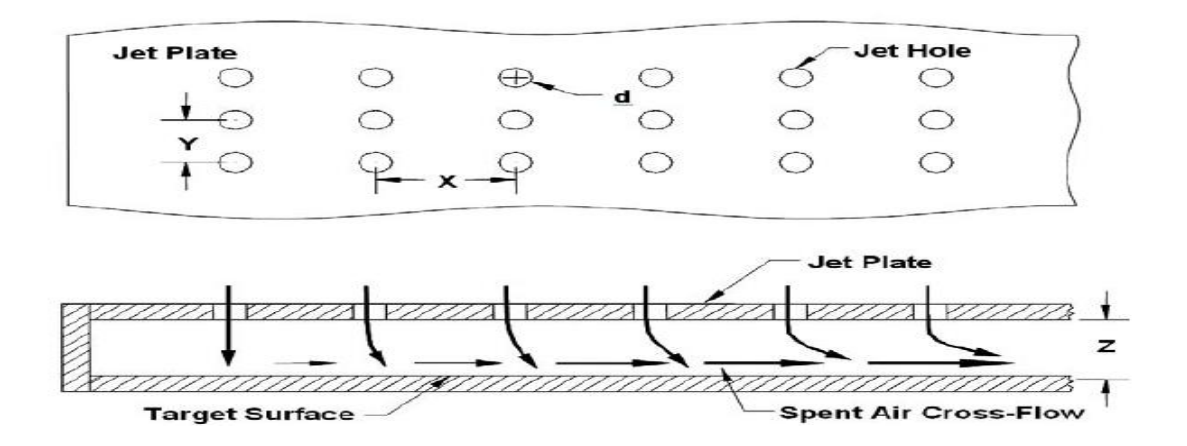

**Figure III-10: Un modèle d'essai typique pour les études de refroidissement par impact**  [10]

### **III.7.1.3 Effet de rotation sur le refroidissement par impact de jet**

Il a été conclu par diverses études que la rotation des pales diminue le transfert de chaleur par impact, mais le transfert de chaleur efficace est meilleur qu'un canal tournant en douceur. L'effet de la rotation est moindre lorsque la direction du jet a un angle de 45 ° sens de rotation. Cependant, une réduction maximale de 40% du transfert de chaleur est notée lorsque la direction du jet est perpendiculaire à la direction de rotation. Cela peut être dû au fait que la force de Coriolis crée une action tourbillonnaire sur le flux épuisé et dévie également le jet lorsque la direction du jet est parallèle à la direction de rotation [24].

### **III.7.2 REFROIDISSEMENT PAR PIN-FIN**

### **III.7.2.1 Introduction**

En raison des contraintes de fabrication dans le bord de fuite très étroit de la pale, le refroidissement par aiguilles (ou pins fins en anglais) est généralement utilisé pour améliorer le transfert de chaleur de la paroi de la pale dans cette région.

Les aiguilles ont généralement un rapport hauteur / diamètre compris entre  $\frac{1}{2}$  et 4.

Dans un réseau des aiguilles, la chaleur est transférée à la fois de la paroi d'extrémité du canal lisse et des nombreuses aiguilles. Le flux autour des aiguilles du réseau est comparable à celui autour d'un seul cylindre. Au fur et à mesure que le fluide de refroidissement s'écoule devant l'aiguille, le flux se sépare et se réveille en aval de l'aiguille. En plus de cette formation de sillage, un vortex en fer à cheval (ou horseshoe en anglais) en se forme juste en amont de la base de la broche, et le vortex s'enroule autour des aiguilles. Ce vortex en fer à cheval crée un mélange supplémentaire et donc un transfert de chaleur amélioré.

De nombreux facteurs doivent être pris en compte lors de l'étude du refroidissement par aiguilles. Le type de réseau des aiguilles et l'espacement des aiguilles dans le réseau affectent la distribution de transfert de chaleur dans le canal. La taille et la forme des aiguilles ont également un impact profond sur le transfert de chaleur dans le passage de refroidissement. Étant donné que les ailettes sont généralement couplées à une éjection du bord de fuite, l'effet de cette extraction du fluide de refroidissement doit également être pris en compte [24].

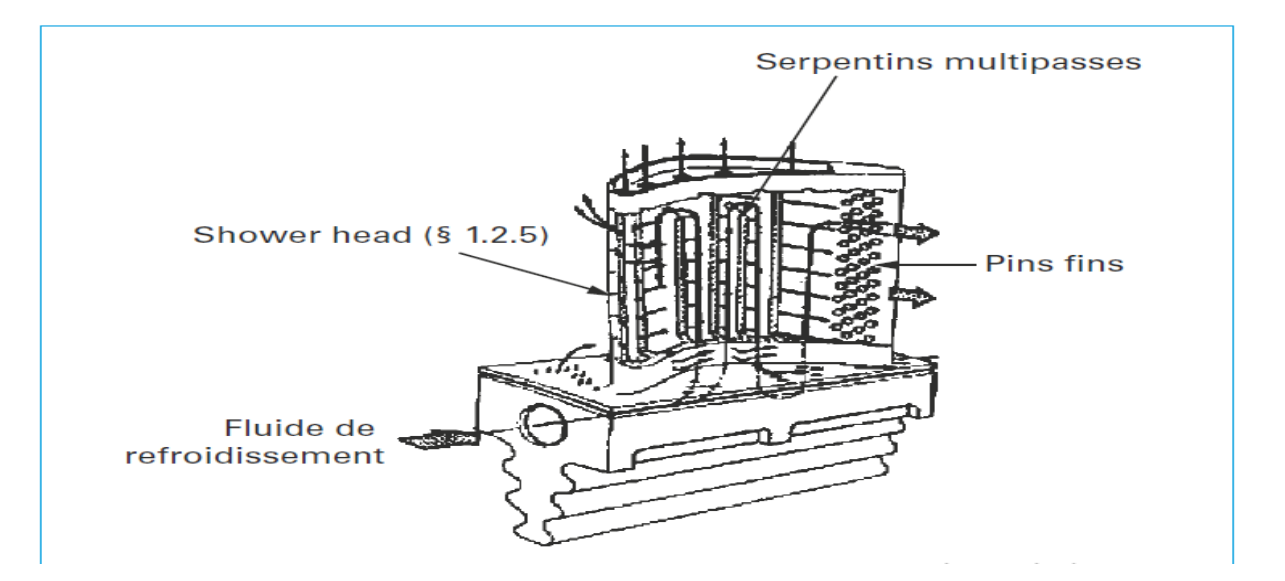

**Figure III-11 : Exemple d'emploi d'aiguilles [pin fin] dans un aubage** [27].

# **III.7.2.2 Tableau des aiguilles et disposition des aiguilles de longueur partielle**

Il existe deux structures de tableau couramment utilisées. L'un est le tableau en ligne et l'autre est le tableau en quinconce. La (figure 12) montre un modèle d'essai expérimental typique avec un réseau échelonné des aiguilles.

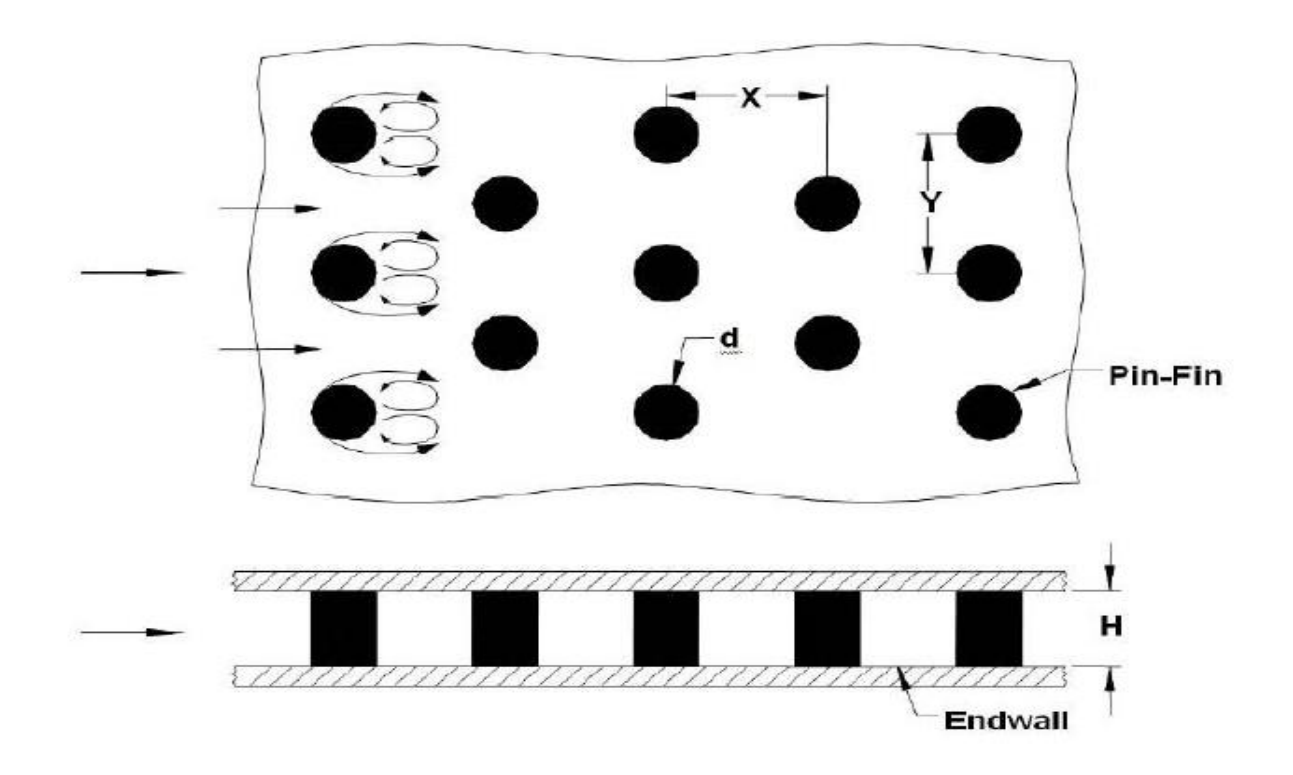

**Figure III-12 : Un modèle d'essai typique et un flux secondaire pour les études de refroidissement par aiguilles (pin fin)** [24].

Un réseau plus rapproché (plus petit x / D) montre un coefficient de transfert de chaleur plus élevé. Leurs observations de diverses recherches ont clairement indiqué que l'ajout des aiguilles améliore considérablement le coefficient de transfert de chaleur. Cependant, l'ajout des aiguilles augmente également la chute de pression dans le canal d'écoulement. Le nombre moyen de Nusselt dans un canal à courtes aiguilles dépend principalement du nombre de Reynolds de l'écoulement, et une dépendance plus faible est indiquée pour l'espacement des aiguilles [24].

# **III.7.2.3 Effet de la forme des aiguilles et de l'orientation du tableau**

Les cylindres droits en quinconce ont le plus grand transfert de chaleur, suivis des cylindres filetés en quinconce. Il est intéressant de noter que les cylindres à filets en ligne ont un meilleur transfert de chaleur que les cylindres droits en ligne. Bien qu'un arrangement en quinconce donne des coefficients de transfert de chaleur plus élevés, les performances des cylindres droits en ligne sont les meilleures du groupe et les cylindres de congélation en quinconce sont les moins bons.

Parmi les formes considérées, les aiguilles cubiques ont les coefficients de transfert de masse les plus élevés et les aiguilles rondes ont les coefficients de transfert de masse les plus faibles. Les coefficients de perte de pression correspondants sont plus élevés pour les aiguilles cubiques et les aiguilles en diamant par rapport aux aiguilles circulaires [24].

### **III.7.2.4 Effet de rotation sur le refroidissement par pin-fin**

Le refroidissement des aiguilles est étudié depuis de nombreuses années, mais ce n'est que récemment que l'effet de la rotation a été pris en compte dans les canaux avec des aiguilles. Récemment, Willett et Bergles ont étudié l'effet de la rotation sur le transfert de chaleur dans des canaux rectangulaires étroits avec respectivement un lissage et un réseau de aiguilles, y compris l'effet d'orientation du canal par rapport au plan de rotation.

Ils ont constaté que l'amélioration du transfert de chaleur dans le canal des aiguilles en raison de la rotation et de la flottabilité était inférieure à l'amélioration dans le canal lisse. Ils ont montré que l'amélioration du transfert de chaleur est principalement due à une perturbation de l'écoulement des aiguilles ;

Les aiguilles réduisent considérablement l'effet de rotation, mais elles ne l'éliminent pas [24].

## **III.7.3 REFROIDISSEMENT PAR CONVECTION INTERNE**

### **III.7.3.1 Introduction**

Le refroidissement par convection est l'une des premières formes de refroidissement utilisées dans la pratique, et il est employé dans les turbines à gaz industrielles et aéronautiques.

L'air de refroidissement passe par des passages très complexes, qui peuvent comprendre des nervures et des générateurs de turbulences pour augmenter leur efficacité.

Une partie de cet air est purgée au niveau du bord d'attaque ou de l'extrémité des pales ou du bord de fuite, ou bien il passe par un Canal de retour à 180° pour être enfin ventilé près du bord de fuite. (Figure 13) montre la complexité de ces passages [21].

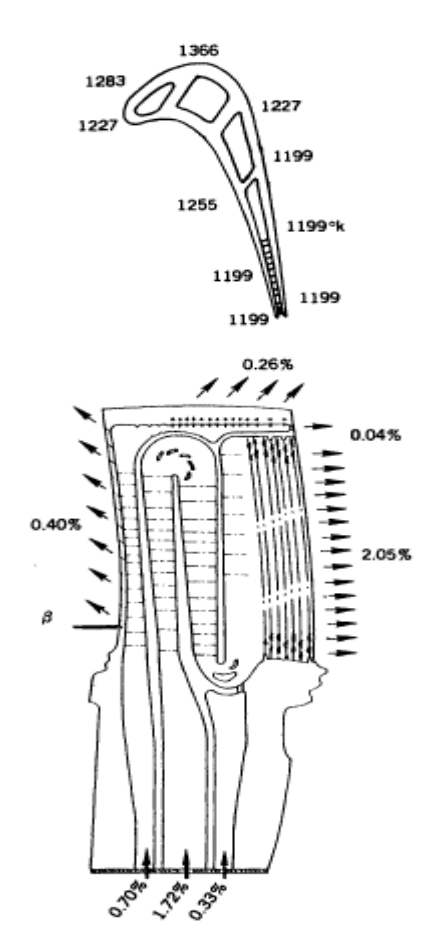

**Figure III-13 : Système de refroidissement des pales (Thulin et al., 1982 ; NASA CR 165608). Distribution de l'air de refroidissement d'admission et d'échappement, en pourcentage du débit d'air total est également indiqué** [21].

Cette section ne concerne que les aubes refroidies par convection et par impact, où le liquide de refroidissement n'est pas éjecté sur la surface de l'aube, mais reste interne pendant le processus de transfert de chaleur [21].

#### **III.7.3.2 Systèmes de refroidissement par convection interne**

Dans les systèmes de refroidissement par convection interne, la quantité de chaleur extraite par unité de temps peut être calculée de la manière suivante [27] :

$$
Q = Ah(T_g - T_p) \tag{1}
$$

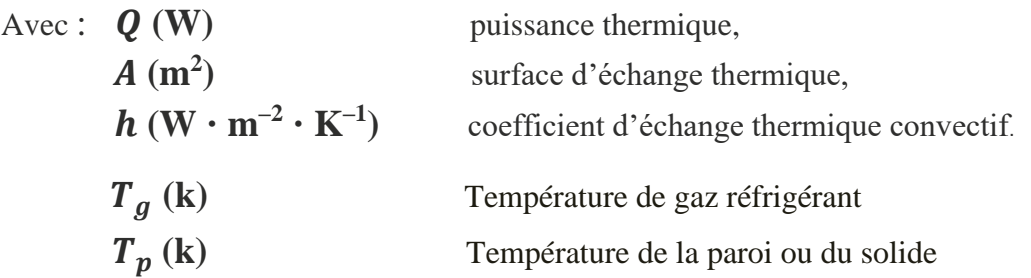

Les diverses techniques de refroidissement par convection forcée, normalement les plus employées dans les aubages de turbine à gaz, sont décrites ci-après.

# **a) Tube** [27]

Les tubes sont le système de refroidissement le plus simple et le plus économique, du point de vue de l'étude, comme de la réalisation.

En général, on les obtient par électroérosion et ils peuvent être disposés selon une direction radiale (par rapport à l'axe de rotation de la machine) ou selon une direction axiale (sens de l'écoulement).

Dans le premier cas, le réfrigérant est évacué en tête de l'aubage (figure 14) tandis que pour le second l'évacuation se fait par le bord de fuite, habituellement sur l'intrados du profil (PS).

La chaleur qui peut être extraite par les tubes n'est pas importante à cause de la faible valeur des coefficients d'échange thermique, même avec des débits d'air considérables.

La faible efficacité de refroidissement de cette solution n'en permet l'emploi que dans les étages d'entrée des corps basse pression où les températures sont réduites [27].

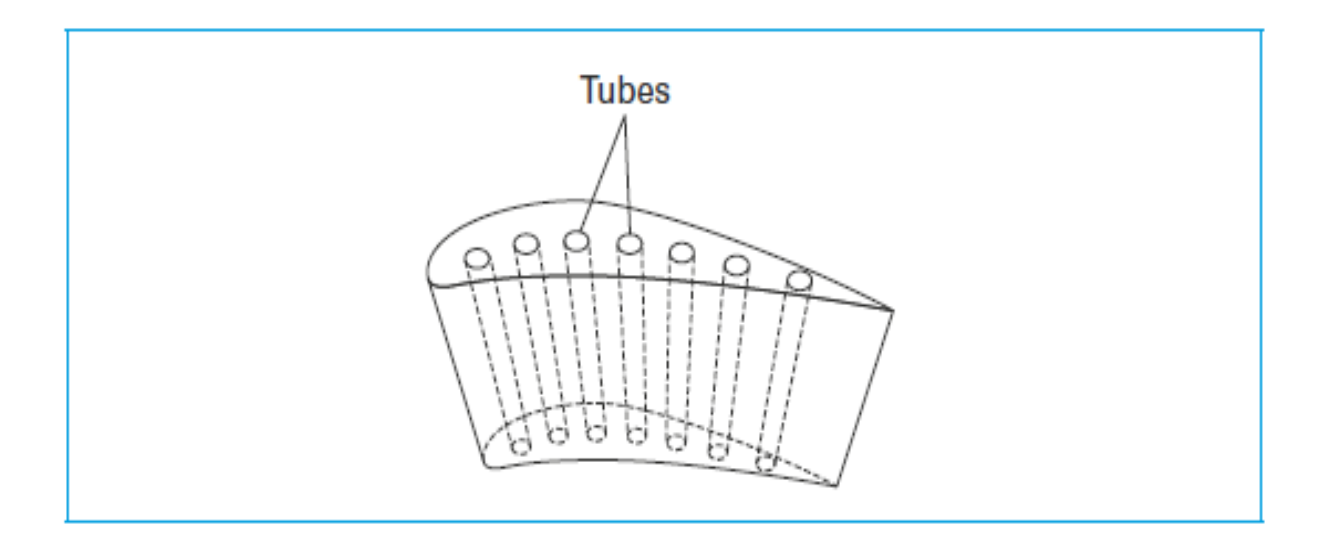

**Figure III-14 : Exemple de profil d'aubage refroidi avec des tubes de refroidissement radiaux** [27].

# **a.1 Équations caractéristiques**

Nous référant à un volume de contrôle infinitésimal de longueur d*x* (figure 15), le flux d'air à l'intérieur des tubes, monodimensionnel et stationnaire, est décrit par les équations suivantes :

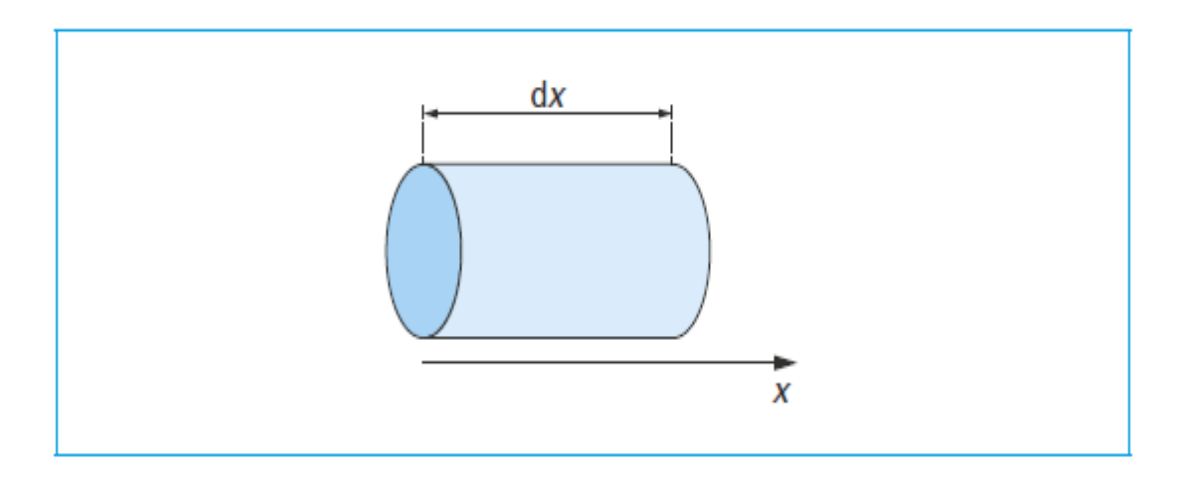

**Figure III-15 : Volume de contrôle** [27].

# **Équation de continuité**

$$
\operatorname{div}(\rho A V) = 0 \tag{2}
$$

Avec :

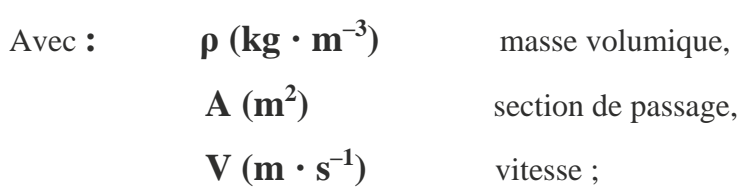

**Équation de conservation de la quantité de mouvement** 

$$
\mathbf{d}[p + \rho V^2 A] = [-\tau P + p \frac{dA}{dx} \pm p A \omega^2 r] \mathbf{d}x \tag{3}
$$

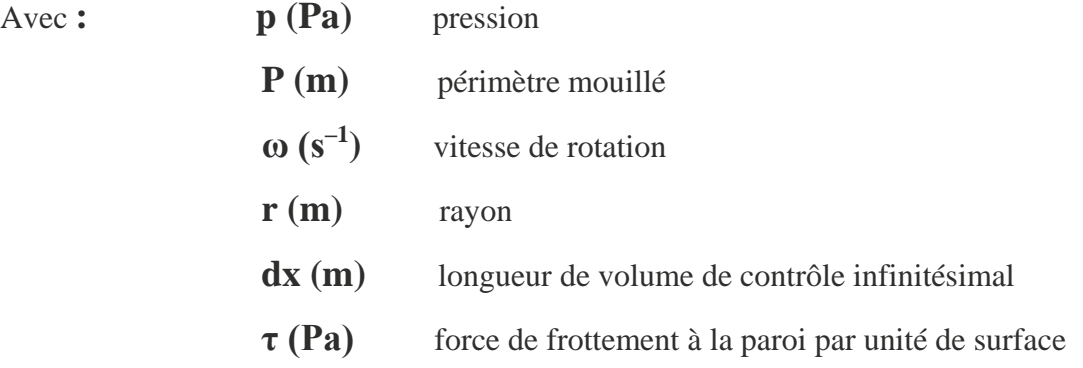

$$
\tau = \frac{1}{2}\rho V^2 f \tag{4}
$$

Avec

\n
$$
f: \text{coefficient de frottement de Fanno} \quad f = f_D / 4
$$
\n
$$
f_D: \text{coefficient de frottement de Darcy}
$$

**Équation de l'énergie** 

$$
d[(h + \frac{v^2}{2})\rho VA] = (Q \pm \rho V A \omega^2 r) dx \qquad (5)
$$

Avec  $h (J \cdot kg^{-1})$  enthalpie massique.

À remarquer que l'équation de la quantité de mouvement (3) comme celle de l'énergie contiennent un terme additionnel dû à l'éventuelle rotation de la conduite. Il tient compte des effets de l'accélération centrifuge et donc il a le signe plus dans le cas où le flux est radial et centrifuge, le signe moins s'il est radial et centripète.

En réalité, en présence de rotation, d'autres facteurs comme la force de Coriolis et les forces d'Archimède, qui influencent les mécanismes d'échange thermique et la dynamique des fluides de la conduite, interviennent. La force de Coriolis, orthogonale à l'axe de la conduite génère des flux secondaires qui augmentent l'échange thermique sur les surfaces latérales de la conduite elle-même.

Les effets du flottement (Archimède), au contraire, sont dus au fait que, en présence de rotation, le champ des forces centrifuges, beaucoup plus grand que le champ gravitationnel, rend significatif le flottement (buoyancy en anglais) des particules d'air plus chaudes par rapport à celles plus froides [27].

# **a.2 Corrélations** [27]

La résolution des relations (2) (3) et (5) demande naturellement la connaissance de la contrainte de frottement à la paroi et de la chaleur échangée. Elles peuvent être calculées au moyen des relations (4) et (1) si les coefficients de frottement et d'échange thermique sont connus. Ces grandeurs peuvent être obtenues par voie corrélative.

# **Coefficient de frottement**

Le coefficient de frottement de Fanno f *est* fonction de la rugosité  $\boldsymbol{\varepsilon}$  et du nombre de Reynolds, basé sur le diamètre hydraulique de la conduite :

$$
Re_{D_h} = \frac{\rho V D_h}{\mu} \tag{6}
$$

Avec  $D_h(m)$  diamètre hydraulique.  $D_h(m) = 4 A/P$  $\mu$  (kg  $\cdot$  m<sup>-1</sup>  $\cdot$  s<sup>-1</sup>) viscosité dynamique.

Parmi les nombreuses corrélations proposées pour le calcul du coefficient du frottement, basées sur la typologie de l'écoulement, trois des plus communes sont proposées dans la suite :

**Écoulement laminaire** 

$$
f = \frac{16}{Re_{D_h}}\tag{7}
$$

**Écoulement turbulent** 

$$
f = 0.0625/[\lg(\frac{\varepsilon}{3.7D_h} + \frac{5.74}{Re_{D_h}^{0.9}})]^2
$$
 (8)

$$
f = 0,046Re^{-0.2} \tag{9}
$$

On peut supposer que la transition du régime laminaire au régime turbulent a lieu pour *Re* égal à 2300 environ.

# **Coefficient d'échange thermique convectif**

Les corrélations pour le calcul du coefficient d'échange thermique varient pour la conduite fixe ou en rotation. Dans le premier cas, le nombre de Nusselt *Nu* est une fonction du nombre de Reynolds *Re* et du nombre de Prandtl *Pr* :

$$
Pr = \frac{c_p \mu}{k} \tag{10}
$$

Avec **cp**  $(\mathbf{J} \cdot \mathbf{kg}^{-1} \cdot \mathbf{K}^{-1})$ **)** capacité thermique massique à pression constante  $\mathbf{k} \ (\mathbf{W} \cdot \mathbf{m}^{-1} \cdot \mathbf{K}^{-1})$ **)** coefficient de conductivité thermique du fluide.

Les conduites en rotation : pour considérer les effets de la force de Coriolis et du flottement, on peut introduire les nombres de Rosby *Ro* (rapport entre les forces de flottement et visqueuses) et Rayleigh *Ra* (rapport entre les forces de flottement et de viscosité) :

$$
Ro_{D_h} = \frac{\omega D_h}{V} \tag{11}
$$

$$
Ra_{D_h} = \frac{\omega^2 r \beta \rho^2 c_p D_h^3 (T_w - T_c)}{\mu k} \tag{12}
$$

Avec  $β(K^{-1})$ **coefficient de dilatation thermique,**  $\beta = (1/v)$ **.**  $(\partial v / \partial T)_p$ **T<sup>c</sup> (K)** température du fluide de refroidissement ( FDR)

**T<sup>w</sup> (K)** température de la paroi.

Les conduites fixes : on peut employer les corrélations suivantes :

— corrélation de Colburn (écoulements turbulents complètement développés, *L* /*D<sup>h</sup>* > 10) :

$$
Nu_{D_h} = 0,023\ Re_{D_h}^{0.8} Pr^{1/3}
$$
 (13)

**—** corrélation de Nusselt (écoulements non développés, *L* /*D<sup>h</sup>* < 10) :

$$
Nu_{D_h} = 0,036 Re_{D_h}^{0.8} Pr^{1/3} \left(\frac{D_h}{L}\right)^{0.055}
$$
 (14)

Avec **L (m)** longueur de conduite.

 **Les conduites radiales en rotation :** Dans ce cas le coefficient d'échange thermique peut être évalué avec les corrélations suivantes, selon le flux centrifuge ou centripète :

$$
Nu_{D_h} = 0,022 \text{ Re}_{D_h}^{0.8} \left(\frac{Ra_{D_h}}{Re_{D_h}^2}\right)^{-0.186} \text{Ro}_{D_h}^{0.33} \tag{15}
$$

$$
Nu_{D_h} = 0,036 Re_{D_h}^{0,8} \left( \frac{Ra_{D_h}}{Re_{D_h}^2} \right)^{0,112} Ro_{D_h}^{-0,083}
$$
 (16)

# **b) Conduites avec promoteurs de turbulence** [27]

Le refroidissement d'aubages et de tuyères de turbine avec conduites munies d'inserts promoteurs de turbulence (ou tabulateurs ou « ribs » en anglais) représente une évolution dans le domaine du refroidissement par tubes lisses.

L'introduction d'inserts génère une augmentation considérable du niveau de turbulence, ce qui augmente les pertes de charge, mais permet d'augmenter considérablement le coefficient d'échange thermique.

Ainsi, avec des débits de fluide de refroidissement relativement faibles, on améliore l'efficacité du refroidissement par rapport à la conduite lisse. Il convient cependant de noter que la réalisation de conduites avec inserts est technologiquement plus complexe et donc plus coûteuse.

En général, les inserts sont employés dans le refroidissement des aubages utilisant les systèmes multipass (figure 16). L'échangeur forme un serpentin constitué à partir d'une série de conduites à axe radial munies d'inserts, traversées par l'air de refroidissement alternativement dans le sens centrifuge, puis dans le sens centripète et connectées par des coudes, en général lisses.

Les serpentins sont habituellement situés dans la partie centrale de l'aubage où les limitations sur l'épaisseur du profil ne sont pas restrictives et les sollicitations thermiques sont moins importantes que sur le bord d'attaque.

Comme on l'a rappelé dans le paragraphe (a.1), les effets dus à la rotation influencent les mécanismes d'échange thermique dans le cas des serpentins multi passes.

En particulier, la présence simultanée de conduites centrifuges et centripètes fait en sorte que la force de Coriolis augmente alternativement l'échange thermique sur la paroi de la conduite tournée vers le haut (sens de l'écoulement ou leading surface) et sur celle qui est tournée vers le bas (trailing surface) (figure 17) tandis que la force de flottement peut avoir soit le même effet (écoulement centrifuge), soit un effet contraire (écoulement centripète).

Dans les conduites à section du type rectangulaire des serpentins multipasses, les inserts sont en général disposés sur les deux surfaces opposées. Les systèmes multipasses ainsi réalisés sont caractérisés par une grande efficacité de refroidissement et le FDR (fluide de refroidissement) est alors soumis à une forte augmentation de température [27].

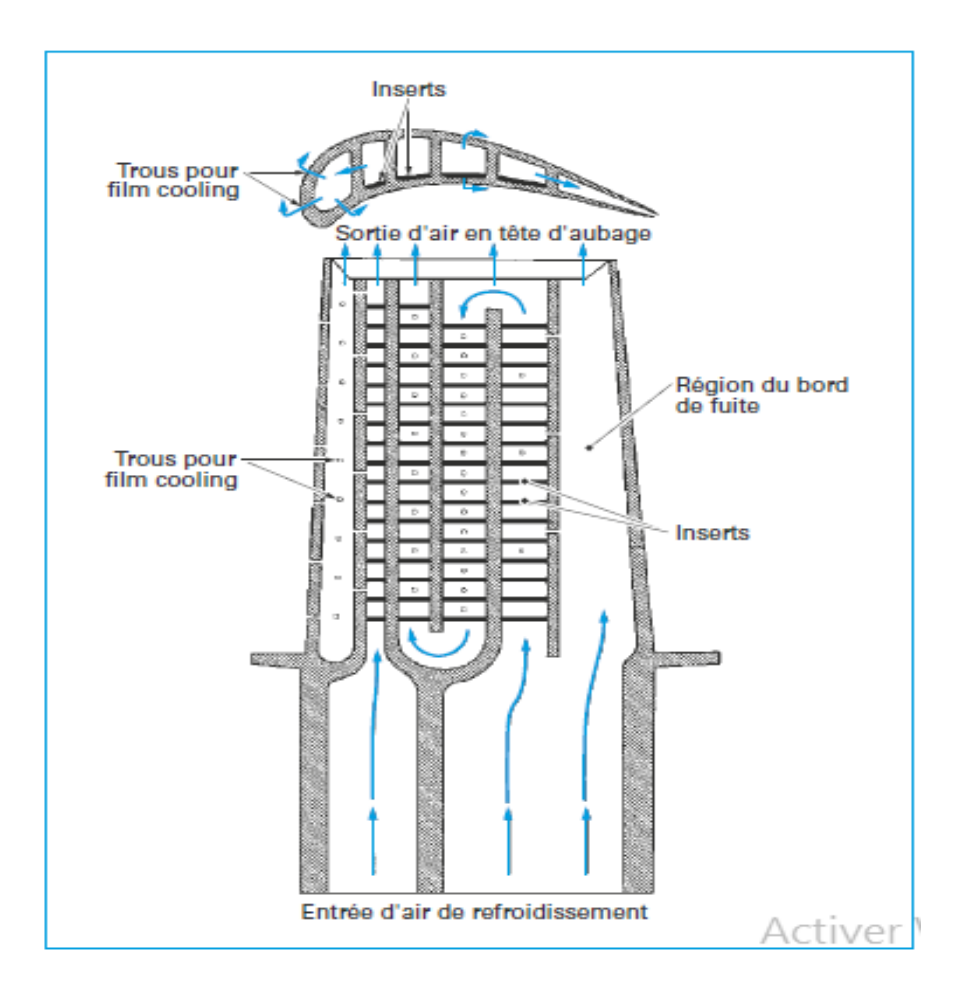

**Figure III-16 : Exemple d'aubage refroidi par conduites avec inserts** [27].

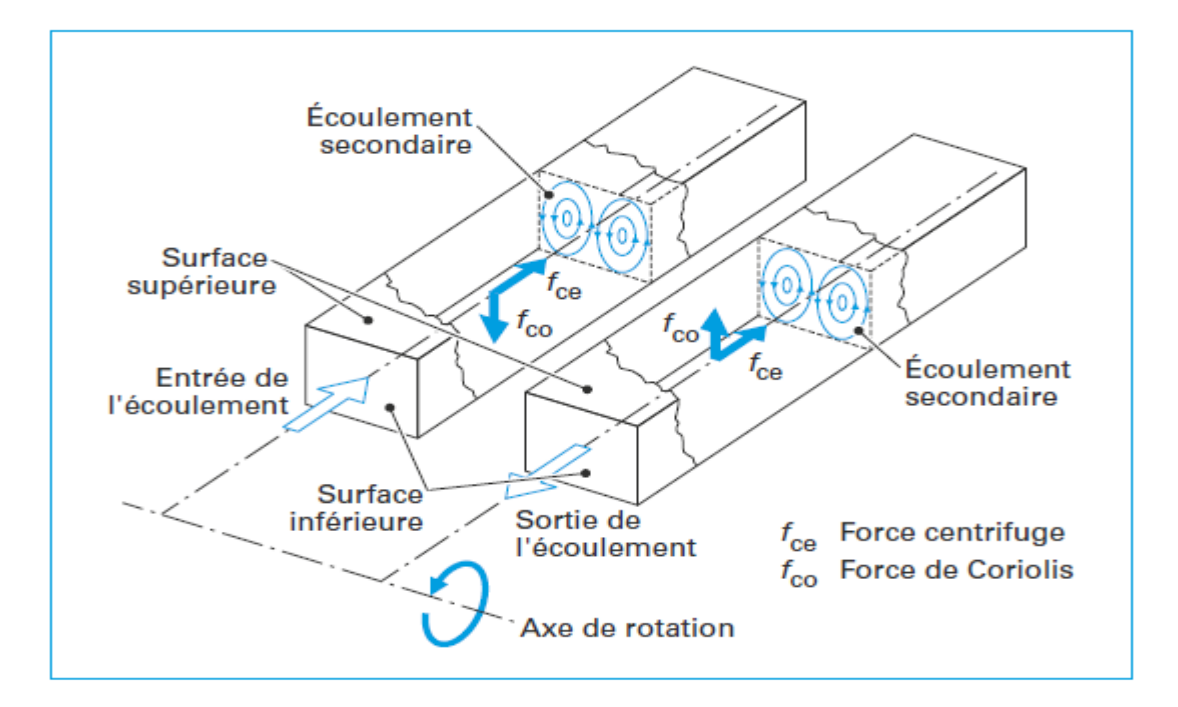

**Figure III-17 : Flux secondaires dus aux effets de la rotation** [27].

# **b.1 Corrélations**

Pour ce type de structures également, il n'existe pas de méthodes analytiques permettant de calculer les coefficients de frottement et les coefficients d'échange thermique pour un écoulement turbulent.

La présence d'inserts génère des phénomènes d'écoulement très complexes, comme des décollements, des recollements et des recirculations du fluide.

Ainsi, lors des études, les coefficients de frottement et d'échange thermique d'une conduite avec inserts sont évalués à partir de corrélations semi-empiriques, développées pour un large domaine de géométries.

En 1988, Han a développé des corrélations pour prévoir les performances d'une conduite rectangulaire munie d'inserts disposés sur deux côtés opposés, orthogonalement à l'écoulement en régime turbulent complètement développé.

Ces corrélations, de type semi-empirique, sont très complexes et d'application délicate [27].

# **1. Coefficient de frottement**

La corrélation semi-empirique développée par Han pour le calcul du coefficient de frottement pour une conduite de section rectangulaire peut être réduite à la forme classique **f = a Re–b** comme pour une conduite lisse (formule (9)).

La présence d'inserts réduit le facteur multiplicatif de 60 % environ et augmente l'exposant **b**  de 50 %. [27]

## **2. Coefficient d'échange thermique convectif**

Comme pour le coefficient de frottement, il est possible de réduire la corrélation semi empirique du coefficient d'échange thermique convectif développée par Han à la forme classique

# $Nu = a Re^{-b} Pr^{-c}$

Comme pour une conduite lisse (formule (13)). Dans le cas de la présence d'inserts, il faut diminuer légèrement l'exposant **b** du nombre de Reynolds (4 % environ) et augmenter considérablement le coefficient multiplicatif a : environ 2,7 fois [27].

# **III.8 PROGRES DE MATERIAUX ET PROTECTION THERMIQUE**

Nous ne pouvons traiter du refroidissement des aubes de turboréacteurs sans évoquer l'évolution des matériaux qui permet notamment d'abaisser la température du Métal de l'aubage et incidemment de simplifier les systèmes de refroidissement.

Deux axes sont développés dans ce sens **:**

- Il s'agit de l'utilisation des céramiques, qui résistent à des hautes températures. Leurs caractéristiques mécaniques ne permettent pas pour l'instant une utilisation dans les parties mobiles de la turbine. Citons le développement en cours de composites à matrice céramique, plus prometteur.
- Le deuxième axe est la protection de l'alliage des aubes par un revêtement constituant une barrière thermique.

# **III.8.1 LE CERAMIQUE**

Aujourd'hui, les céramiques techniques ont peu de ressemblance avec leurs origines. Elles offrent des propriétés uniques et étonnantes, tant physiques que thermiques, optiques et électriques, qui ont ouvert un monde nouveau d'opportunités de développement dans tous types d'industries [30].

## **III.8.1.1 Propriétés de la céramique**

Les céramiques sont utilisées dans le secteur de l'aéronautique et du spatial pour leurs propriétés thermo structurales :

- Réfractaire : résistance à des températures > 1000 °c
- Résistance aux atmosphères particulières
- Résistance et fiabilité mécaniques
- Résistance à l'usure
- Résistance à l'érosion par des particules abrasives
- Dureté
- Solidité

Le renforcement des céramiques à l'aide de fibres : les C.M.C. (Composites à Matrice Céramique), permettent leur utilisation pour la fabrication de pièces diverses complexes

- o Éléments de turbine
- o Chambre de combustion
- o Protection thermique…

| Matrice     |                     | Renfort                                                                                                    | T d'emploi     |                       |
|-------------|---------------------|----------------------------------------------------------------------------------------------------|----------------|-----------------------|
| Inorganique | Céramique           | Fibres céramiques : C, SiC, BN, Al,O,, TiC, etc. (CMC)<br>Particules : TiC, SiC, etc.                                                              | $\leq 1600$ °C |                       |
|             | Vitrocéramique      | Fibres céramiques : Al, 0, SiC                                                                                                    | $\leq 1100 °C$ | <b>STINOSTILICTUR</b> |
|             | Carbone             | Fibres céramiques : SiC, fibres de carbone                                                                                                    | $\leq 3500$ °C |                       |
|             | Béton               | Fils ou fibres métalliques, fibres de carbone,<br>fibres végétales                                                                                 | T ambiante     |                       |
|             | Métal               | Fibres céramiques : SiC (CMM, cermet)                                                                                                    | $\leq 700$ °C  |                       |
| Organique   | Polymère,<br>Résine | Fibres de verre, fibre de carbone,<br>fibres métalliques, fibres végétales,<br>particules, nanoparticules<br>Particules, fibres céramiques : (CMO) | <b>Basse T</b> | Structuraux           |
|             | Elastomère          | Fibres métalliques                                                                                                    | T ambiante     |                       |
|             | Bois, papier        |                                                                                                    |                |                       |

**Figure III-18 : Alliage à matrice céramique** [30].

## **III.8.2 Le système barrière thermique**

L'utilisation de systèmes barrière thermique sur les aubes des turbines aéronautiques permet d'améliorer leurs performances, en leur faisant supporter une température plus élevée ou augmentant leur durée de vie. Soumis à un environnement très sévère, ces systèmes subissent non seulement des dégradations liées à leur oxydation à haute température (dégradations intrinsèques) mais aussi des dégradations dues à des impacts de particules et à des dépôts d'oxydes en leur surface (dégradations extrinsèques) [31].

#### **III.8.2.1 Enjeux**

L'amélioration des performances des moteurs d'avion passe notamment par l'augmentation de la température de combustion des gaz. Afin que les aubes de turbine qui, étant soumises à des chargements thermomécaniques complexes, constituent les composants critiques, puissent supporter une élévation de la température des gaz, plusieurs voies ont été explorées (Figure 19).

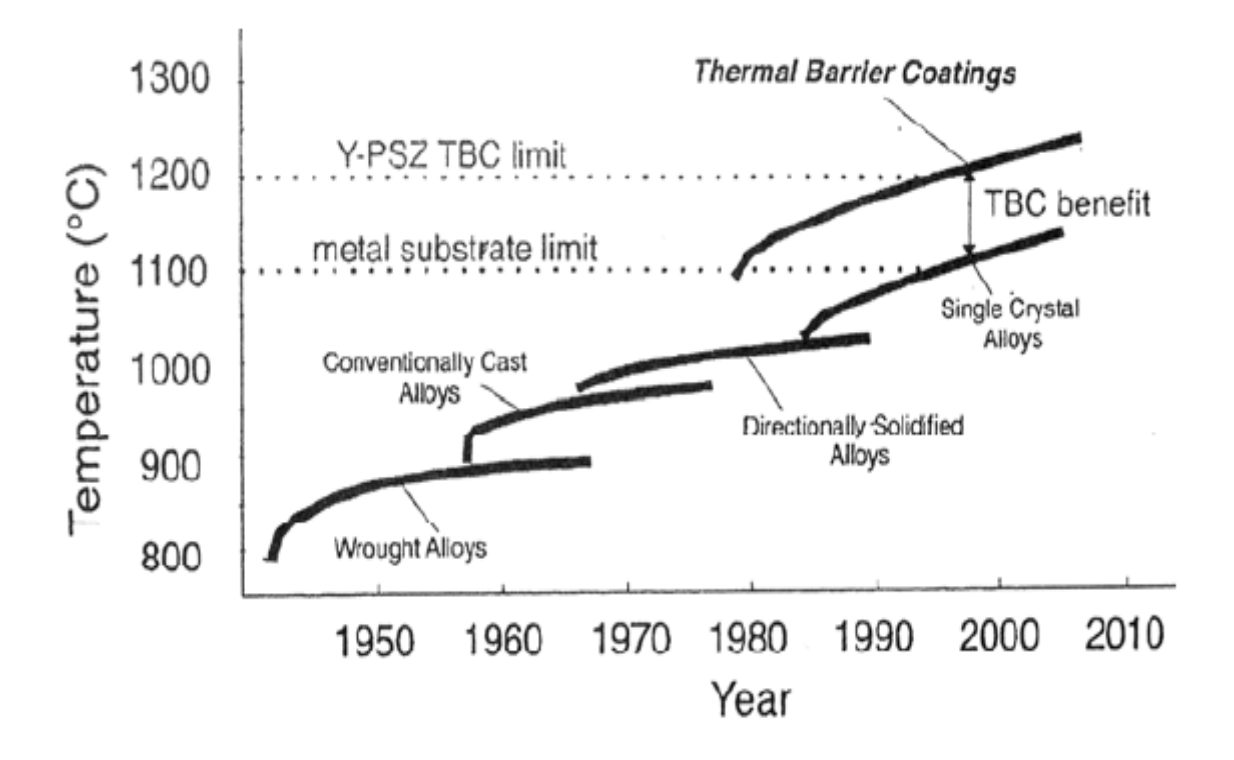

**Figure III-19 : Le développement de nouvelles technologies de fabrication et l'utilisation de systèmes barrière thermique au cours des années** [31].

Il peut être envisagé de disposer de matériaux capables de résister mécaniquement à des températures de plus en plus élevées. Néanmoins, les superalliages à base de nickel, constituant actuellement les aubes de turbine, semblent avoir atteint leur limite après de nombreux progrès réalisés ces dernières décennies. Les premiers alliages équiaxes ont ainsi été remplacés par des alliages solidifiés directionnellement puis par des alliages monocristallins, le but étant d'améliorer leurs propriétés de fluage. Désormais, seule l'introduction de céramiques, sous forme de matériaux composites par exemple, pourrait permettre une élévation de la température des gaz en entrée de turbine. La mise au point de ces nouveaux matériaux est néanmoins une entreprise de grande envergure et leur utilisation ne peut être envisagée qu'à long terme. Par ailleurs, la conception même des aubes de turbine a été perfectionnée. L'efficacité des circuits de refroidissement internes a ainsi été améliorée de façon à maintenir des températures acceptables en surface du métal. Il faut toutefois noter que la sophistication des circuits de refroidissement entraîne une augmentation des coûts de fabrication des aubes et que l'accroissement du flux d'air de refroidissement diminue le rendement global du moteur.

Dans ce contexte, la voie qui a été développée depuis les années 80 est l'application d'une barrière thermique en surface des aubes de turbine [31].

### **III.8.2.2 Présentation du système barrière thermique**

Les barrières thermiques sont des systèmes multicouches composés d'une couche de céramique isolante déposée à la surface du superalliage constitutif de l'aube de turbine sur une couche de liaison intermédiaire qui assure la protection du superalliage contre l'oxydation. Entre la couche de liaison et la couche de céramique, se développe, dès l'élaboration du système, une couche d'alumine qui croît en service, par réaction entre l'oxygène qui diffuse à travers la couche de céramique et l'aluminium contenu dans la couche de liaison (Figure 20) [31].

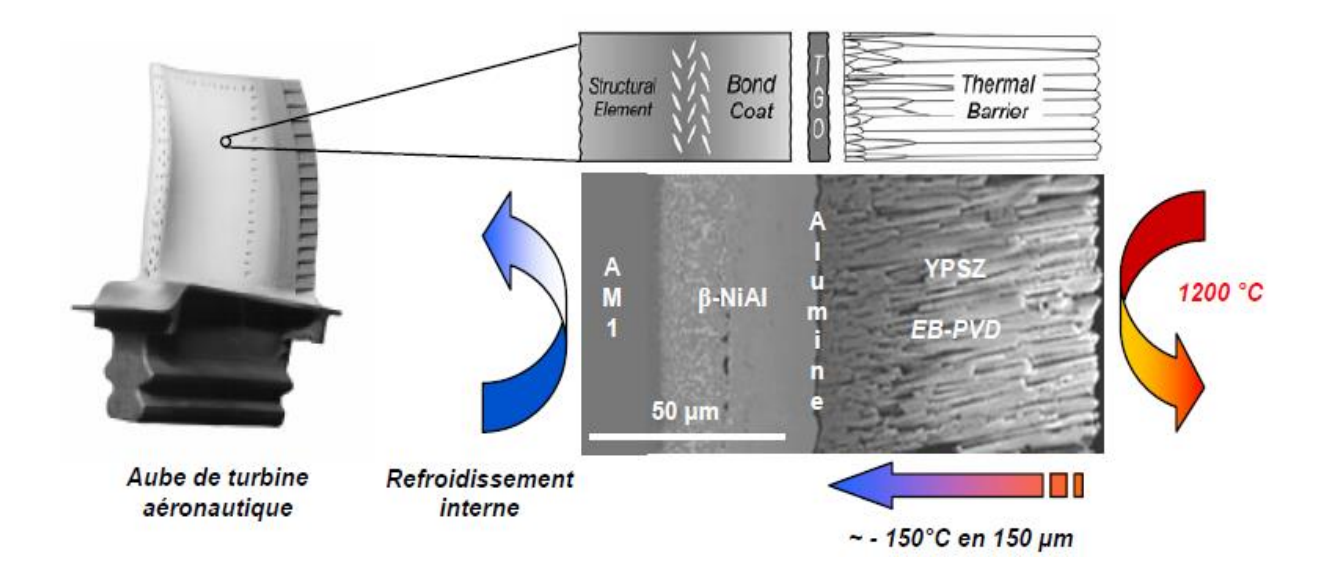

**Figure III-20 : Système barrière thermique** [31].

Si la température des gaz de combustion peut atteindre 1600°C, la température en surface de la couche de céramique atteint, elle, typiquement 1200°C. La couche de céramique permet un abaissement de la température d'environ 1 K/μm, soit un abaissement global de 100 à 150°C en fonction de son épaisseur. En condition de service, la température de la couche de liaison est comprise entre 1000 et 1100°C [31].

# *CHAPITRE IV*

# **IV. RÉSULTATS ET INTERPRÉTATIONS**

# **IV.1 PRÉSENTATION DES LOGICIELS ANSYS, GAMBIT ET FLUENT**

## **IV.1.1 ANSYS 19.0**

 Est un outil de conception assistée par ordinateur (CAO) qui permet la conception et la génération des géométries en 2D/3D et applique des simulations. Il permet de construire des surfaces et des volumes à partir d'une série de points définissant la géométrie de base. Une fois la géométrie construite, elle peut être exportée en différents formats vers le générateur de maillage et les solveurs pour faire les analyses ou les simulations.

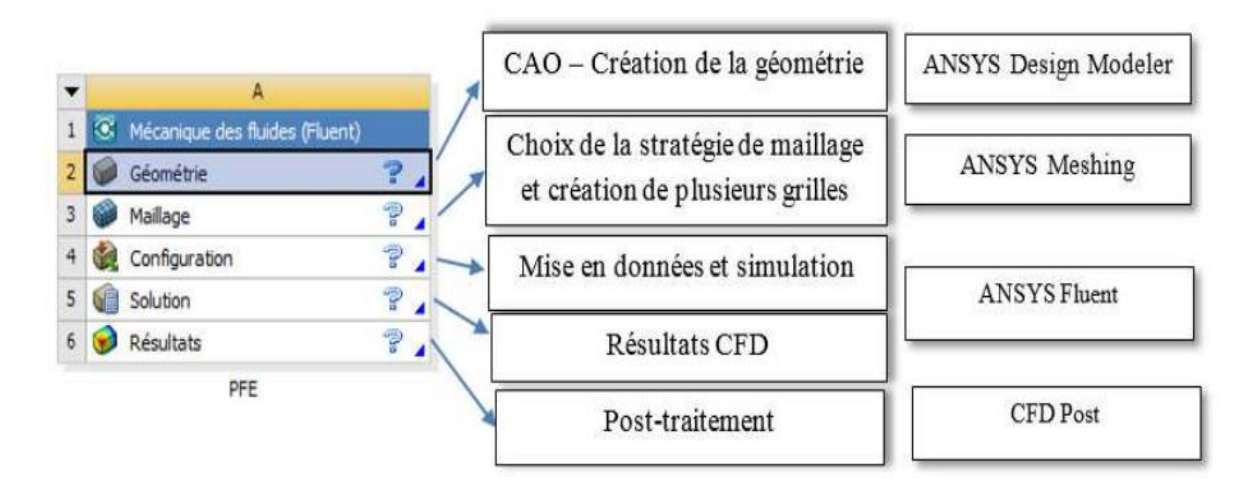

**Figure IV-1 : logiciel de simulation de mécanique des fluides ANSYS**

# **IV.1.2 PRÉPROCESSEUR GAMBIT**

 C'est un préprocesseur intégré pour l'analyse en CFD (Computational Fluid Dynamics), il permet de générer un maillage structuré ou non structuré en coordonnées cartésiennes, polaires, cylindriques ou axisymétriques, Il peut réaliser des maillages complexes en deux ou trois dimensions avec des mailles de type rectangle ou triangle.

 Il peut être utilisé pour construire une géométrie et lui générer un maillage éventuellement, une géométrie d'un autre logiciel de CAO peut être importée dans ce préprocesseur. Les options de génération de maillage de Gambit offrent une flexibilité de choix. On peut décomposer la géométrie en plusieurs parties pour générer un maillage structuré. Sinon, Gambit génère automatiquement un maillage non structuré adapté au type de géométrie construite. Avec les outils de vérification du maillage, les défauts sont facilement détectés.

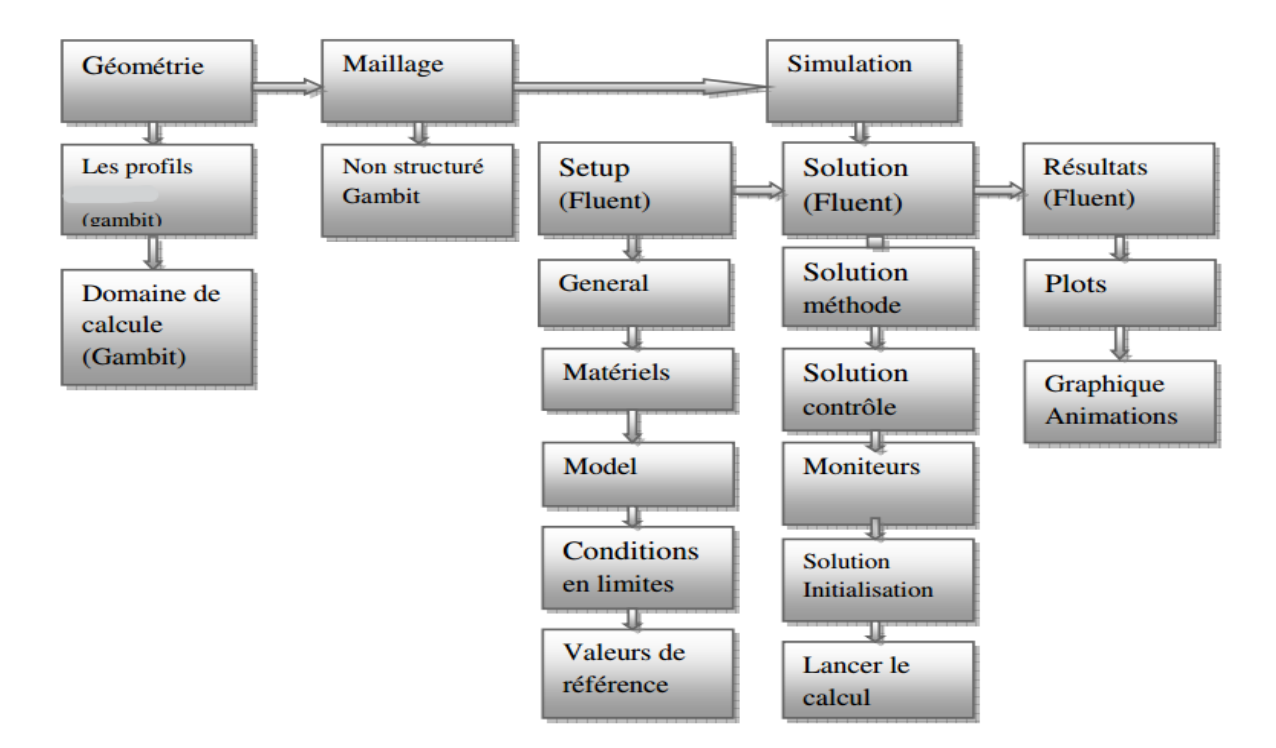

**Figure IV-2 : chemin de 'processus CFD' pour la simulation numérique.**

### **IV.1.3 LE CODE FLUENT**

 "Fluent" est un code de calcul pour modéliser les écoulements des fluides et les transferts thermiques dans des géométries complexes. Il peut résoudre des problèmes d'écoulement avec des mailles non structurées (avec la méthode de volume fini), qui peuvent être produites pour des géométries complexes, avec une facilité relative. Les types de mailles supportées sont des mailles, en 2D, triangulaires ou quadrilatérales, ou en 3D tétraédriques/hexaédriques/pyramidales, et les mailles (hybrides) mélangées.

Fluent aussi dispose d'un outil de graphisme pour l'affichage des résultats et leur exploitation.

# **IV.2 RÉSULTATS ET DISCUSSION**

 Notre travail a été divisé en deux problèmes principaux dans deux domaines différents comme on l'a vu dans les chapitres précédents (problème aérodynamique et problème de Transfer de chaleur), car une bonne prédiction de la distribution de pression de la surface de l'aube turbine est essentielle pour prédire la distribution de transfert thermique correspondante.

# **IV.2.1 AÉRODYNAMIQUES**

Pour le problème aérodynamique on a devisé le travail en deux parties :

 Des simulations de type d'écoulement externe subsonique et compressible pour valider nous résultats trouvés en utilisant notre programme fortran par la méthode des panneaux qui a été modifié pour calculer le coefficient de pression avec correction de compressibilité sur une cascade de trois aubes turbine VKI-LS.

 Des simulations de type d'écoulement interne transsonique et/ou compressible De sorte que les résultats soient valides et très proches du réel problème aérodynamique dans un grille d'aubes de turbine. Les résultats trouvés ont été comparés à ceux trouvés avec L'expérience qui a été réalisée dans la soufflerie européenne VKI Rhode-St.-Genese, Belgique.

 Dans l'une de ces simulations la construction de formes géométriques avec génération de maillage et incorporation de conditions aux limites est réalisée par le préprocesseur ANSYS. En raison des conditions aux limites périodiques, nous avons utilisé en plus Gambit comme préprocesseur.

### **IV.2.1.1 Simulation par ANSYS-Fluent**

 Afin de créer le domaine de calcul et de générer le maillage, le logiciel disponible dans le commerce « ANSYS Meshing Tool » est utilisé pour construire deux modèles d'une grille d'aubes linéaire ; le premier est composé de trois profils VkI-LS, espacés de s/c=0.71 comme celui utilisé dans le programme fortran (**Figure IV.3**). Le deuxième ressemble plus à celui

utilisé à l'expérience qui a été réalisée dans la soufflerie européenne VKI Rhode-St.-Genese, Belgique [32]. C'est une grille composée de 11 profils VKI-LS espacés de s/c=0.71 avec un angle de calage de 33,3° et un angle d'attaque de 30° (**Figure IV.4**). [1] puis générer un maillage non structuré autour du modèle dans le domaine de calcul. Un maillage suffisamment raffiné est nécessaire pour que la solution soit indépendante du maillage pour avoir une meilleure précision des résultats par le solveur FLUENT.

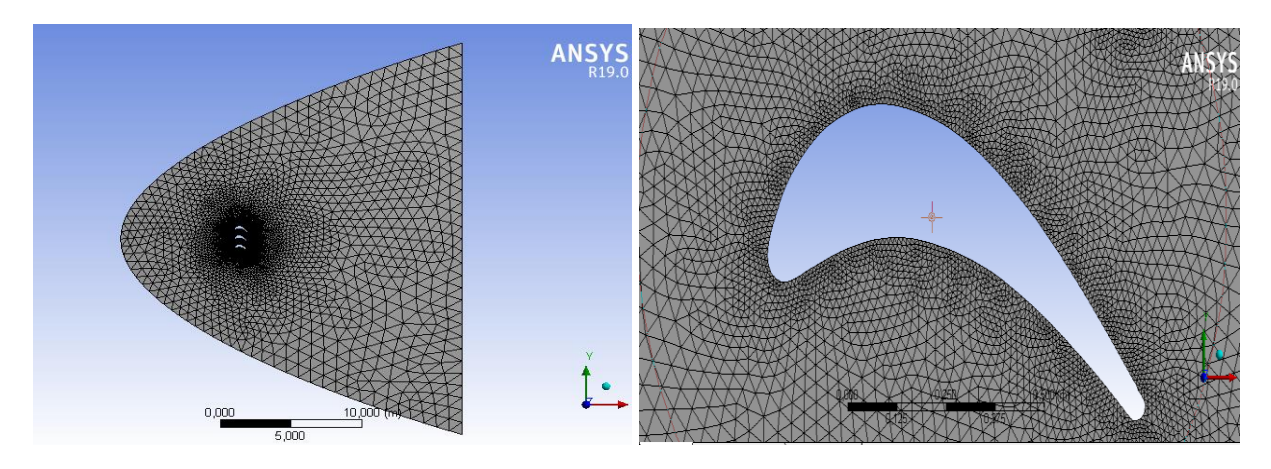

**Figure IV-3 : représentation du volume de contrôle utilisé et du maillage généré pour le premier modèle.**

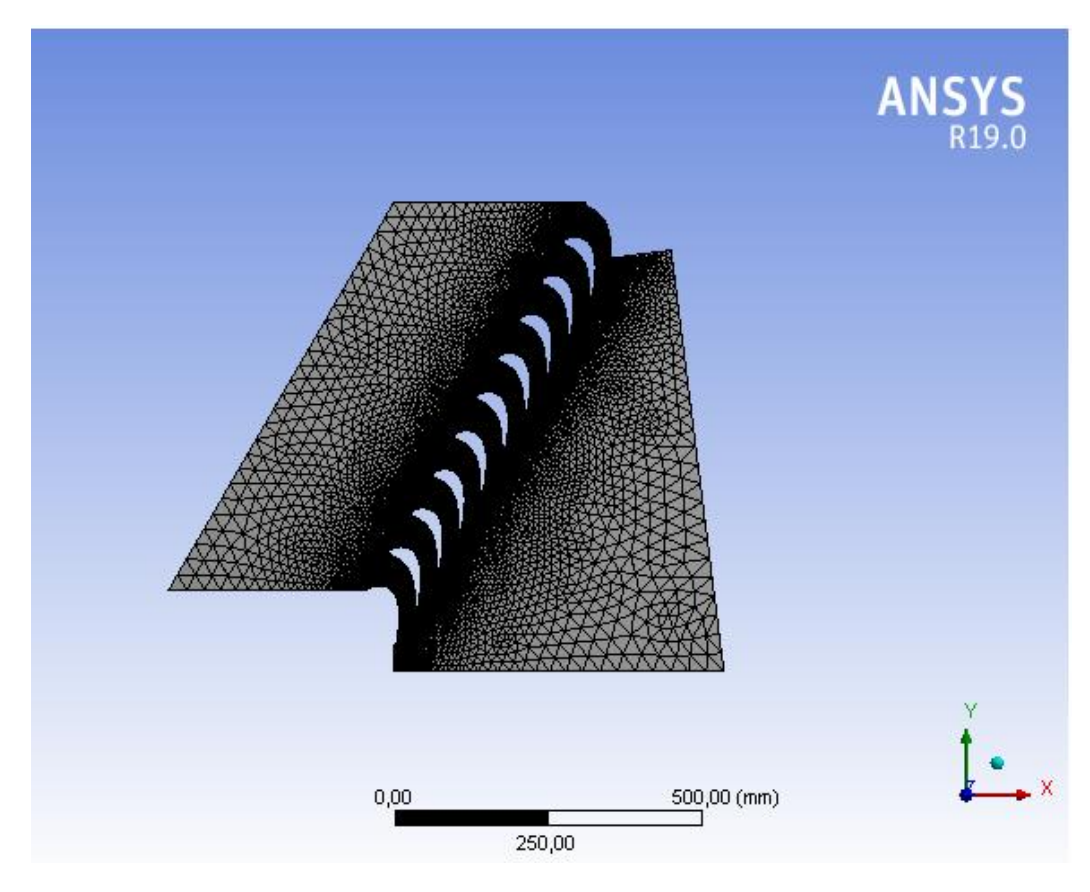

**Figure IV-4 : représentation du volume de contrôle utilisé et du maillage généré pour le deuxième modèle.**

 Dans les deux simulations on a considéré le fluide parfait compressible (Ideal Gas). En connaissant le nombre de mach d'entrée et l'angle d'incidence dans le premier nous avons choisi pressure far-Field comme condition aux limites du domaine de calcul. Wall : est utilisé pour délimiter les régions solides des régions fluides Pour le deuxième modèle les conditions aux limites choisies sont pressure Inlet, pressure Outlet and Wall.

#### **IV.2.1.2 Simulation par GAMBIT**

 Les options de génération de maillage de GAMBIT offrent une flexibilité de choix. La géométrie peut être décomposée en plusieurs parties pour générer un maillage structuré, sinon GAMBIT génère automatiquement un maillage non structuré adapté au type de géométrie construite. Les défauts sont détectés à l'aide de son interface comportant plusieurs fenêtres d'outils de création, génération, vérification du maillage du modèle étudié et l'incorporation des conditions aux limites.

 Dans le présent travail, GAMBIT offre cette possibilité de définir un profil d'aube, créer un volume représentant le domaine d'étude et générer son maillage. De plus, cela nous permet d'imposer des conditions de périodicité pour que les phénomènes de notre écoulement soient les mêmes avec l'écoulement dans une grille d'aubes de turbine.

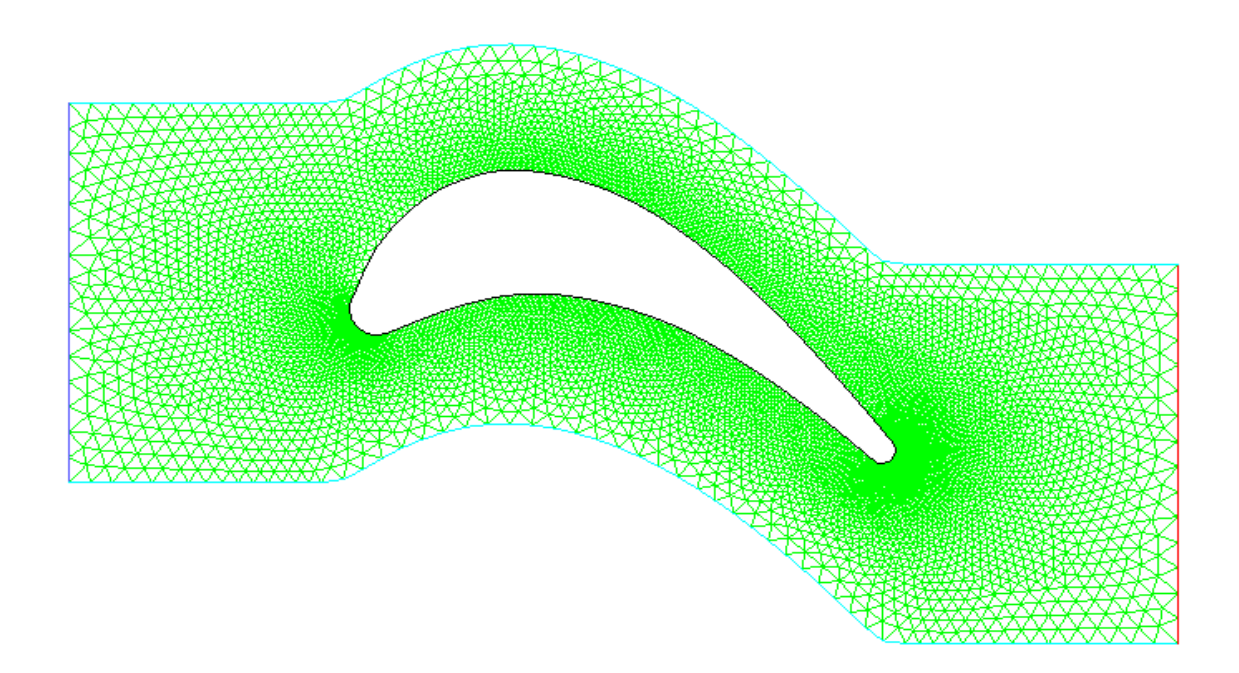

**Figure IV-5 : génération de maillage généré par GAMBIT avec angle de calage 15°.**

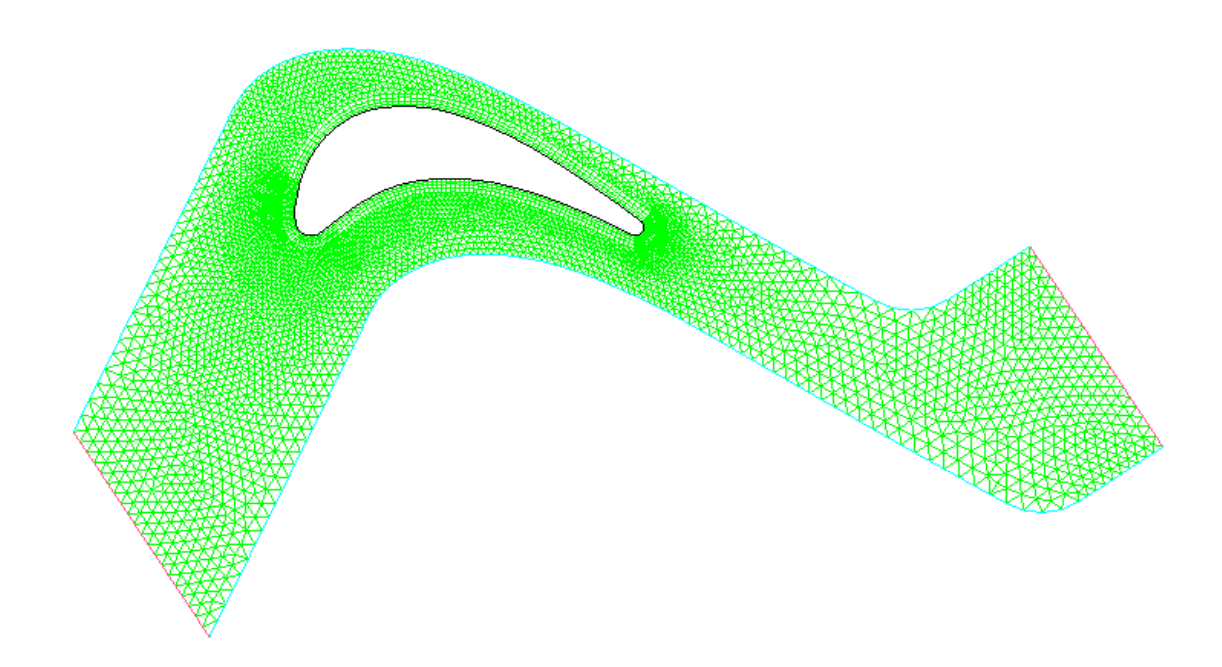

**Figure IV-6 : génération de maillage par GAMBIT avec angle de calage 33.3° et un angle attaque 30°**

### **IV.2.1.2.1Le domaine de calcul**

 En envisageant une réduction des coûts, en termes de puissance de calcul et de temps d'exécution de chaque simulation, la considération d'éléments symétriques et l'application des conditions de périodicité constituent une pratique très courante pour l'étude des écoulements en turbomachines.

 Le domaine de calcul est limité par un plan symétrique suivant une surface méridienne périodique suivant l'axe y dont la première est située au-dessus de l'extrados et la deuxième est située au-dessous de l'intrados. Une prolongation du champ d'écoulement en amont et en aval du canal permet d'assurer des conditions uniformes dans la section d'entrée ainsi que dans la section de sortie du domaine.

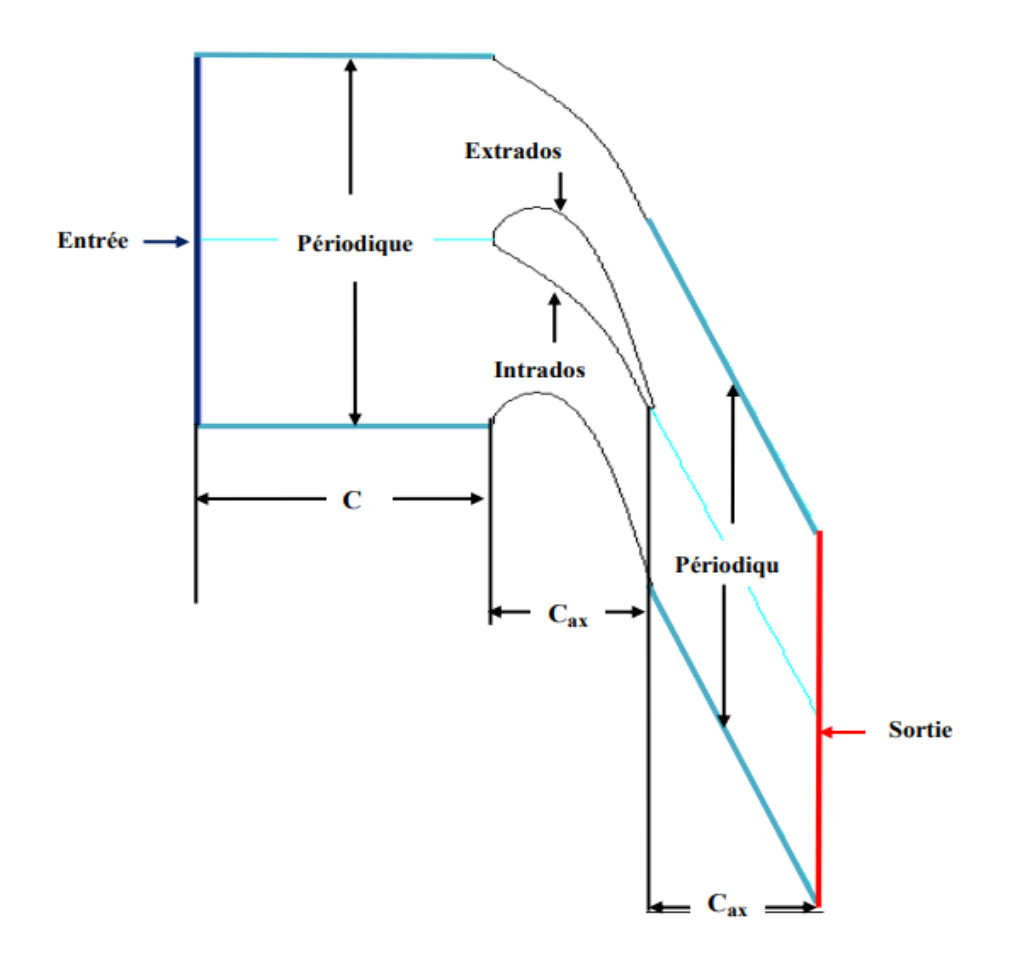

**Figure IV-7 : domaine de calcul.**

### **IV.2.1.3 Résultats de calcul (Post-Processing)**

Cette partie de l'étude a présenté les résultats des simulations numériques :

### **IV.2.1.3.1 Solution numérique pour un profil NACA 4412**

 Le but de cette essaie est de constaté la déférence entre les formules de corrections de compressibilités cité dans le deuxième chapitre en étudiant un écoulement compressible et non viscous autour un profil aérodynamique NACA 4412.

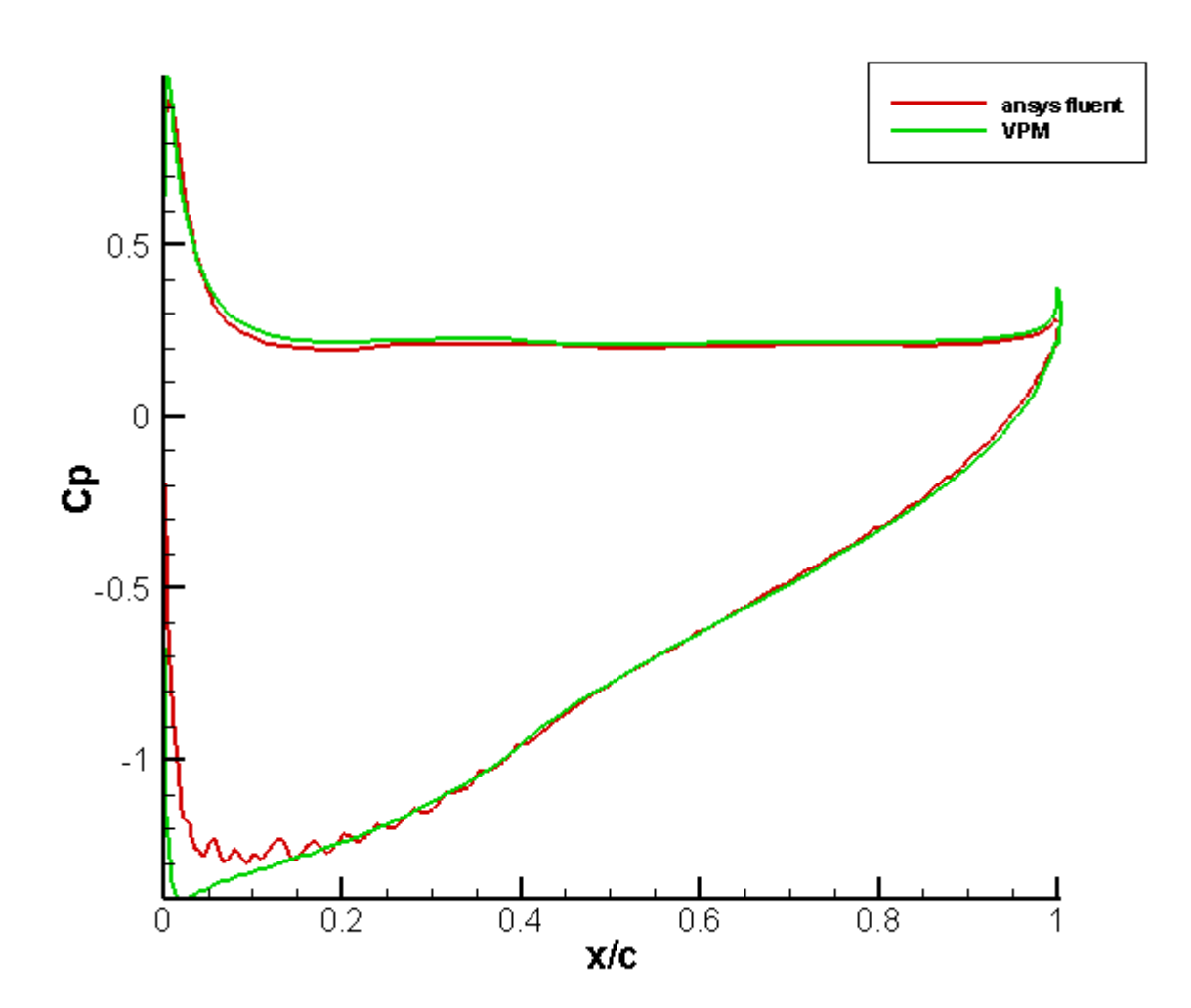

# **Écoulement incompressible**

**Figure IV-8 : coefficient de pression incompressible résultats pour un profil NACA 4412 à un angle d'attaque = 4°**

### **Écoulement compressible :**

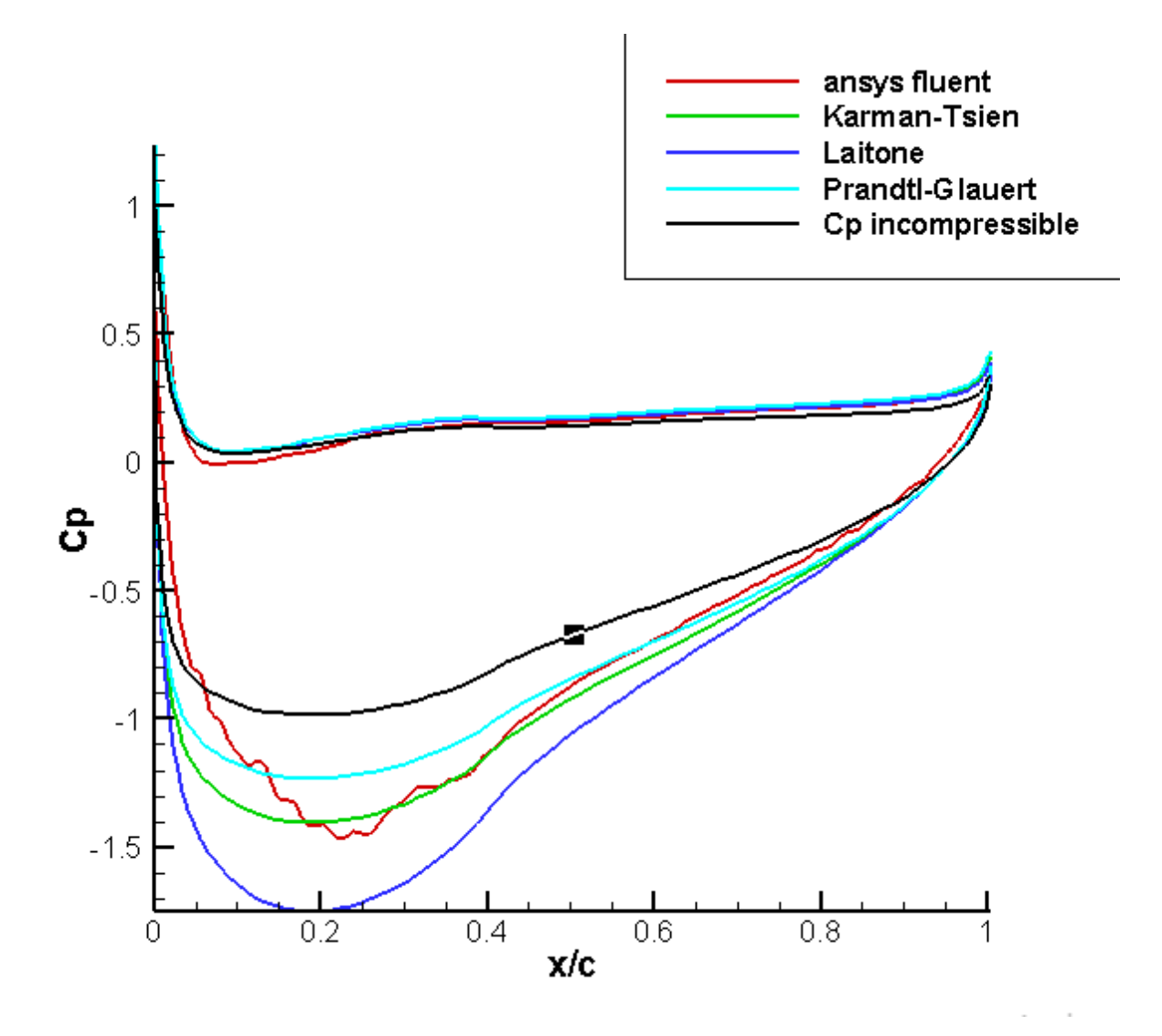

**Figure IV-9 : Plusieurs corrections de compressibilité comparées à Ansys -fluent-Résultats pour un profil NACA 4412 à un angle d'attaque=1.867° & un nombre de Mach=0.6**

 Les résultats montrent que malgré que le nombre de mach soit suffisamment élevé, les formules de corrections montrent leur efficacité de prédire l'effet de compressibilité autour des profils aérodynamiques isolés. Parmi ces corrections la règle de Karman-Tsien donne le plus proche résultat aux problème réal d'un écoulement compressible, la suite de notre étude est basée sur cette règle.

### **IV.2.1.3.2 Grille d'aubes**

### **Aérodynamique externe**

 Les résultats présentés ici sont obtenues avec la méthode des panneaux vortex (VPM) présenté par Kuethe et Chow (1986) et modifié pour la résolution de problème multi aubes (grille d'aubes linéaire) en utilisant le programme fortran. Ces résultats sont comparés avec les résultats obtenus avec les simulations dans les logiciels Ansys (Pressure Far-Field) et gambit (Periodic) pour un écoulement non-visous.

 Nous avons réalisé plusieurs simulations avec des angles de calage déférents pour des déférents nombres de Mach à l'entrée (Ma=0.275 pour  $\beta = 15^{\circ}$  &  $\alpha = 0^{\circ}$ ; Ma=0.3 pour  $\beta =$ 33.3° &  $\alpha$ =30°) afin de déterminer leur influence.

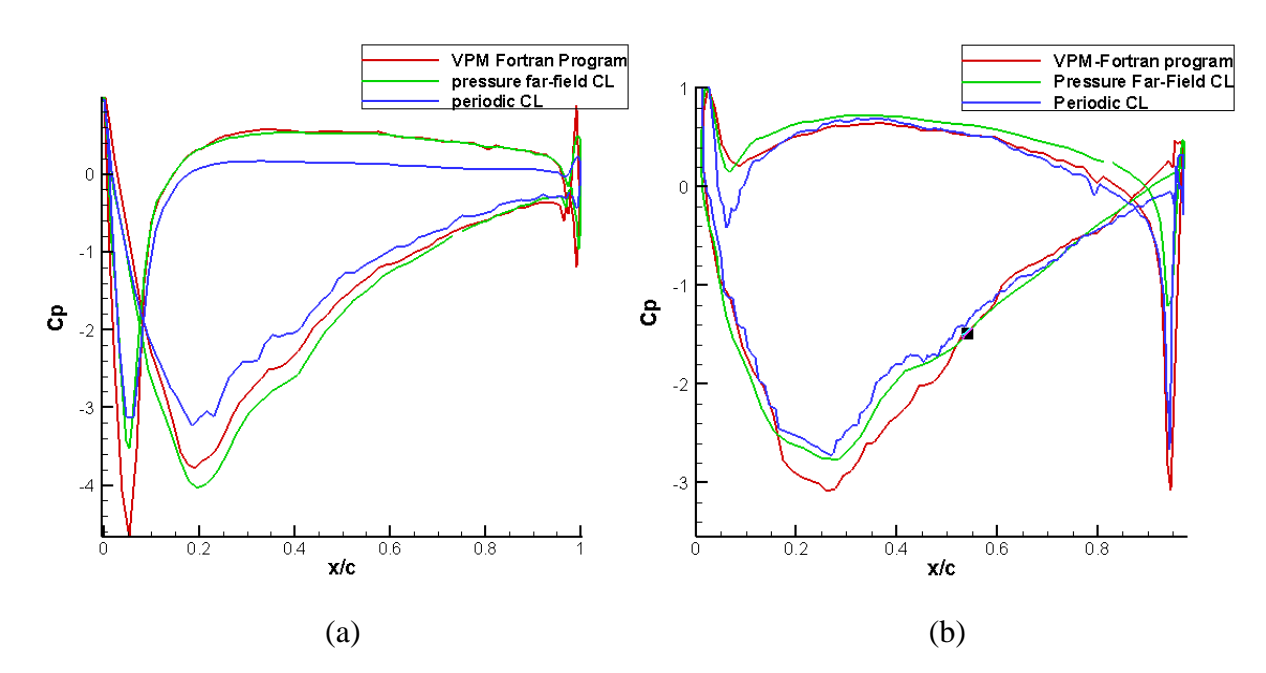

Écoulement incompressible :

**Figure IV-10 : distribution des coefficients de pression incompressible pour**   $(a)$  $\beta = 0^{\circ}$  &  $\alpha = 0^{\circ}$ , (b)  $\beta = 15^{\circ}$  &  $\alpha = 0^{\circ}$ 

### Écoulement compressible

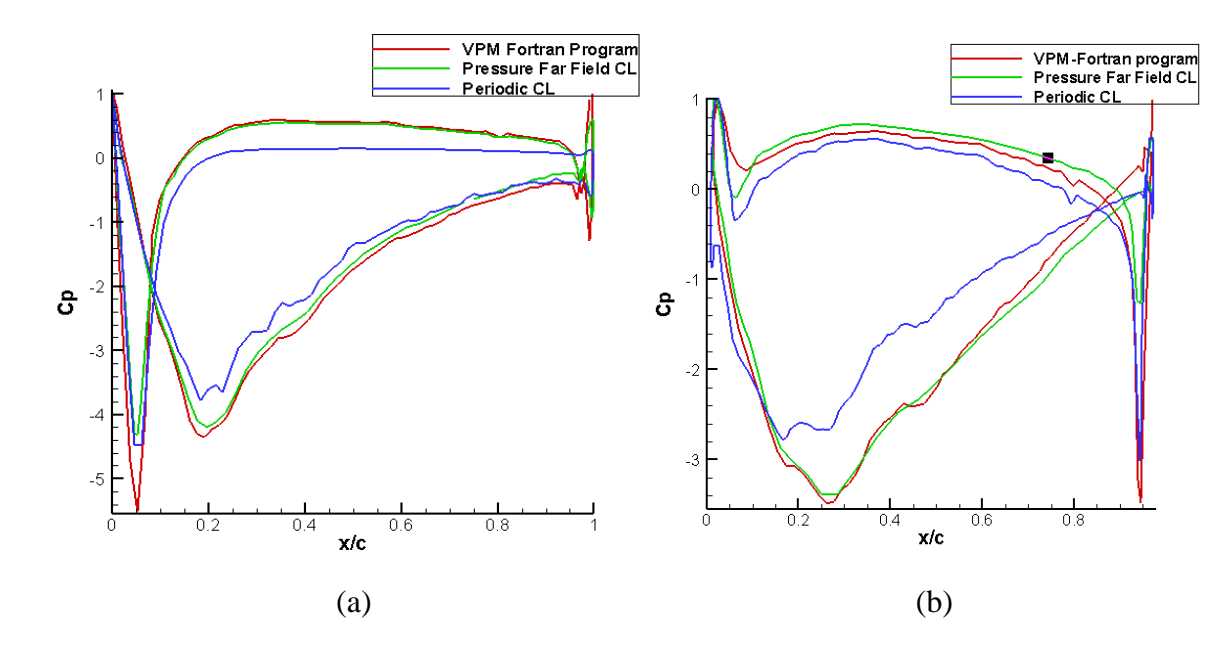

**Figure IV-11 : distribution des coefficients de pression incompressible pour** (a)  $M_{\infty} = 0.3$ ,  $\beta = 0^{\circ}$  &  $\alpha = 0^{\circ}$ , (b)  $M_{\infty} = 0.275$ ,  $\beta = 15^{\circ}$  &  $\alpha = 0^{\circ}$ 

 Nous constatons que même pour la grille d'aubes composé du trois profil VKI-LS à des nombres de Mach et des angles d'attaques faibles, la règle de Karman-Tsien est toujours valable et donne des bons résultats pour les écoulements compressibles.

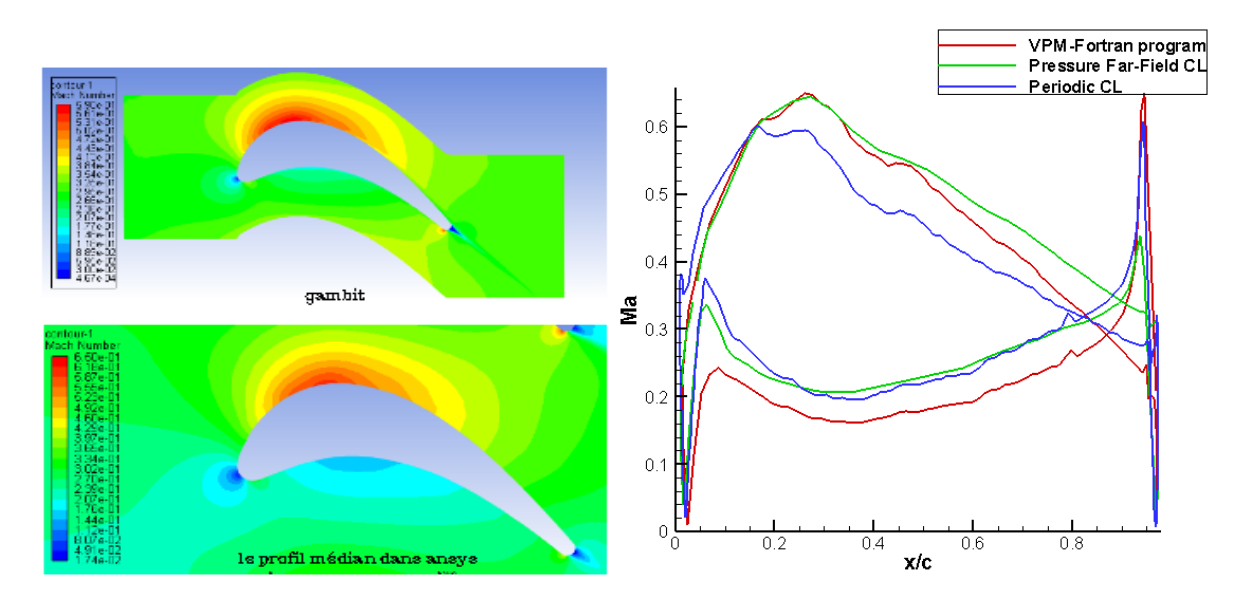

**Figure IV-12 : contour du nombre de mach et de sa distribution pour β=15° α=0° et Ma=0.275.**

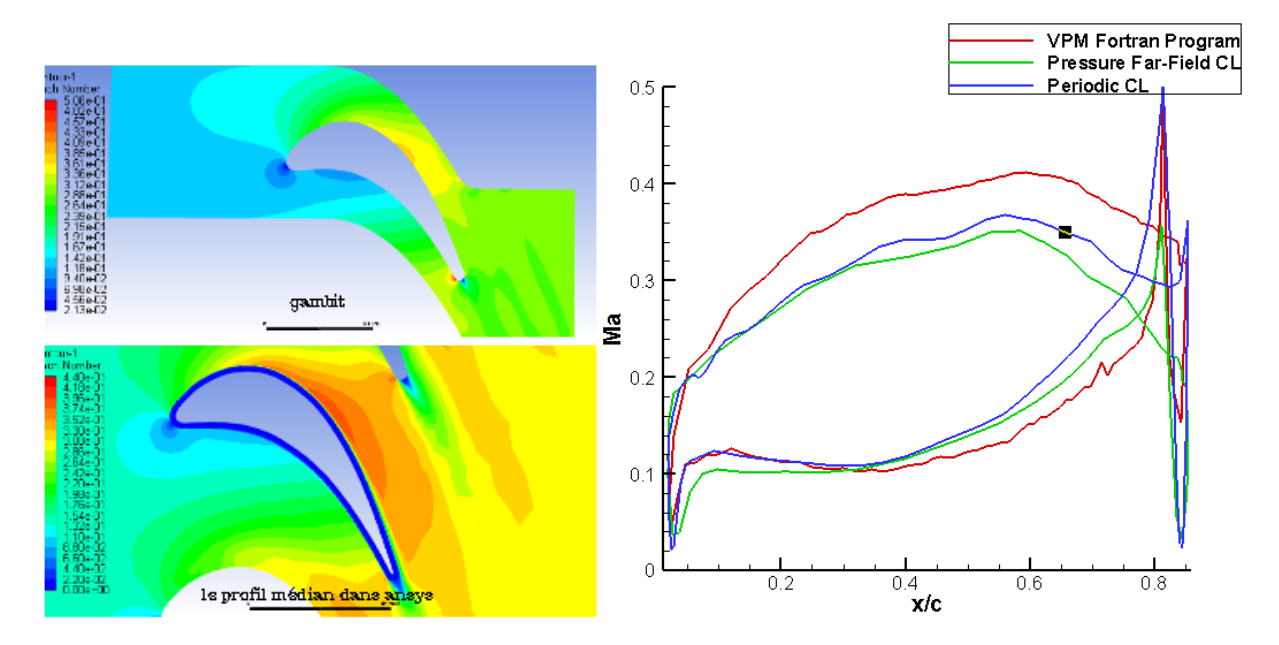

**Figure IV-13 : contour du nombre de mach et de sa distribution pour β=33.3°, α=30° et Ma=0.3.**

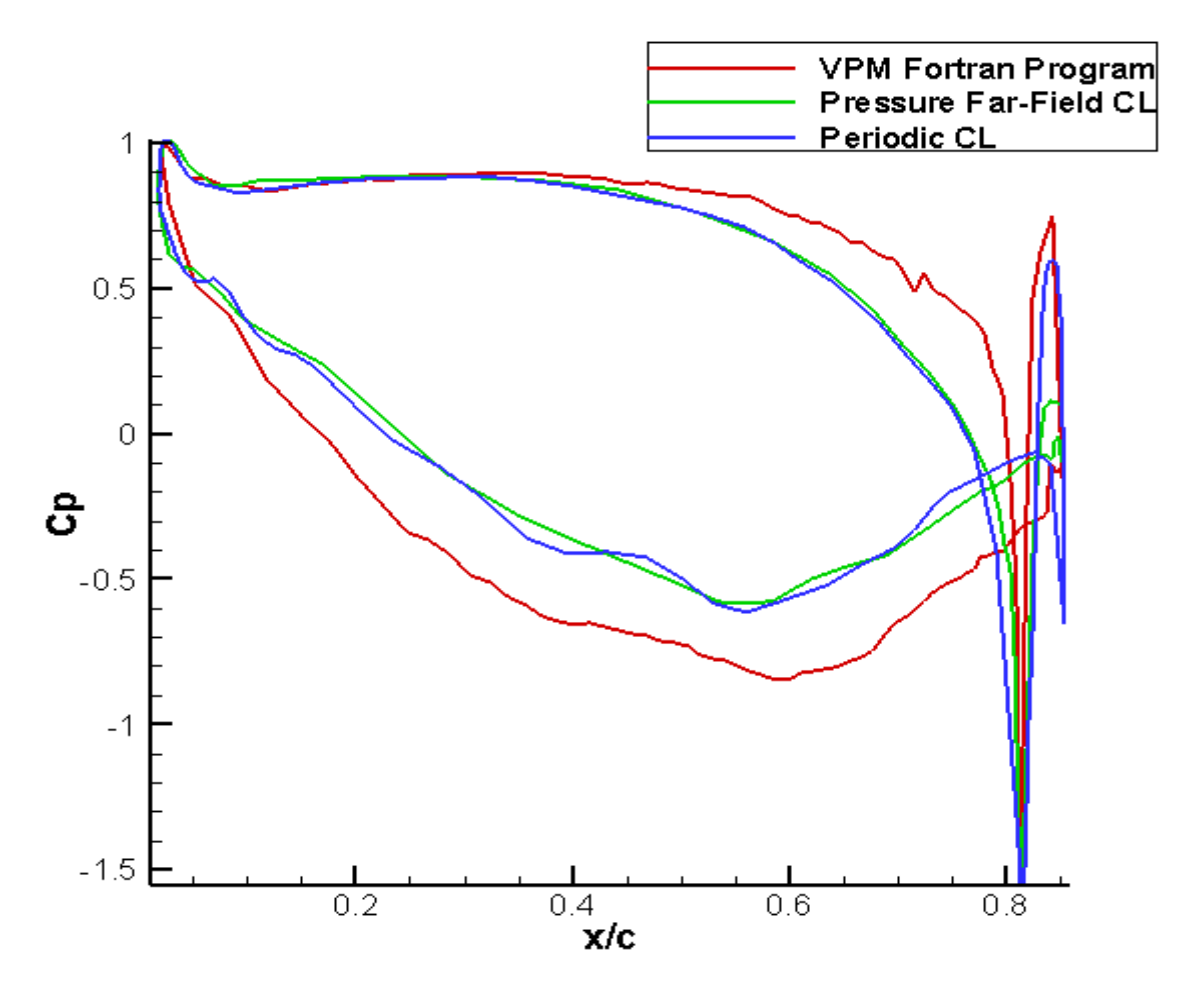

**Figure IV-14 : la distribution du coefficient de pression sur l'aube VKI-LS pour β=33.3° & α=30° et Ma=0.3.**
En Présentant les contours des nombres de Mach sur l'aube de la turbine avec des graphes qui montrent leurs distributions en fonction de la position  $(x/c)$ , nous pouvons tirer les observations suivantes :

- Plus que l'angle du calage augmente, les valeurs maximales de nombre de Mach diminuent et se rétractent vers le bord de fuite. Comme dans le dernier essai où l'angle de calage et l'angle d'écoulement sont grands le nombre de Mach le long du profil n'était que légèrement supérieur au Mach d'entrée et atteint sa valeur maximale à la position 80% de la corde.
- Pour le dernier essai où l'angle d'attaque est assez grand et un petit nombre de Mach sur l'aube, la prédiction du coefficient de pression compressible par le programme FORTARN devient un peu insuffisante à cause de la grande détente près du bord de fuite, ce qui rend difficile la correction des effets de compressibilité pour ce type d'écoulement.

 Ce phénomène est expliqué par le fait que l'augmentation de l'angle de calage *β* entraine une diminution de la section de sortie de l'écoulement. De plus l'augmentation d'angle de l'angle d'incidence *α* entraine l'augmentation de la charge (la force aérodynamique sur profil) par suite au grand niveau de différence de pression.

### **Aérodynamique interne**

 L'expérience qui a été réalisée dans la soufflerie européenne VKI Rhode-St.-Genese, Belgique nous donne une distribution de deux nombres Mach à partir de deux conditions d'écoulement ; un exemple pour l'écoulement subsonique pur  $M_{out} = 0.785$ , et l'autre dans la région d'écoulement transsonique  $M_{out} = 0.972$ , Ces résultats seront comparés à ceux trouvés dans notre simulation :

- Condition aux limites et résultats écoulement subsoniques pur :

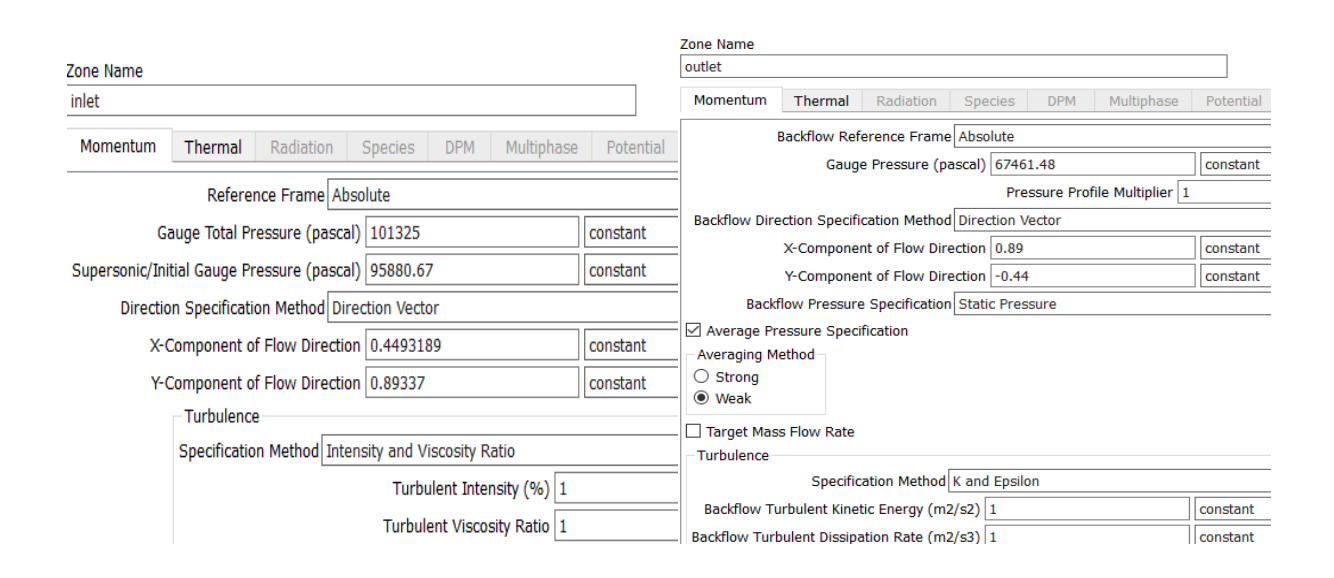

**Figure IV-15 : condition aux limites pour l'écoulement subsonique pur.**

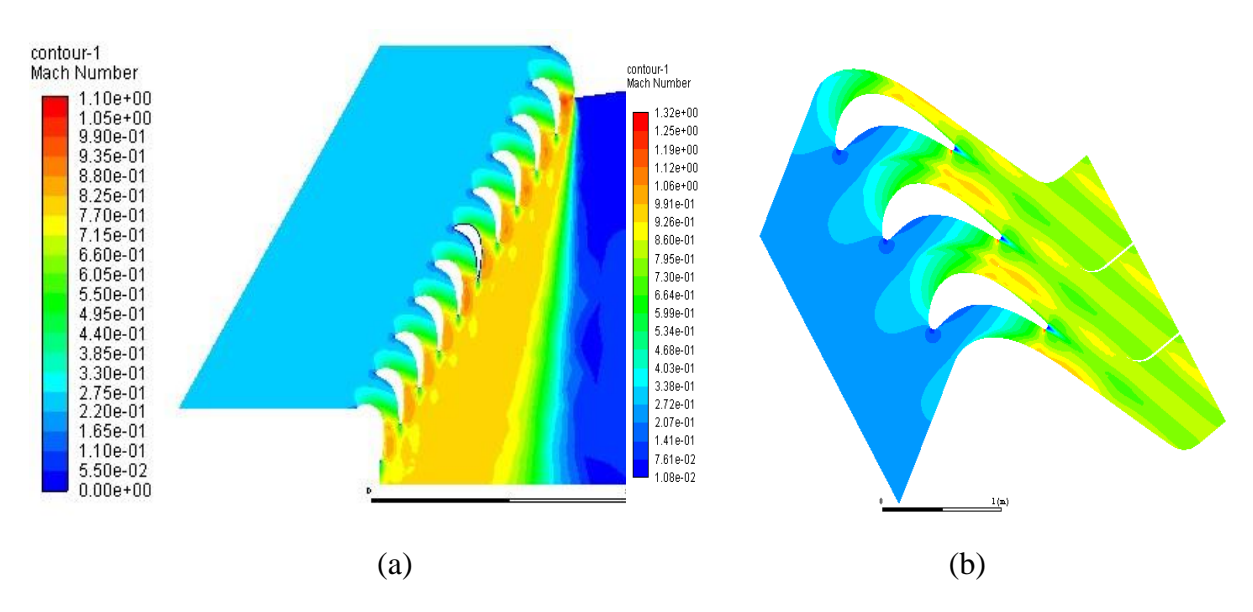

**Figure IV-16 : contours du nombre de mach d'écoulement subsonique pur.**

**a) Turbine cascade, b) Periodic CL**

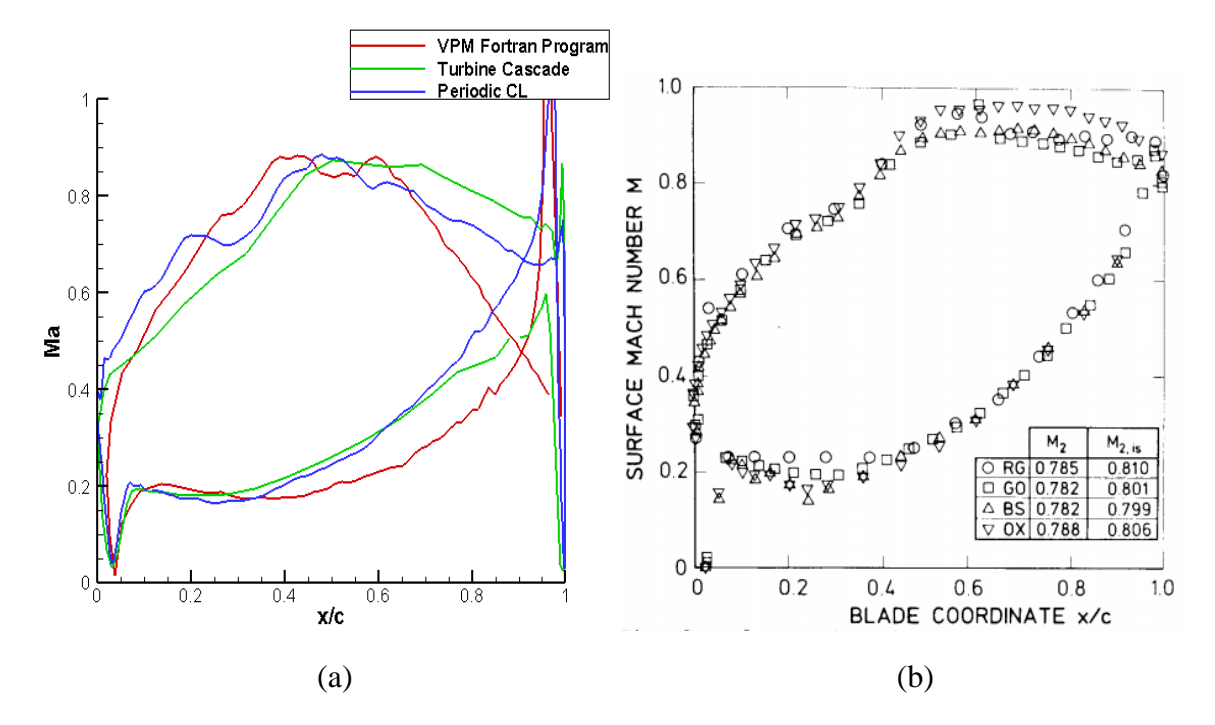

**Figure IV-17 : Distributions des nombres de Mach de surface d'écoulement subsonique pur. a) résultats numériques, b) résultats expérimentaux** [32].

- Condition aux limites et résultats écoulement transsonique :

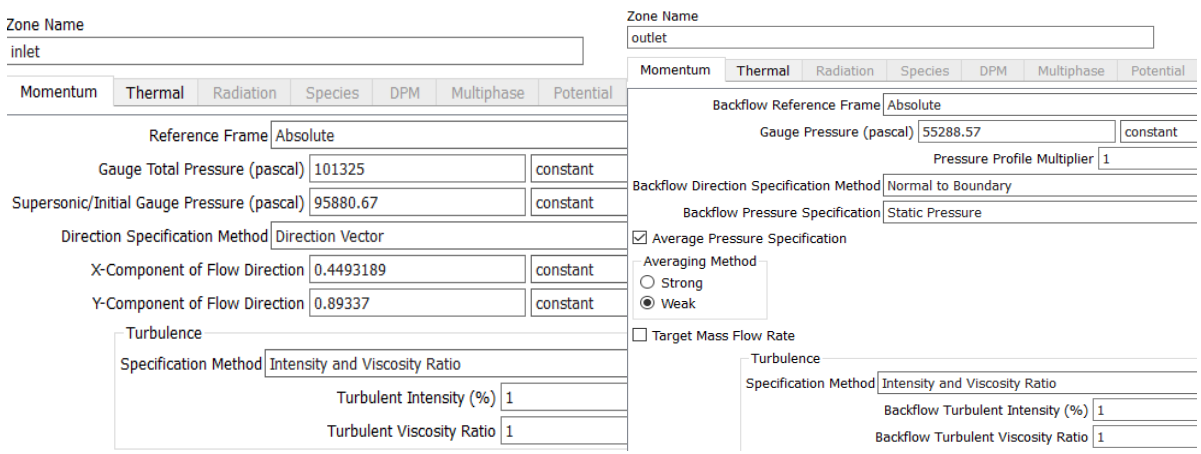

**Figure IV-18 : condition aux limites pour l'écoulement transsonique.**

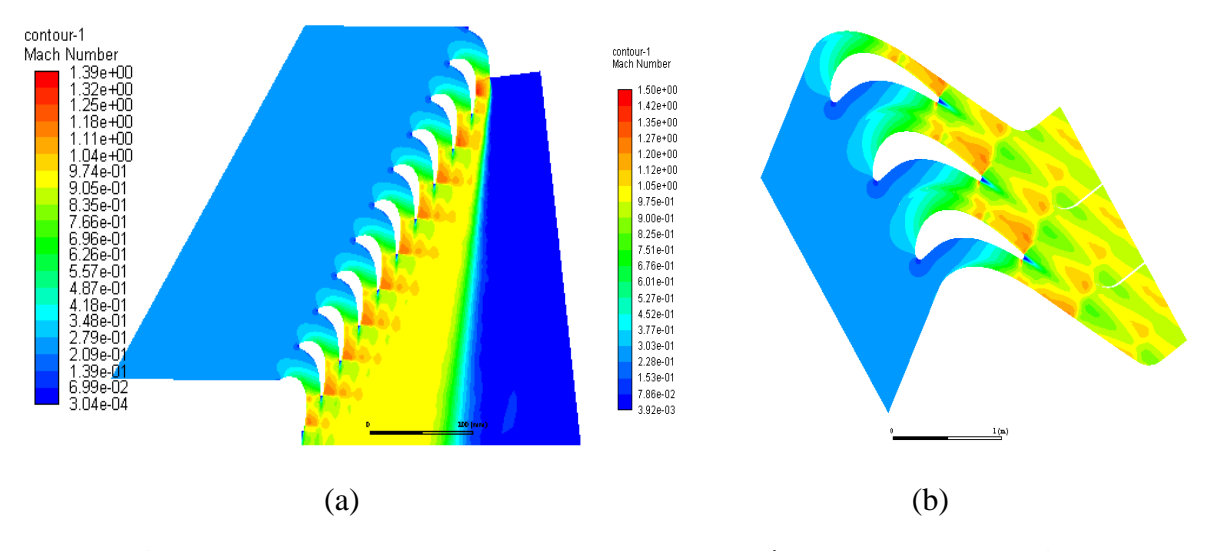

**Figure IV-19 : contours du nombre de mach d'écoulement transsonique. a) Turbine cascade, b) Periodic CL**

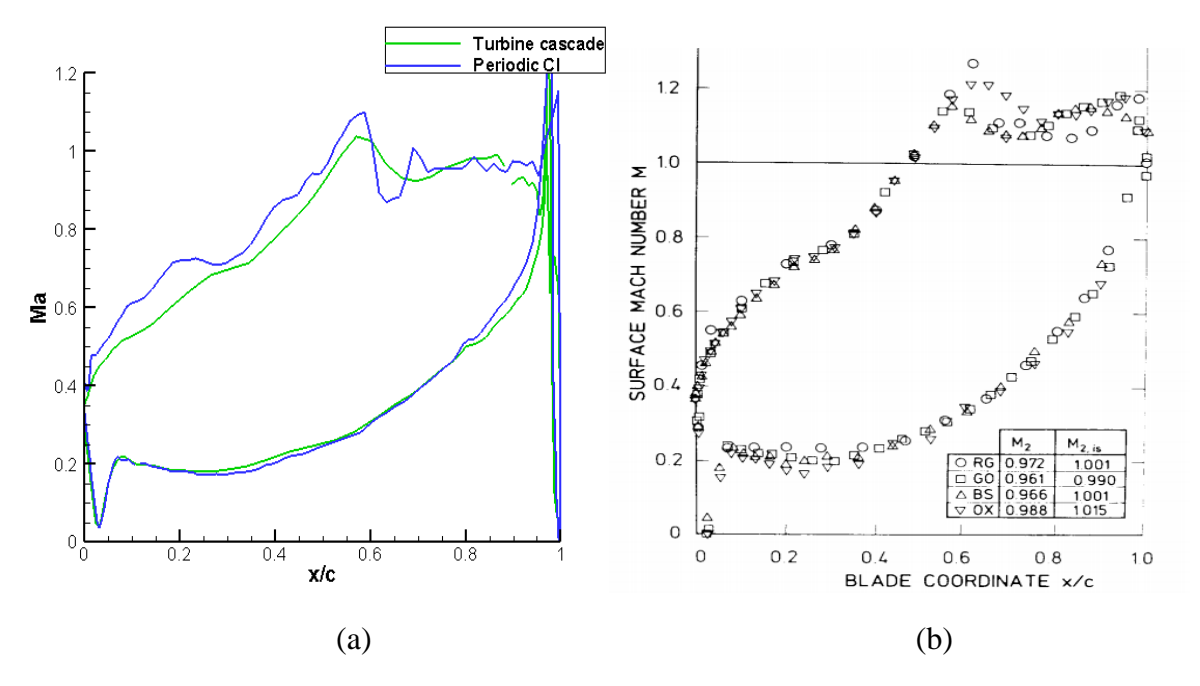

**Figure IV-20 : Distributions des nombres de Mach de surface d'écoulement transsonique. a) résultats numériques, b) résultats expérimentaux** [32].

 Les résultats obtenus avec notre programme de calcul dans des conditions transsoniques subcritiques (**Figure. IV.17)** sont bons jusqu'à 60% de la corde, au-delà de cette position l'erreur devient un peu grande. Ceci en raison de la complexité des effets de compressibilité dans cette région, que notre programme ne peut pas les prédire.

 D'autre part les résultats trouvés par les simulations ANSYS-fluent et GAMBIT (**Figure. IV.17-a** et **Figure. IV.20-a)** sont très proches de ceux donne par les expériences **(Figure. IV.17-b** et **Figure. IV.20-b)**. La petite différence constatée est due à l'insuffisance des conditions, par exemple les conditions de turbulences. Cela prouve l'efficacité de la simulation numérique CFD pour prédire les effets de compressibilités sur les aubes de turbines.

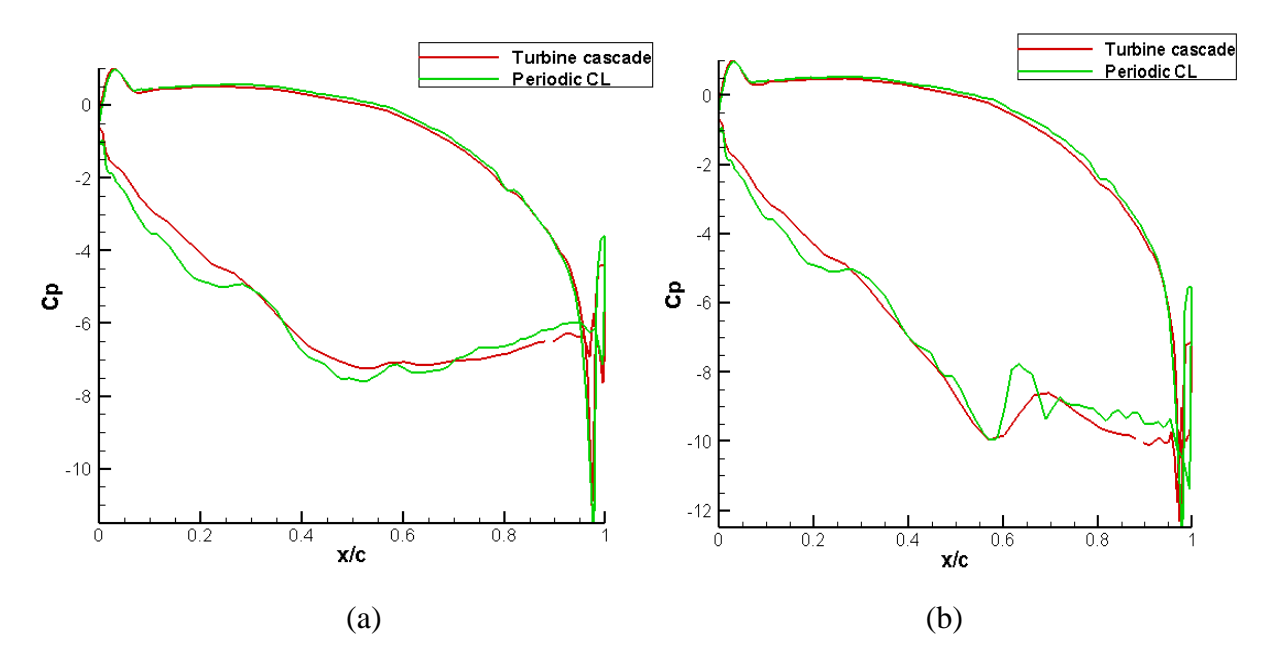

**Figure IV-21 : : la distribution du coefficient de pression sur l'aube VKI-LS pour β=33.3°** &  $\alpha$ =30° et  $M_{in}$ = 0.282. a) écoulement subsonique pur  $M_{out}$  = 0.785, b)  $\acute{\textbf{e}}$  coulement transsonique  $M_{out} = 0.972$ .

 À partir des résultats trouvés ci-dessus, on comprend pourquoi l'intérêt pour les aubes de turbines transsoniques s'est développé. Cela se résume au niveau élevé de différence de pression, qui se traduit par une augmentation de la charge sur l'aube favorisant une meilleure puissance de la turbine. Cependant, en vue de garder un bon niveau de rendement de la turbine, il faut assurée un bon contrôle de mécanisme d'onde de choc pour minimiser les pertes correspondantes.

### **IV.2.2 TRANSFER THERMIQUE**

Dans cette partie on présente les résultats de transfert thermique avec deux essais différents :

### **IV.2.2.1 Transfert thermique sans couplage**

Dans cet essai, on procède au calcul de transfert thermique par conduction dans le solide de l'aube, entre deux profiles chevauchants (profile extérieur et profile intérieur), sans considérer le passage de fluide chaud sur la partie extérieure ainsi que dans la partie intérieure comme conduite du fluide refroidisseur.

 En effet, les effets thermiques des écoulements extérieur et intérieur sont substitués par des coefficients de convection (h) obtenu par les corrélations sur le nombre de Nusselt.

#### a- **Conditions aux limites**

 Pour cela, on divise les deux profiles en quatre parties de mêmes distances, et on attribue à chaque zone un coefficient de convection externe (hext) et interne (hint) comme suit :

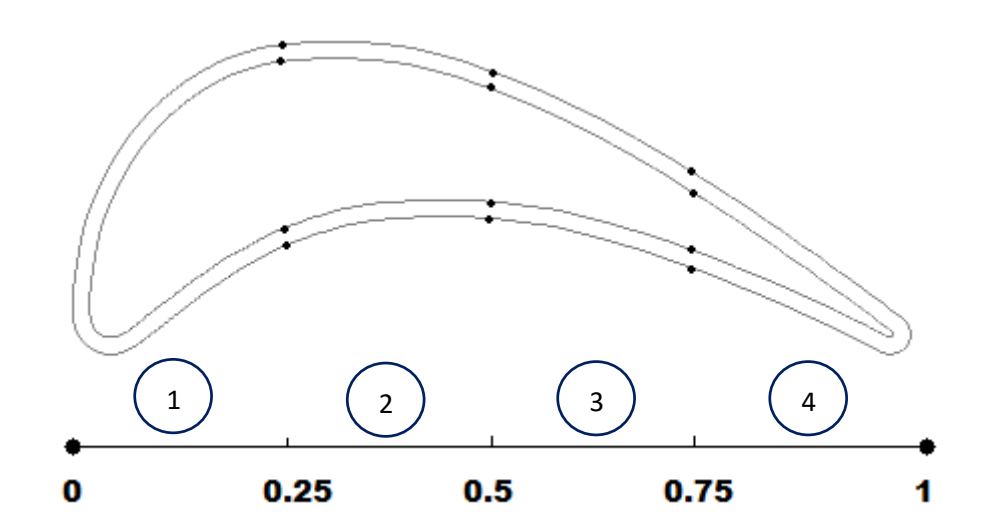

|            | h(w/m <sup>2</sup> .k) | Taw $(k)$ |
|------------|------------------------|-----------|
| Wall 1 ext | 1000                   | 1500      |
| Wall 1 int | 800                    | 700       |
| Wall 2 ext | 800                    | 1500      |
| Wall 2 int | 600                    | 700       |
| Wall 3 ext | 600                    | 1500      |
| Wall 3 int | 500                    | 700       |
| Wall 4 ext | 400                    | 1500      |
| Wall 4 int | 400                    | 700       |

**Tableau** : représentation des conditions aux limites

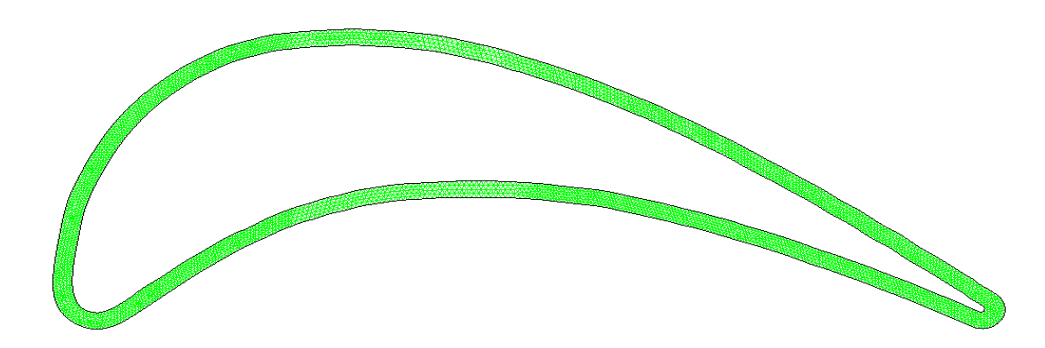

**Figure IV-22 Génération de maillage**

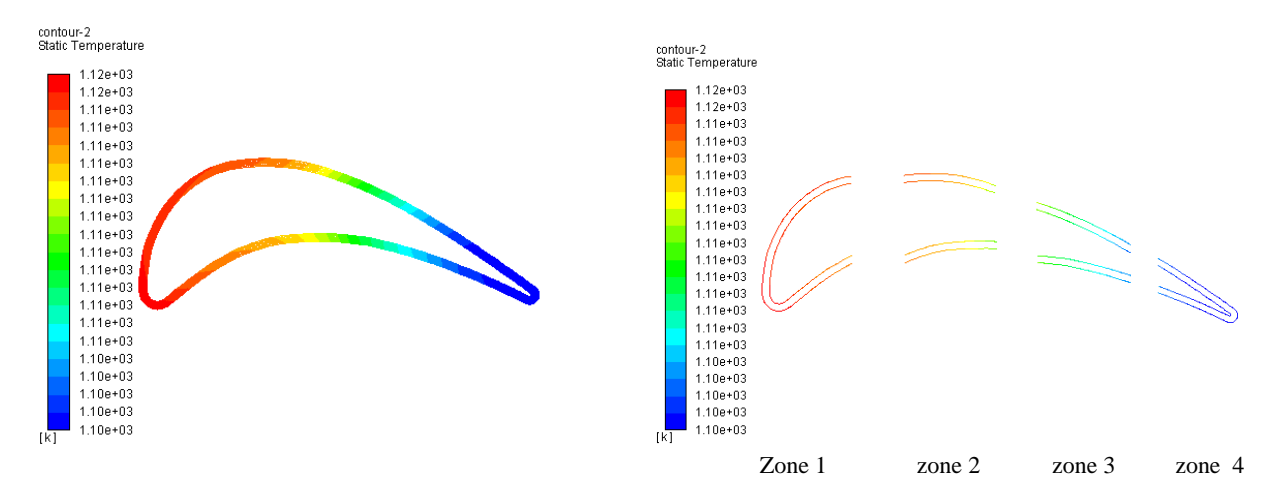

**Figure IV-23 : contour de la distribution de la temperature statique**

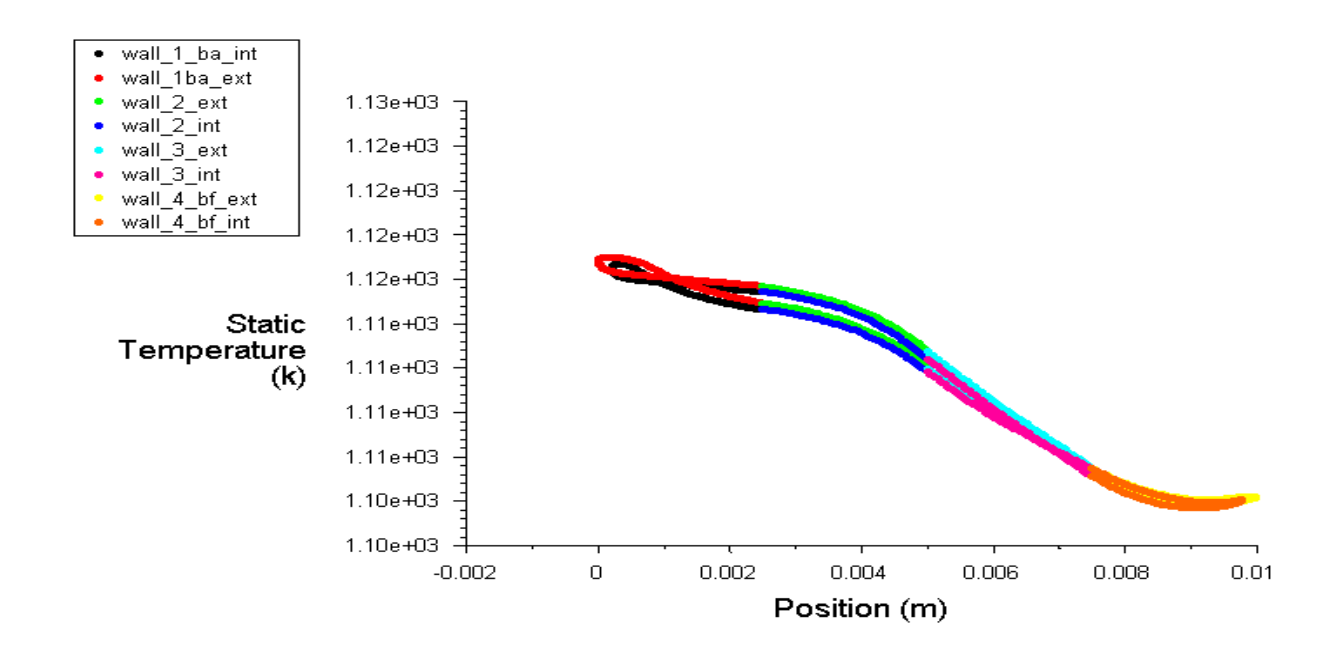

**Figure IV-24 : distribution de la température statique**

 Ce type de calcul approximatif, est une étape préliminaire importante lors d'une étude de conception des systèmes de refroidissements. L'importance de ce modèle est due à son efficacité de prédiction satisfaisante des résultats pour un minimum de complexité, relativement au modèle de couplage aérothermique entre le fluide et le solide.

 D'après les résultats obtenus, on observe la diminution de la température dans la partie solide, du bord d'attaque (BA) vers le bord de fuite (BF). Cette situation est due à la diminution du coefficient de convection (hint et hext) sur les deux profiles.

 Pour obtenir un bon refroidissement de (BA), Il faut que le coefficient de transfert (hint) de refroidissent en cette de profile intérieur soit élevé. C'est pour cela, le bon choix pour un calcul de dimensionnement est de favoriser un bon niveau de refroidissement dans les parties de l'aube qui sont exposées aux maximums de flux de chaleurs.

#### **IV.2.2.2 Transfert thermique avec couplage**

 Dans cet essai, le transfert thermique par conduction dans le métal de l'aube est réalisé avec un passage de fluide sur la partie extérieure. De ce fait, le calcul de simulation est obtenu par un modèle de couplage aérothermique entre le fluide extérieur et le solide pour lequel les équations de la CFD (k-ԑ) sont couplées à celle de transfert par conduction dans le solide. Pour l'écoulement interne du fluide refroidisseur, sur le profile intérieur, la convection est caractérisée toujours par un coefficient de convection constante (hint).

## **Conditions aux limites**

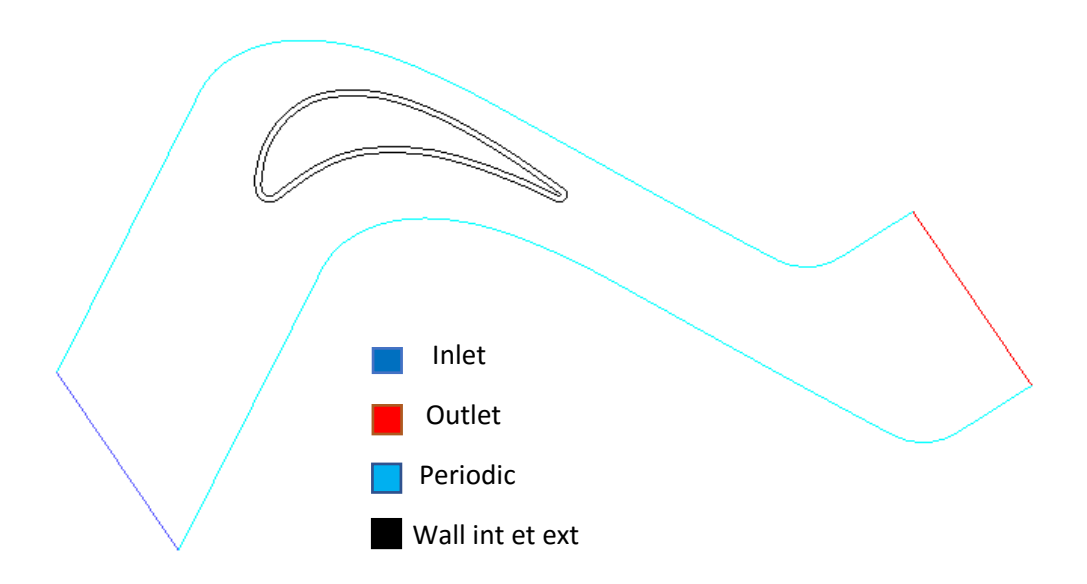

**Figure IV-25 : représentation de la géométrie de 2 eme essai**

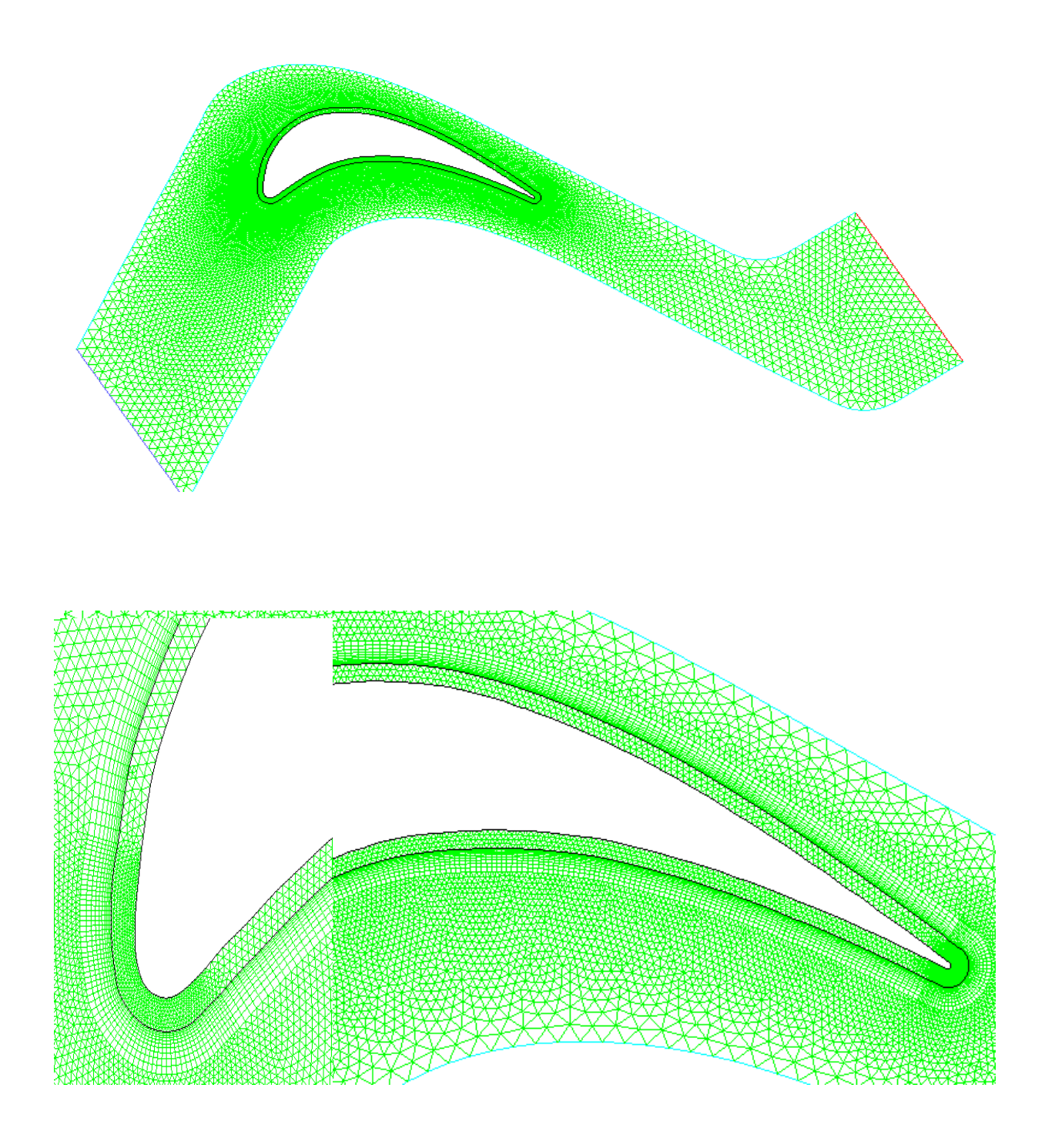

**Figure IV-26 : Génération de maillage de 2 eme essai** 

| Nome de zone     | Type de zone    | Conditions aux limites        |  |
|------------------|-----------------|-------------------------------|--|
| Inlet            | pressure inlet  | Pt=101325 pa                  |  |
|                  |                 | Ps=95880.67 pa                |  |
|                  |                 | $Tt = 1500$                   |  |
|                  |                 | $\alpha = 63.3^\circ$         |  |
| outlet           | pressure outlet | Ps=67461.48 pa                |  |
|                  |                 | $Tt = 1500 k$                 |  |
|                  |                 | $\alpha = -26.7^{\circ}$      |  |
| Profil interieur | wall            | $H = 400$ w/m <sup>2</sup> .k |  |
|                  |                 | $T_{F.S} = 700 k$             |  |

**Tableau** : Conditions aux limites

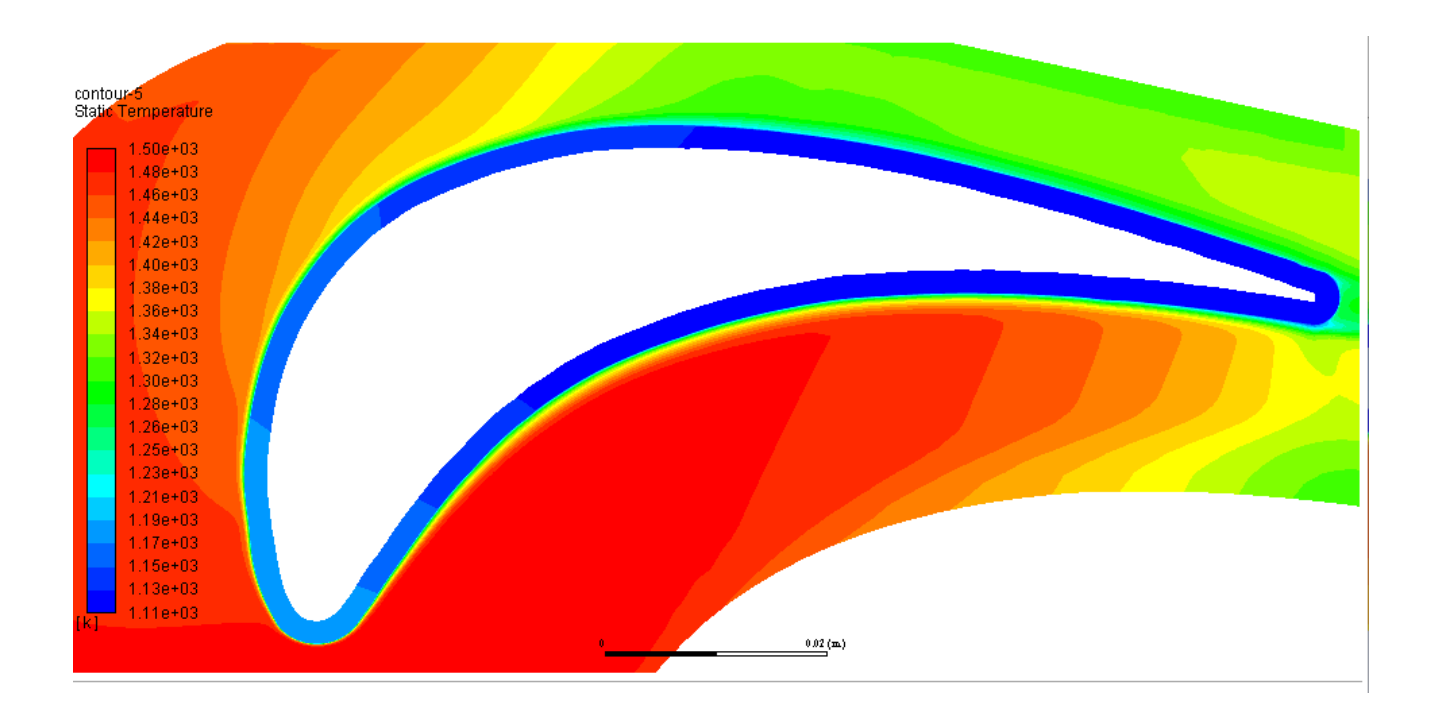

**Figure IV-27 : contour de la distribution de la temperature statique**

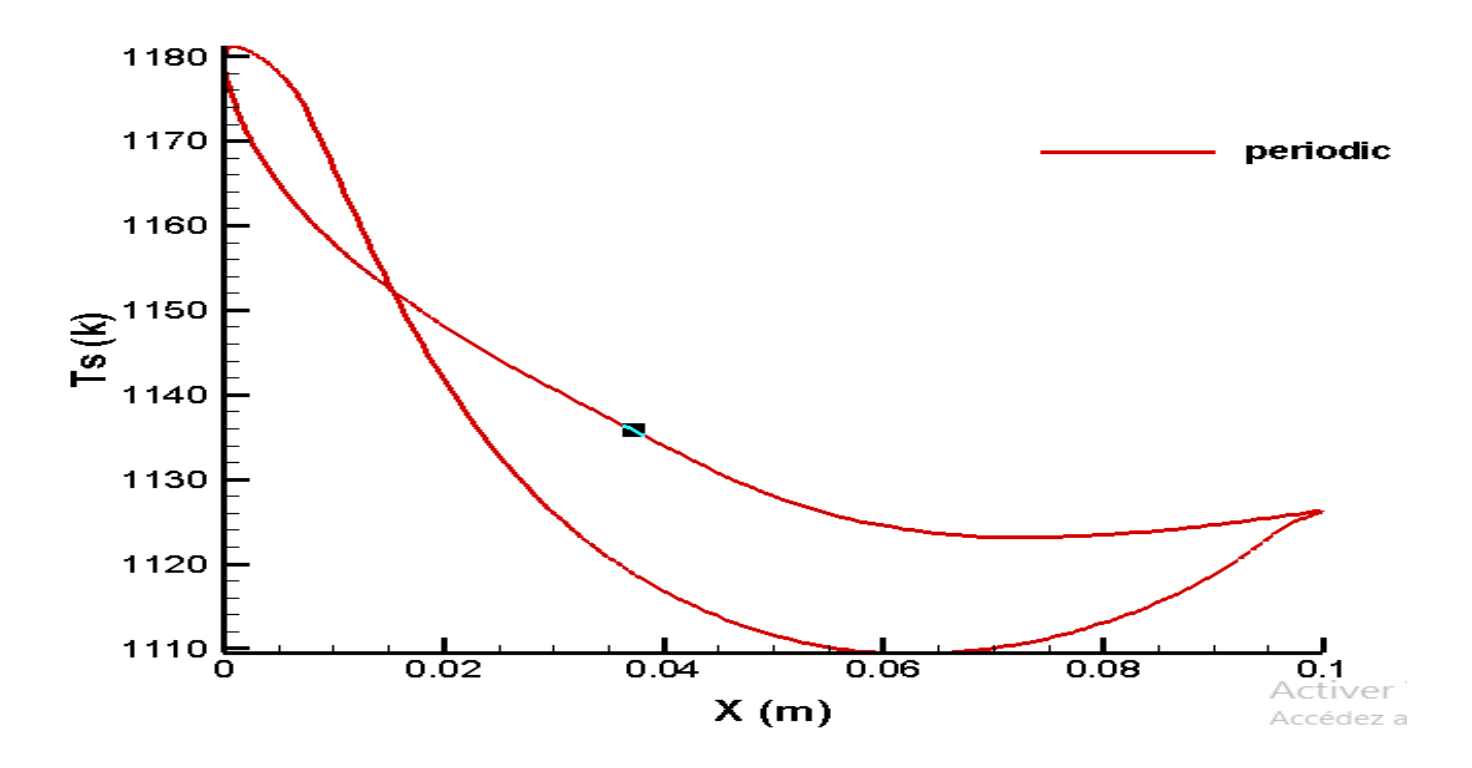

**Figure IV-28 : distribution de la température statique (Ts) sur le profile extérieur**

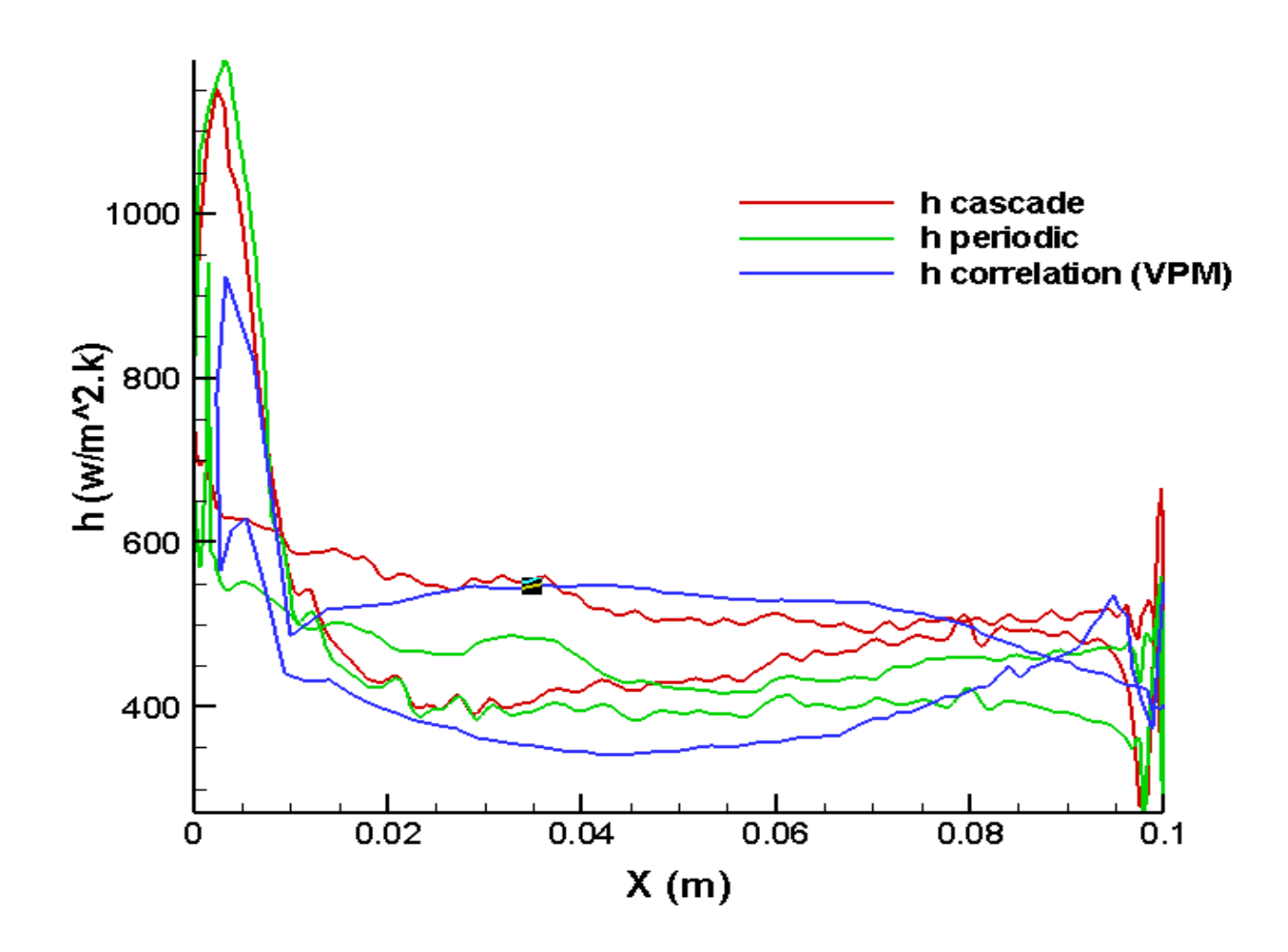

**Figure IV-29 : distribution de coefficient de convection (h) sur les profiles extérieurs**

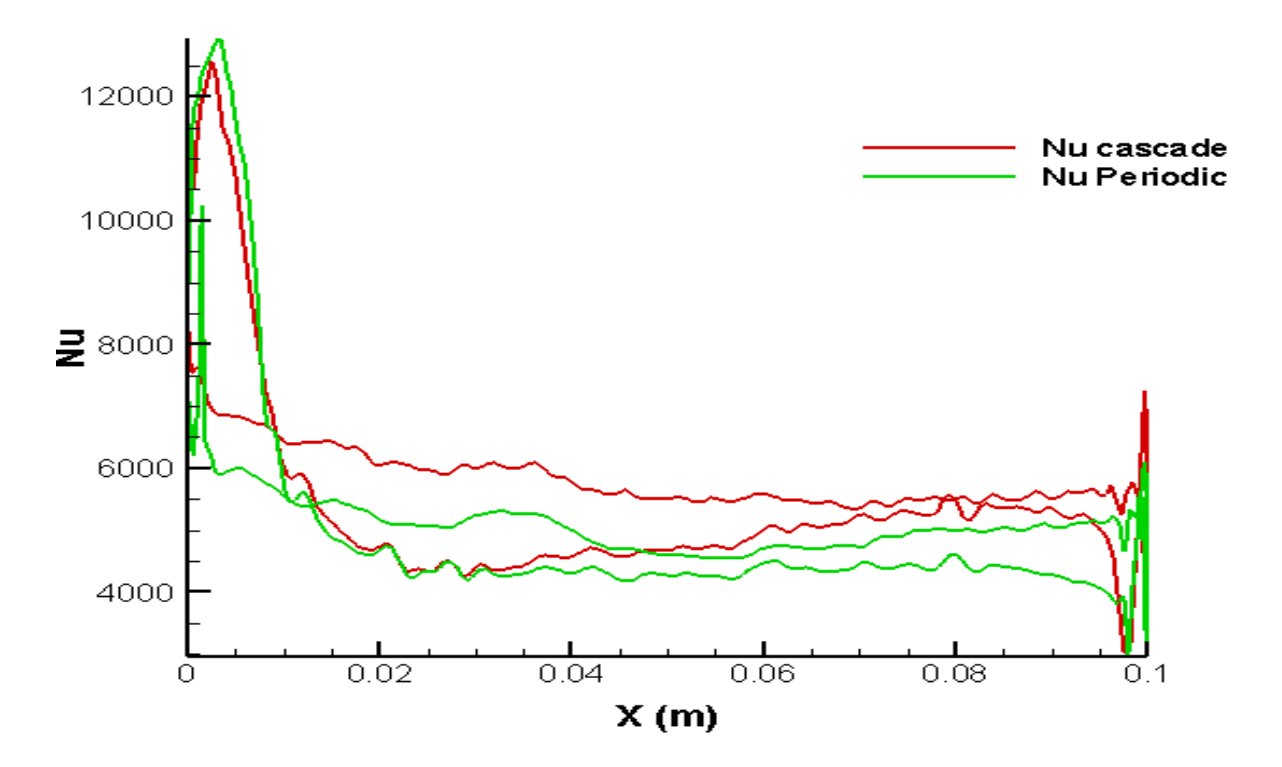

**Figure IV-30 : distribution de nombre de Nusselt (Nu) sur les profiles extérieurs**

 En fonction de la courbe de coefficient de convection (h), nous pouvons comprendre et interpréter la manière de diffusion de la chaleur dans le corps solide, en effet :

 Selon la (figure IV-29) donnant la courbe de (h), on remarque que le coefficient de convection est très grand au côté du bord attaque par suite à la faible épaisseur de la couche limite, l'effet de la vitesse est alors dominant favorisant un grand niveau de transfert par convection.

 Après la région du bord d'attaque, on observe le phénomène inverse, où l'effet de la couche limite est plutôt dominant, donc (h) est relativement faible le long du reste du profile.

 Pour cette raison la température est élevée au bord attaque, puis diminue progressivement pour le reste de profile.

#### **Conclusion**

 À cause de l'augmentation de la température au bord attaque (BA), il faut que le coefficient de convection interne (hint) correspondant soit très élevé, pour en assurer un meilleur refroidissement.

 Par conséquent, nous utilisons l'impact de jet au bord attaque (BA), car il nous donne une valeur élève de coefficient de convection, et nous utilisons la convection interne avec des promoteurs de turbulence au milieu du profil. Au bord de fuite, la solution de pin-fin est utilisée vue la section relativement faible de l'aube en cette région.

# *CONCLUSION GENERALE*

 La conception d'une turbine à gaz nécessite le travail d'équipe de plusieurs groupes spécialisés dans l'aérothermodynamique, le transfert de chaleur, la dynamique des fluides computationnelle, la combustion, la mécanique des solides, les vibrations, la dynamique de rotation et le contrôle du système pour n'en nommer que quelques-uns. Mais certainement la conception des nouvelles aubes de guidage des tuyères de turbine haute pression (HP) refroidies par air est l'une des tâches d'ingénierie les plus difficiles dans la conception de toute turbine à gaz moderne.

 Dans ce travail, nous avons présenté l'étude des performances Aero-thermal d'une cascade linéaire d'aubes de guidage des tuyères de turbine haute pression (HP) refroidies par air. Les résultats trouvés pour l'aérodynamique sont généralement de bons résultats quelles que soient les conditions d'essai. Cela nous a donné une vue générale sur l'influence de l'angle d'attaque, du nombre de mach d'entrée, des effets de compressibilité et du gradient de pression sur l'aérodynamique de la cascade. Cependant, le coefficient de transfert de chaleur externe (gaz à paroi) est encore difficile à prédire de manière satisfaisante en raison de l'environnement de champ d'écoulement externe hautement complexe. Outre les fluctuations de la distribution de température du gaz, le champ d'écoulement est fortement influencé par des influences visqueuses au voisinage de la paroi où, à son tour, le flux de chaleur est contrôlé alternativement par diffusion moléculaire, transfert de chaleur laminaire, transport de cisaillement turbulent ou combinaisons. Mais en utilisant les simulations avec Ansys-fluent et GAMBIT qui ont des équations de couche limite complètes, nous avons réussi à surmonter toutes ces complications et trouvé des résultats responsables de transfert de chaleur par convection et de distribution de température sur le profil aérodynamique.

 La technique de refroidissement par convection interne montre son efficacité en réduisant la température maximale du métal de 1500 K à 1164,55 K, soit une diminution de 335,45 K.

 Enfin, la complexité de ce problème nous a obligée à utiliser la simulation numérique sur Ansys-Fluent. Cependant, notre programme est basé sur l'hypothèse de l'écoulement potentiel incompressible avec les conditions aux limites à l'infini (Farfield), ce qui rend difficile son extension au calcul dans le domaine transsonique. Néanmoins, le programme de calcul a donné des résultats acceptables pour les problèmes aérodynamiques des grilles de turbines. Pour le cas de transfert de chaleur il y a, en plus les conséquences du modèle aérodynamique, les

répercussions des corrélations approximant le coefficient de transfert pour le calcul des champs de température dans le métal. Cette méthode d'approximation n'est pas vraiment précise pour décrire les véritables phénomènes de la couche limite et l'utilisation d'un programme de calcul numérique des flux bidimensionnels internes et externes des couches limites est nécessaire.

 J'espère que cette étude présente un bon début pour une continuité de recherche dans le domaine de l'aérothermie des turbines. En fin je souhaite que ce modeste travail soit utile pour les étudiants de la spécialité et ainsi trouve la satisfaction de tout autre lecteur intéressé.

# *RÉFÉRENCES*

[1]. *Antar, Abdelhafid. "Prédiction numérique de l'échange de chaleur autour d'une aube de turbine." (2011).* 

**[2].** *Dixon, S. Larry, and Cesare Hall. Fluid mechanics and thermodynamics of turbomachinery.Butterworth-Heinemann, 2013.* 

**[3].** *Mattingly, Jack D. Elements of gas turbine propulsion. McGraw-Hill, 1996.* 

**[4].** *Gicquel, Renaud. "Systèmes énergétiques. Tome 2: Applications" classiques"." (2009).* 

**[5].** *Schobeiri, Meinhard. Turbomachinery flow physics and dynamic performance. Berlin Springer, 2012.* 

**[6].** *Lautridou, J. C. "Les matériaux dans les turbomachines aéronautiques: problèmes et perspectives." Le Journal de Physique IV 10.PR4 (2000): Pr4-3.* 

**[7].** *Carcasci, Carlos, and Bruno Facchini. "A numerical procedure to design internal cooling of gas turbine stator blades." revue generale de Thermique 35.412 (1996): 257-268.* 

**[8]. Aillaud, Pierre.** *Aillaud, Pierre.Simulations aux grandes échelles pour le refroidissement d'aubages de turbine haute-pression.Diss,2017.* 

**[9].** *THIBAULT, Daniel. Etude du refroidissement par impact de jets à travers une paroi mince et avec un écoulement cisaillant amont: application aux aubes de turbines. 2009. Thèse de doctorat.* 

**[10].** *WRIGHT, Lesley M. et HAN, Je-Chin. Enhanced internal cooling of turbine blades and vanes. L. Smith, Lance, H. Karim, S. Etemad, WC Pfefferle, The gas turbine handbook, US Department of Energy-National Energy Technology Laboratory (NETL), Morgantown, 2006,.* 

**[11].** *Paraschivoiu, Ion. Aérodynamique subsonique. Presses inter Polytechnique, 1998.* 

**[12].** *Kaushik, Mrinal. Theoretical and Experimental Aerodynamics. Springer Singapore, 2019.* 

**[13]. Jr, John D. Anderson.** *FUNDAMENTALS OF AERODYNAMICS Third Edition.* **s.l. : McGraw-Hill, 2001.**

**[14].** *Bonnet, Allan, and James Luneau. "Théories de la Dynamique des Fluides." Cépadues Editions, Toulouse, France 18 (1989).* 

**[15].** *Crabtree, L. F. "Foundations of Aerodynamics: Bases of Aerodynamic Design—Fifth edition, AM Kuethe and CY. Chow, John Wiley and Sons, Baffins Lane, Chichester, West Sussex,1998.* 

**[16].** *WEAVER, Dustin. A Comparison of the Aerodynamic Centers for Panel Code Compressible Corrections and OpenFOAM 5 FOR Mach 0.1 to 0.8. 2017.* 

**[17].** *Zhengping Zou,Songtao Wang,Huoxing Liu,Weihao Zhang (auth.) - Axial Turbine Aerodynamics for Aero-engines\_ Flow Analysis and Aerodynamics Design-Springer Singapore (2018).* 

**[18].** *Oates, Gordon C., ed. Aerothermodynamics of aircraft engine components. American Institute of Aeronautics and Astronautics, 1985.* 

**[19].** *Baddoo, P. J., and L. J. Ayton. "Potential flow through a cascade of aerofoils: direct and inverse problems." Proceedings of the Royal Society A: Mathematical, Physical and Engineering Sciences 474.2217 (2018): 20180065.* 

**[20].** *Bhimarasetty, Aravind, and Raghuraman N. Govardhan. "A simple method for potential flow simulation of cascades." Sadhana 35.6 (2010): 649.* 

**[21].** *Lakshminarayana, Budugur. Fluid dynamics and heat transfer of turbomachinery. John Wiley & Sons, 1995.* 

**[22].** *Moran, M. J., Shapiro, H. N., Munson, B. R., DeWitt, D. P., & Thermodynamics, F. M. (2003). Introduction to thermal systems engineering. Thermodynamics, Fluid Mechanics, and Heat Transfer.* 

**[23]. Cunha, Frank J.** *Heat Transfer Analysis.* **s.l. : Pratt & Whitney.**

**[24].** *GAS TURBINE BLADE COOLING (By Aditya Saini) P2008ME1103 (Indian Institute of Technology, Ropar) .* 

**[25].** *GANESAN, V. Gas Turbines 3E. Tata McGraw-Hill Education, 2010.* 

**[26]. Faiza), Melle GHEZALI.** *Couplage du refroidissement interne et externe des aubes de turbine à gaz.* **s.l. : Universié des sciences et de la technologie Mohamed Boudiaf-Oran, 2014-2015.**

**[27].** *FACCHINI, Bruno et INNOCENTI, Luca. Refroidissement des turbines à gaz: Techniques et efficacité. Techniques de l'ingénieur. Génie mécanique, 2005, no BM4566.* 

**[28].** *BOGARD, David G. Airfoil film cooling. The gas turbine handbook, 2006, vol. 4, p. 309-321.* 

**[29].** *NGUYEN, Minh Nhat. Étude expérimentale des échanges convectifs dus au développement d'un film d'air froid. 2012. Thèse de doctorat.*

**[30]. Nabil, Smail Achour et Bouriah.** *étude aerothermique sur le bord de fuite des aubes turbine .*  **s.l. : Université Saad Dahleb , 2012-2013.**

**[31].** *THÉRY, Pierre-Yvan. Adhérence de barrières thermiques pour aube de turbine avec couche de liaison β-(Ni, Pt) Al ou β-NiAl (Zr). 2007. Thèse de doctorat.* 

**[32].** *Kiock, R., Lehthaus, F., Baines, N. C., & Sieverding, C. H. (1986). The transonic flow through a plane turbine cascade as measured in four European wind tunnels. .* 

## *ANNEXE*

Algorithme :

Cette méthode est décrite par Kuethe et Chow (1986) avec les différentes étapes de calcul numérique sont données par l'algorithme suivant :

$$
\sum_{j=1}^{m} (C_{n1_{ij}} \gamma'_{j} + C_{n2_{ij}} \gamma'_{j+1}) = \sin(\theta_{i} - \alpha)
$$
 (1)

$$
C_{n1_{ij}} = 0.5DF + CG - C_{n2_{ij}} \tag{2}
$$

$$
C_{n2_{ij}} = D + 0.5 \frac{QF}{S_j} - (AC + DE) \frac{G}{S_j}
$$
 (3)

Les constantes présentées dans ces expressions et dans certaines expressions ultérieures sont définies comme :

$$
A = -(x_i - X_j)cos\theta_j - (y_i - Y_j)sin\theta_j
$$
  
\n
$$
B = (x_i - X_j)^2 + (y_i - Y_j)^2
$$
  
\n
$$
C = sin(\theta_i - \theta_j)
$$
  
\n
$$
D = cos(\theta_i - \theta_j)
$$
  
\n
$$
E = (x_i - X_j)cos\theta_j - (y_i - Y_j)sin\theta_j
$$
  
\n
$$
F = ln(1 + \frac{S_j^2 + 2AS_j}{B})
$$
  
\n
$$
G = tan^{-1}(\frac{ES_j}{B + AS_j})
$$
  
\n
$$
P = (x_i - X_j)sin(\theta_i - 2\theta_j) + (y_i - Y_j)cos(\theta_i - 2\theta_j)
$$
  
\n
$$
Q = (x_i - X_j)cos(\theta_i - 2\theta_j) - (y_i - Y_j)sin(\theta_i - 2\theta_j)
$$

Pour i = j, les coefficients ont des valeurs simplifiées :

$$
C_{n1_{ij}}=-1, C_{n2_{ij}}=1
$$

À ce stade, nous avons m équations pour  $m + 1$  inconnues' intensités de vortex. La dernière équation vient de la condition que l'écoulement sort doucement du bord de fuite. La "condition Kutta" exige que :

$$
\gamma'_{1}+\gamma'_{m+1}=0
$$

 Une fois que les intensités du vortex ont été trouvées, vous voudrez déterminer la vitesse (tangentielle) le long de la surface du profil aérodynamique. Kuethe et Chow donnent :

$$
V_{i} = \cos(\theta_{i} - \alpha) + \sum_{j=1}^{m} (C_{t1_{ij}} \gamma'_{j} + C_{t2_{ij}} \gamma'_{j+1})
$$
 (4)

Ce qui est applicable à nouveau de i = 1 à m. Ici, les coefficients tangentiels sont donnés par :

$$
C_{t1_{ij}} = 0.5CF - DG - C_{t2_{ij}} \tag{5}
$$

$$
C_{t2_{ij}} = C + 0.5 \frac{PF}{S_j} + \frac{(AD - CE)G}{S_j}
$$
 (6)

Pour  $i = j$ , les coefficients ont des valeurs simplifiées :

$$
C_{t1_{ij}} = C_{t2_{ij}} = \pi/2.
$$

Alors que  $x_i$ ,  $y_i$  se réfèrent au point de contrôle sur le panneau i.

**Sj** est la longueur totale du **jème** panneau

RHS(I) = sin (
$$
\theta
$$
i -  $\alpha$ )  
AN (I, J) = CN1(I, J) + CN2(I, J-1).  
AN(I,1) = CN1(I,1)  
AN (I, N+1) = CN2(I, N)  
La dernière ligne provient de la condition Kutta

**AN (N+1, 1) = AN (N+1, N+1) = 1.0**

$$
[An(i,j)] [ \gamma'(i)] = [RHS(i)] \tag{7}
$$

$$
Cp = \frac{2}{\gamma M_{\infty}^2} \left\{ \left( \frac{1 + \frac{1}{2} (\gamma - 1) M^2}{1 + \frac{1}{2} (\gamma - 1) M_{\infty}^2} \right)^{\frac{\gamma}{1 - \gamma}} - 1 \right\}
$$
(8)

#### Organigramme

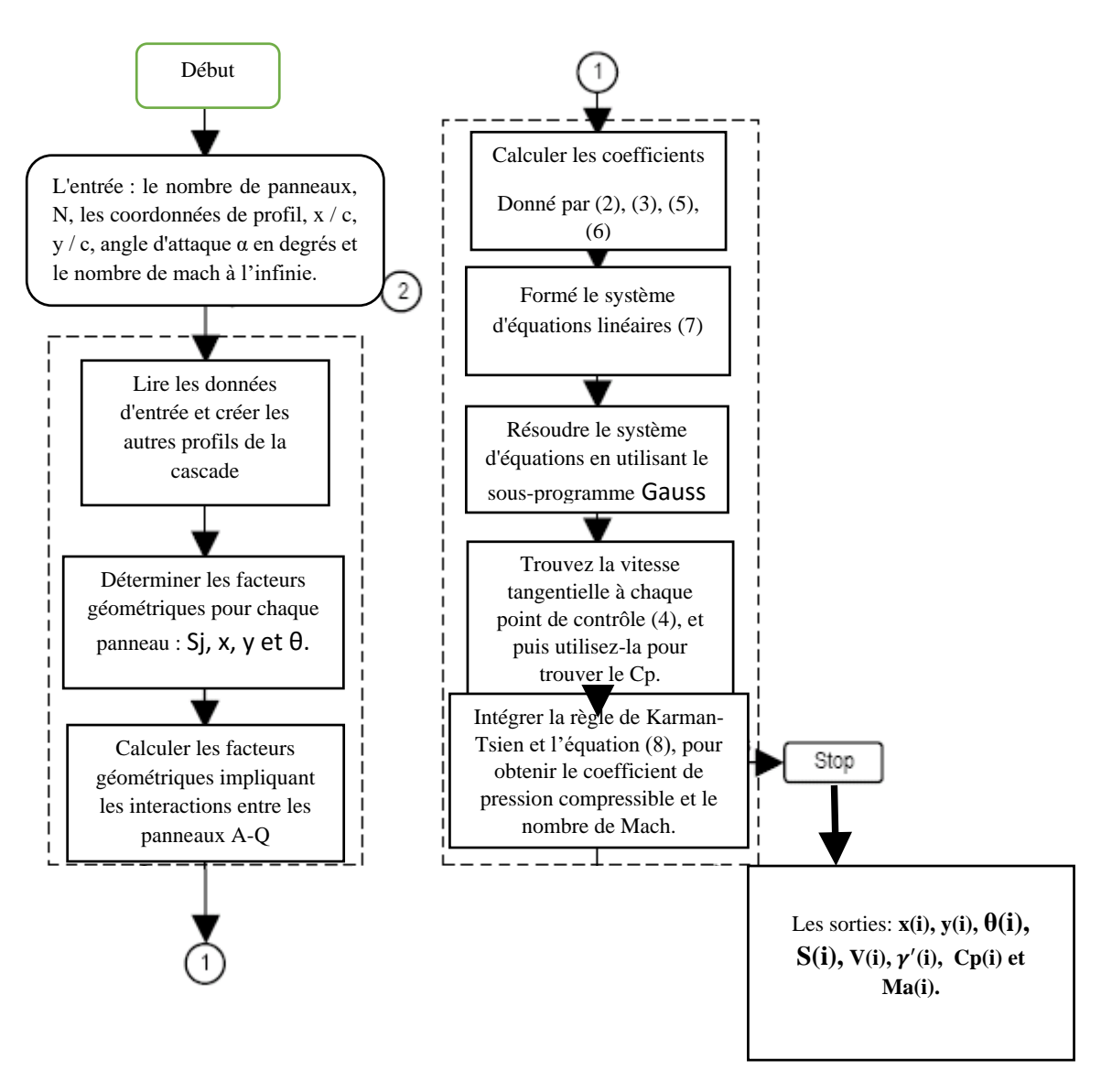

**L'organigramme de la Method des panneaux Vortex.**